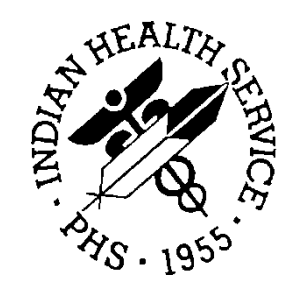

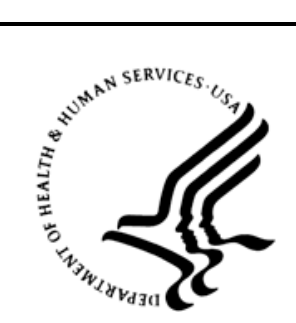

## RESOURCE AND PATIENT MANAGEMENT SYSTEM

# **Clinical Reminders**

# (PXRM)

## **Technical Manual**

Version 2.0 September 2014

Office of Information Technology Division of Information Technology Albuquerque, New Mexico

## **Table of Contents**

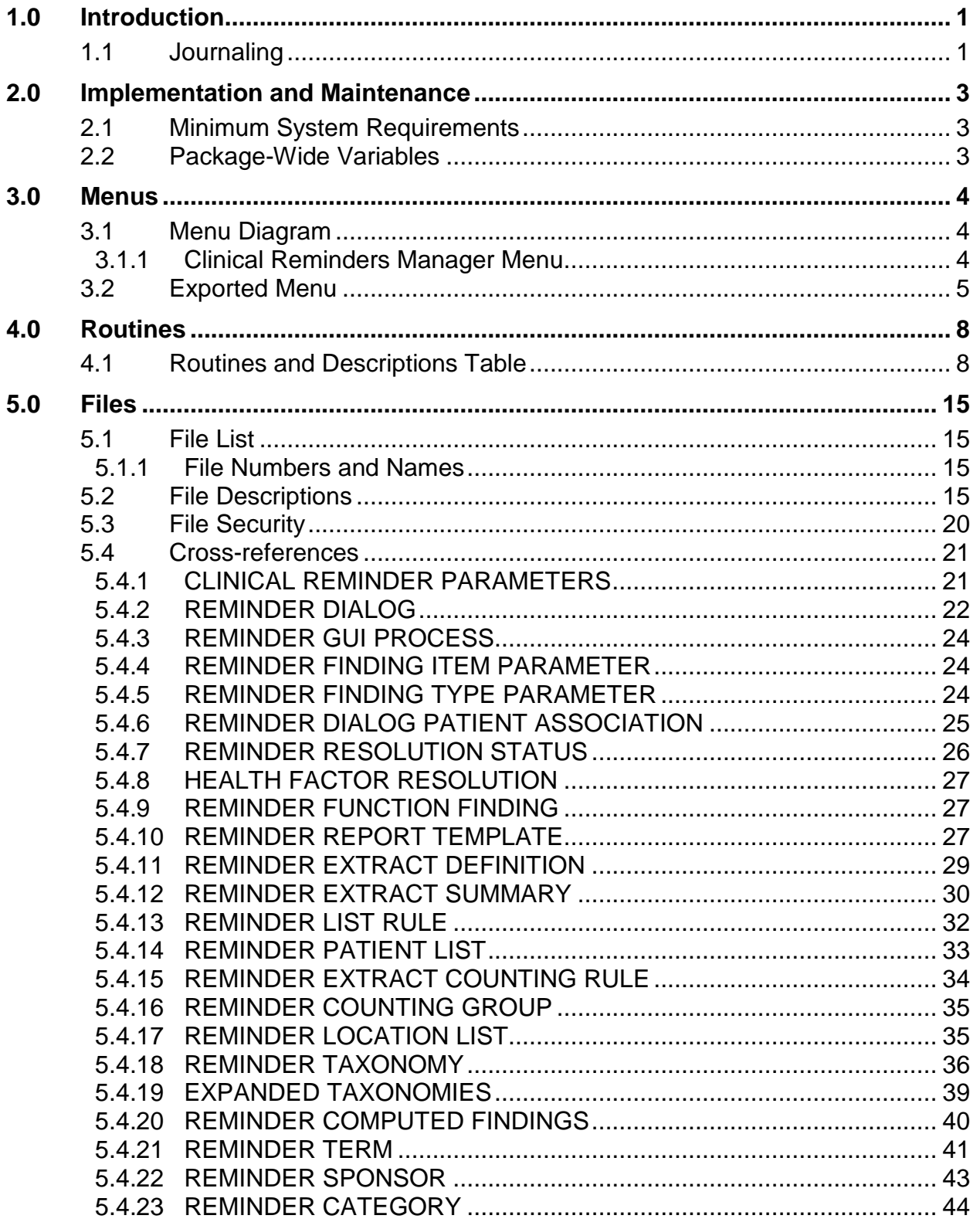

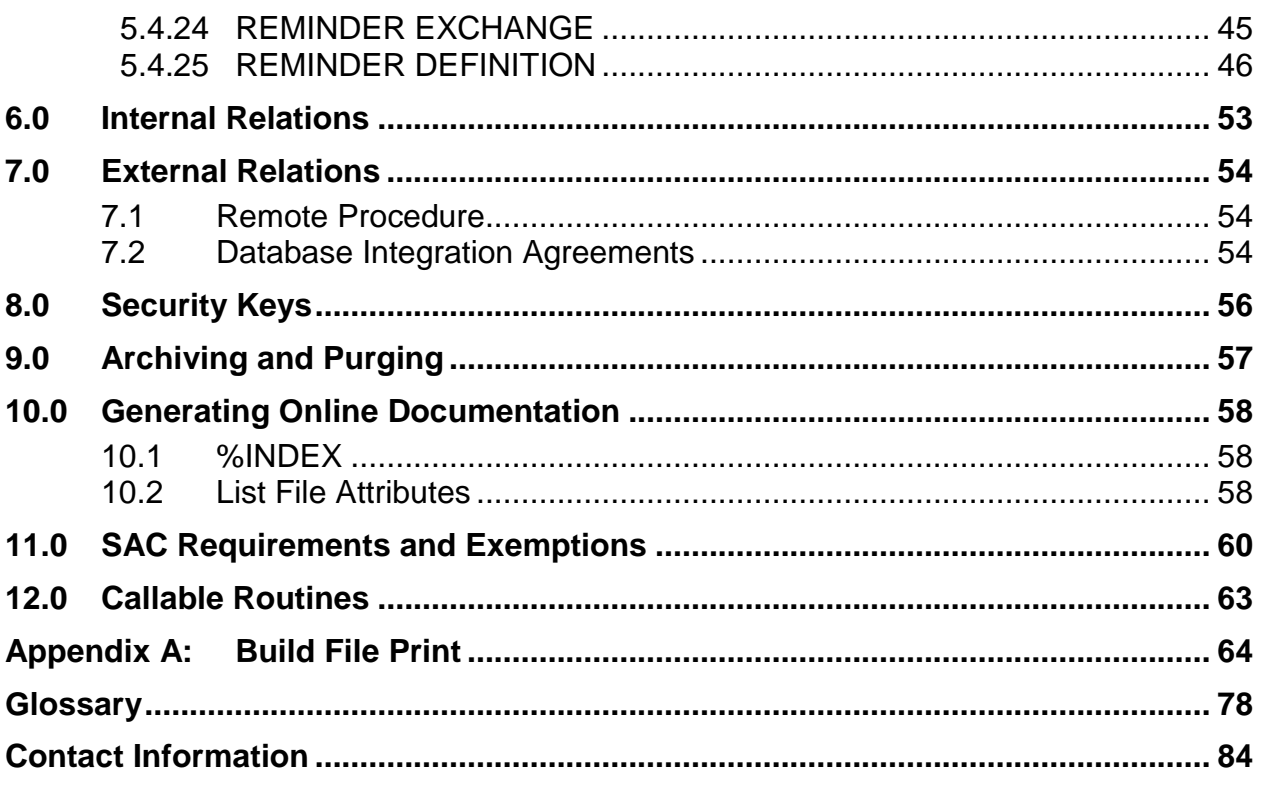

## **Preface**

This Technical Manual is designed to help your site implement and maintain Clinical Reminders V. 2.0. It includes detailed information such as system requirements, file descriptions, and routine descriptions.

Clinical Reminders is an application written and supported by the Veterans Administration.

Indian Health Service has made many modifications to use clinical reminders within the Electronic Health Record. Users desiring more information should view the VA documentation on clinical reminders available on the VA's website at [www.va.gov/vdl](http://www.va.gov/vdl) under clinical applications and then CPRS: Clinical Reminders.

#### **Rules of Behavior**

All RPMS users are required to observe HHS and IHS Rules of Behavior regarding patient privacy and the security of both patient information and IHS computers and networks.

## <span id="page-4-0"></span>**1.0 Introduction**

Implementation and maintenance of Clinical Reminders occur several ways:

- 1. By integration with other applications:
	- EHR
	- Health Summary
	- Patient Care Encounter (PCE)

Management of Clinical Reminders includes coordinating with these other entities. This linkage should remain transparent to users, but will require setup and coordination by the IRM office and Clinical Coordinators. See the technical and user manuals of those packages for implementation instructions.

- 2. By setting site parameters with options on the Manager Menu and the CPRS Coversheet option.
- 3. By allocating menus and options (see the Menus and Options section).
- 4. By user customization through CPRS GUI Coversheet options.

The Clinical Reminders index global has been designed to provide an index of clinical data, which, in turn, supports rapid access to the data.

**Note**: See the documentation for Patch 12 for information about installing and running the index global utility, as well as potential error messages and their resolution.

## <span id="page-4-1"></span>1.1 Journaling

The VA Office of Information recommends that journaling be disabled on the PXRMINDX global while it is being built and until the historical index seeding is completed.

Once all the indexes are completed, journaling of the PXRMINDX should be ENABLE.

Before installing PXRM\*2.0, make sure that the index global utility has completed its population of all the indexes included in PXRM\*1.5\*12.

When PXRM\*1.5\*12 is installed, it creates a new option, PXRM INDEX MANAGEMENT, which is a menu containing PXRM INDEX BUILD and PXRM INDEX COUNT. Use the option PXRM INDEX BUILD to start the indexing or to rebuild any part of the index.

The index building utility populates the indexes by indexing the existing data. It works its way through the entire global, putting entries in the index for each piece of unique patient data it finds.

Although the index can be recreated from the original data at any time, the Office of Information recommends that journaling be enabled on the PXRMINDX global after the historical index seeding is completed.

When the index utility finishes indexing a particular global, it sets the following three nodes:

```
^PXRMINDX(FILE NUMBER,"GLOBAL NAME")=$$GET1^DID(FILE NUMBER,"","","GLOBAL 
NAME")
^PXRMINDX(FILE NUMBER,"BUILT BY")=DUZ
^PXRMINDX(FILE NUMBER,"DATE BUILT")=$$NOW^XLFDT
```
In addition to providing information about who built the index and when it got populated, these nodes can be used to determine when the index is complete and ready for use.

## <span id="page-6-0"></span>**2.0 Implementation and Maintenance**

Sites planning to use Clinical Reminders version 2.0 must have first loaded Clinical reminders version 1.5 and then up to patch 1009. Patch 1009 contained the clinical index builds. The clinical indexes must be built prior to installing version 2.0

Clinical indexes are included in:

- RA Version 5.0 Patch 1003
- LR Version 5.2 Patch 1031
- EHR Version 1.1 Patch 11
- PXRM Version 1.5 Patch 1009

## <span id="page-6-1"></span>2.1 Minimum System Requirements

```
Clinical Reminders (PXRM) V.1.5 Patch 1009
CPT (ICPT) V. 6
HL7 (HL) V.1.6
ICD (ICD) V. 20
Kernel (XU) V. 8.0
Lexicon (LEX) V. 2.0
MailMan (XM) V. 8.0
EHR V 1.1 Patch 11 
Text Integration Utilities (TIU) V. 1.0
VA FileMan (DI) V. 22.0
LR Version 5.2 Patch 1031
Radiology Version 5.0 Patch 1003
```
## <span id="page-6-2"></span>2.2 Package-Wide Variables

There are no package-wide PXRM variables in the RPMS system.

## <span id="page-7-0"></span>**3.0 Menus**

#### <span id="page-7-1"></span>3.1 Menu Diagram

#### <span id="page-7-2"></span>3.1.1 Clinical Reminders Manager Menu

The Clinical Reminders Manager Menu contains these options for implementing and maintaining Clinical Reminders.

```
Clinical Reminders Management Menu [PXRM MANAGERS MEMU] 
CF Reminder Computed Finding Management ...[PXRM CF MANAGEMENT]
   CRL Computed Finding List
  CFE Computed Finding Edit
RM Reminder Definition Management ... [PXRM REMINDER MANAGEMENT]
  RL List Reminder Definitions
  RI Inquire about Reminder Definition
  RE Add/Edit Reminder Definition
  RC Copy Reminder Definition
  RA Activate/Inactivate Reminders
  RH Reminder Edit History
SM Reminder Sponsor Management [PXRM SPONSOR MANAGEMENT]
  SL List Reminder Sponsors
  SI Reminder Sponsor Inquiry
  SE Edit Reminder Sponsor
TXM Reminder Taxonomy Management ... [PXRM TAXONOMY MANAGEMENT]
  TL List Taxonomy Definitions
  TI Inquire about Taxonomy Item
  TE Edit Taxonomy Item
  TC Copy Taxonomy Item
  TX Selected Taxonomy Expansion
TRM Reminder Term Management ... [PXRM TERM MANAGEMENT]
  TL List Reminder Terms
  TI Inquire about Reminder Term
  TE Reminder Term Edit
  TC Copy Reminder Term
LM Reminder Location List Management ... [PXRM LOCATION LIST 
                                          MANAGEMENT]
  LL List Location Lists
  LI Location List Inquiry
  LE Edit Location List
RX Reminder Exchange [PXRM REMINDER EXCHANGE] RT Reminder Test [PXRM 
REMINDER TEST]
OS Other Supporting Menus .[PXRM OTHER SUPPORTING MENUS]
         TM PCE Table Maintenance ...
         PCE Coordinator Menu 
      HS Health Summary Coordinator's Menu ... 
      EF Print Blank Encounter Forms ...
      QO Enter/edit quick orders
INFO Reminder Information Only Menu ... [PXRM INFO ONLY]
      RL List Reminder Definitions
      RI Inquire about Reminder Definition
      TXL List Taxonomy Definitions 
      TXI Inquire about Taxonomy Item 
      TRL List Reminder Terms
      TRI Inquire about Reminder Term
      SL List Reminder Sponsors
```
 DM Reminder Dialog Management ... [PXRM DIALOG MANAGMENT] DP Dialog Parameters ... RS Reminder Resolution Statuses HR Health Factor Resolutions FP General Finding Type Parameters FI Finding Item Parameters TD Taxonomy Dialog Parameters DI Reminder Dialogs DR Dialog Reports OR Reminder Dialog Elements Orphan Report ER Empty Reminder Dialog Report IA Inactive Codes Mail Message CP CPRS Reminder Configuration [PXRM CPRS CONFIGURATION] CA Add/Edit Reminder Categories CL CPRS Lookup Categories CS CPRS Cover Sheet Reminder List MH Mental Health Dialogs Active PN Progress Note Headers RA Reminder GUI Resolution Active DL Default Outside Location PT Position Reminder Text at Cursor NP New Reminder Parameters GEC GEC Status Check WH WH Print Now Active RP Reminder Reports ... [PXRM REMINDER REPORTS] D Reminders Due Report R Reminders Due Report (User) U User Report Templates T Extract EPI Totals L Extract EPI List by Finding and SSN Q Extract QUERI Totals V Review Date Report G GEC Referral Report MST Reminders MST Synchronization Management ... [PXRM MST MANAGEMENT] SYN Reminders MST Synchronization REP Reminders MST Synchronization Report PL Reminder Patient List Menu ... [PXRM PATIENT LIST MENU] LRM List Rule Management PLM Patient List Management PAR Reminder Parameters ... [PXRM REMINDER PARAMETERS] ESD Edit Site Disclaimer EWS Edit Web Sites MH Edit Number of MH Questions *XM Reminder Extract Management [PXRM EXTRACT MENU]* MA Reminder Extract Management EP Extract Parameter Management EF Extract Finding Management EG Extract Finding Group Management LR List Rule Management GEC GEC Referral Report [GEC REFERRAL REPORT]

#### <span id="page-8-0"></span>3.2 Exported Menu

This table shows the primary menu. Sub-menus are described in the Description column.

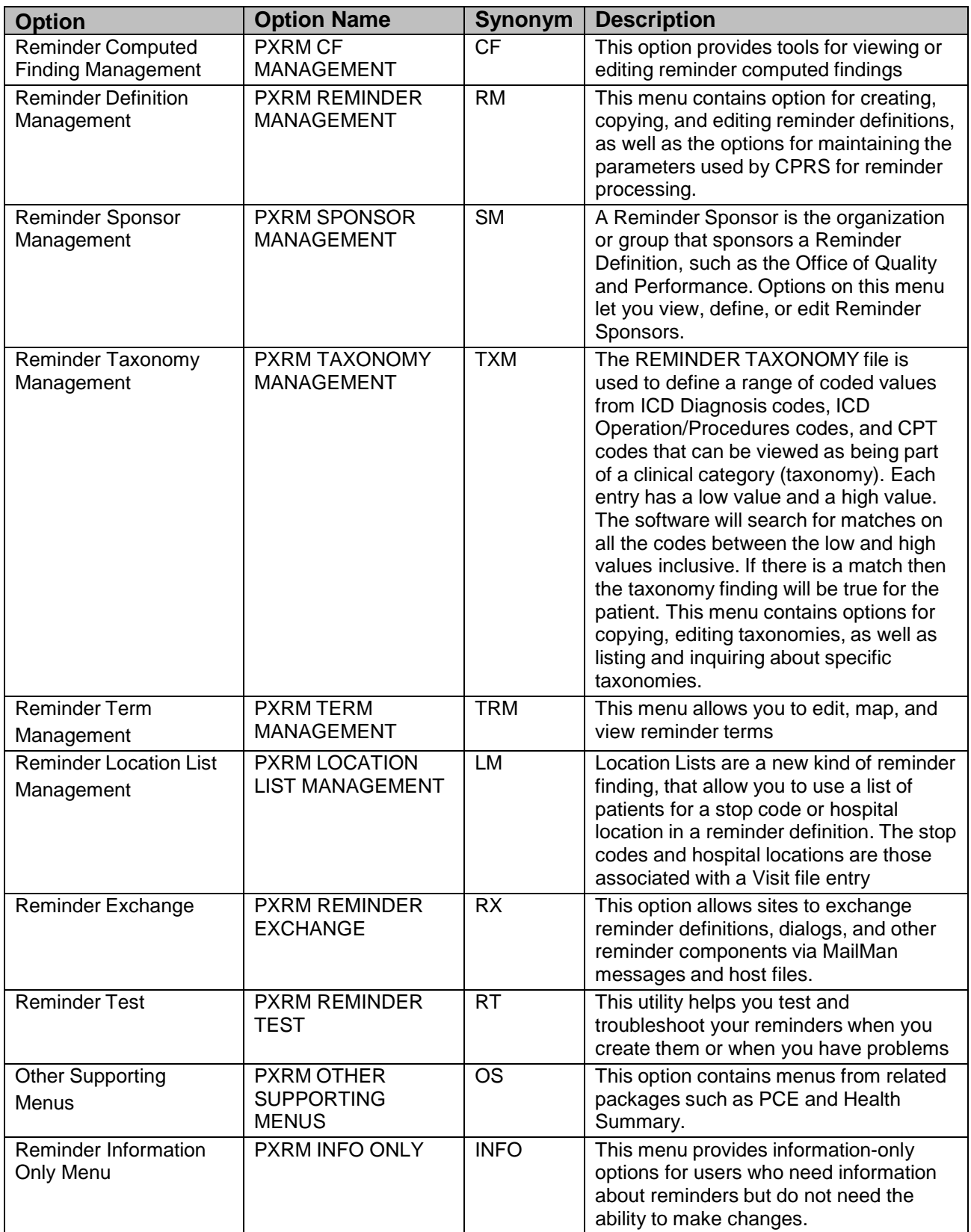

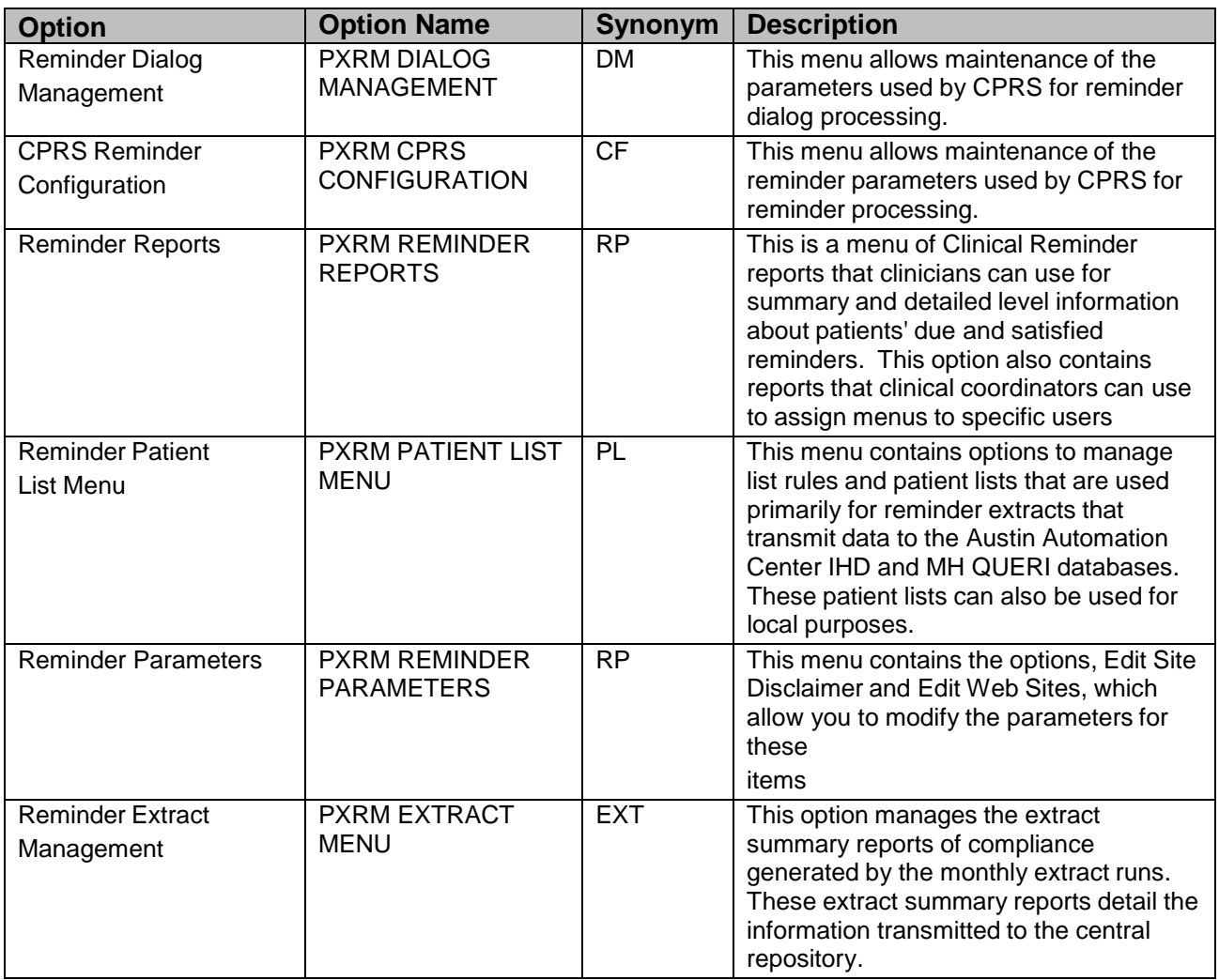

## <span id="page-11-0"></span>**4.0 Routines**

## <span id="page-11-1"></span>4.1 Routines and Descriptions Table

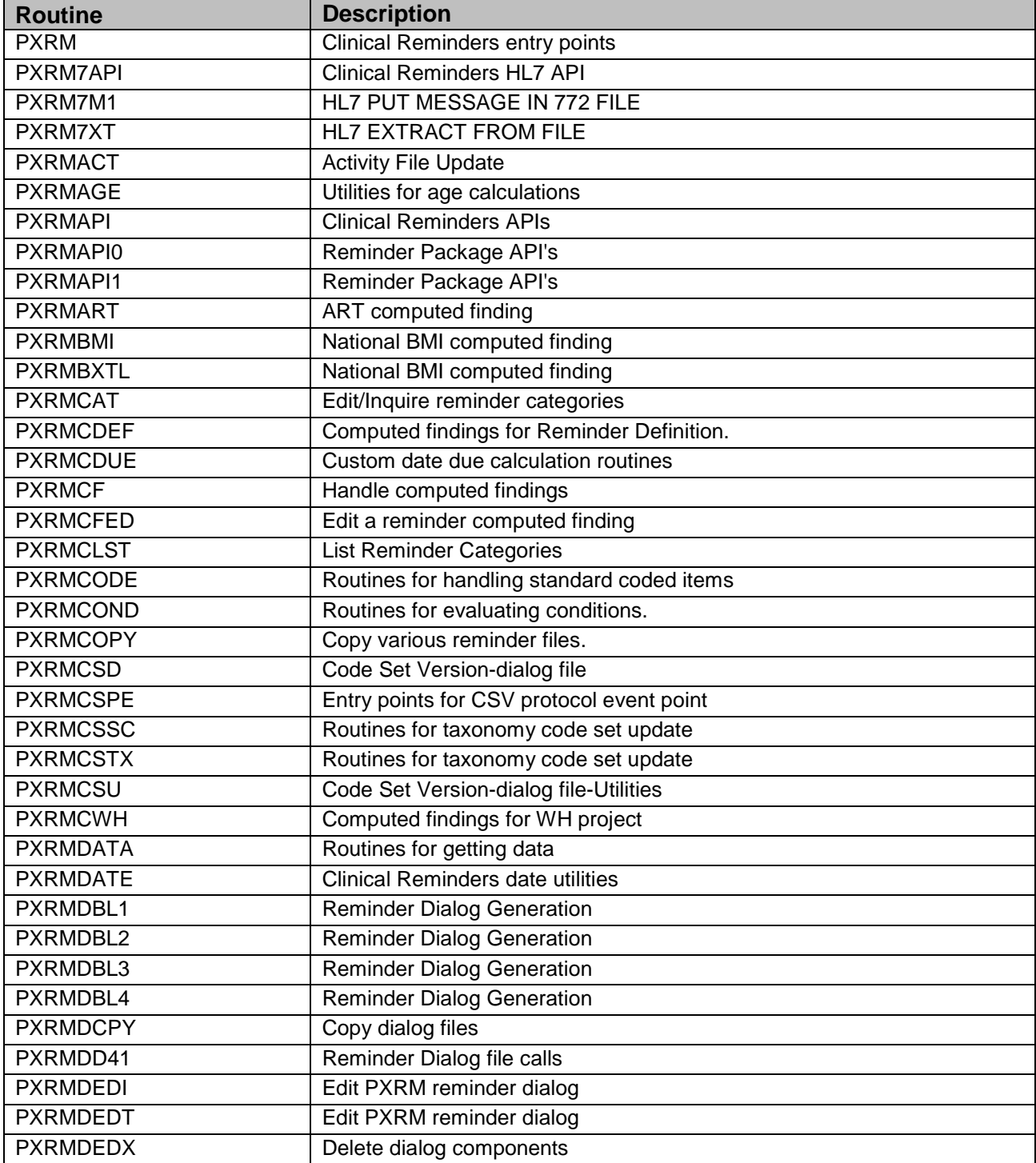

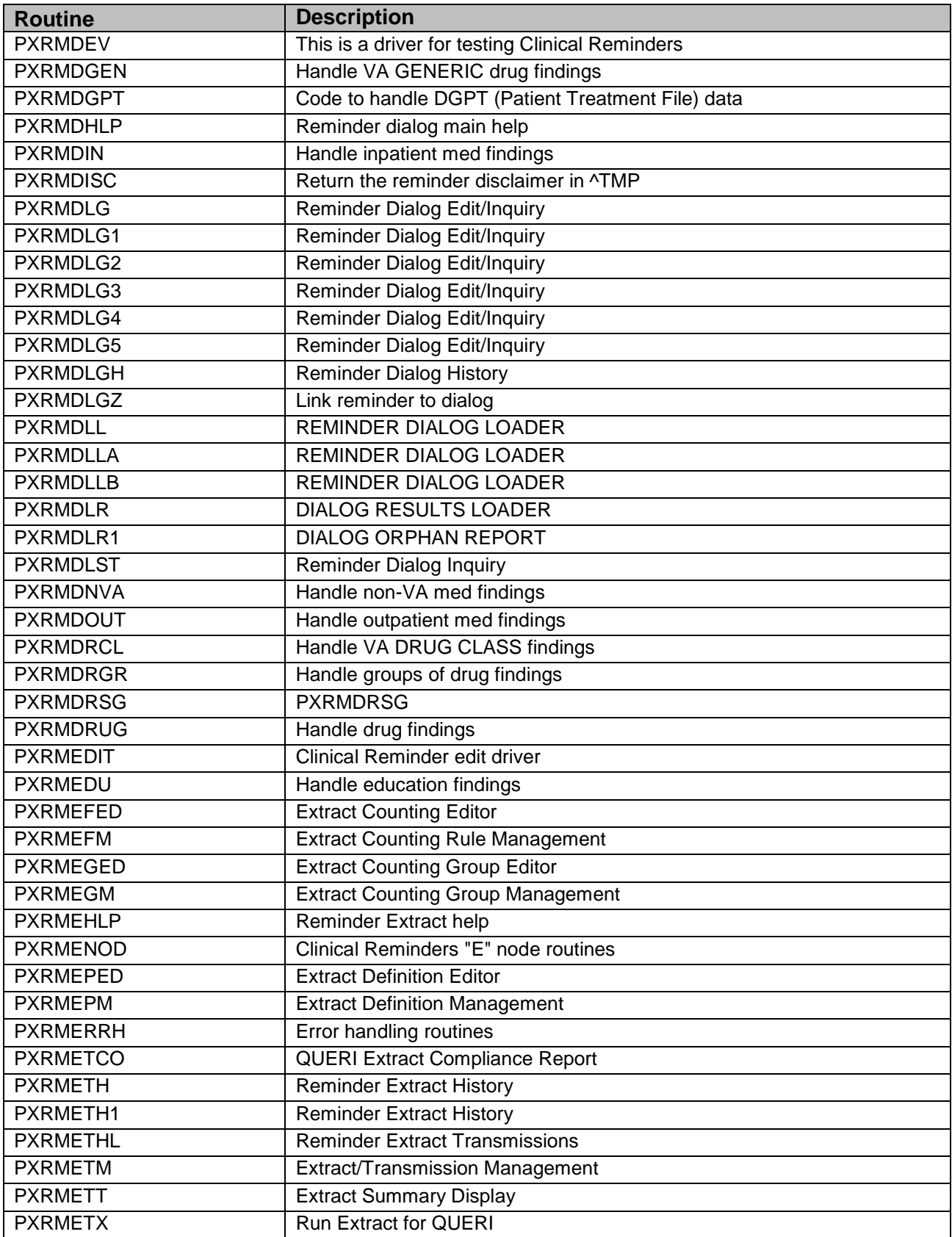

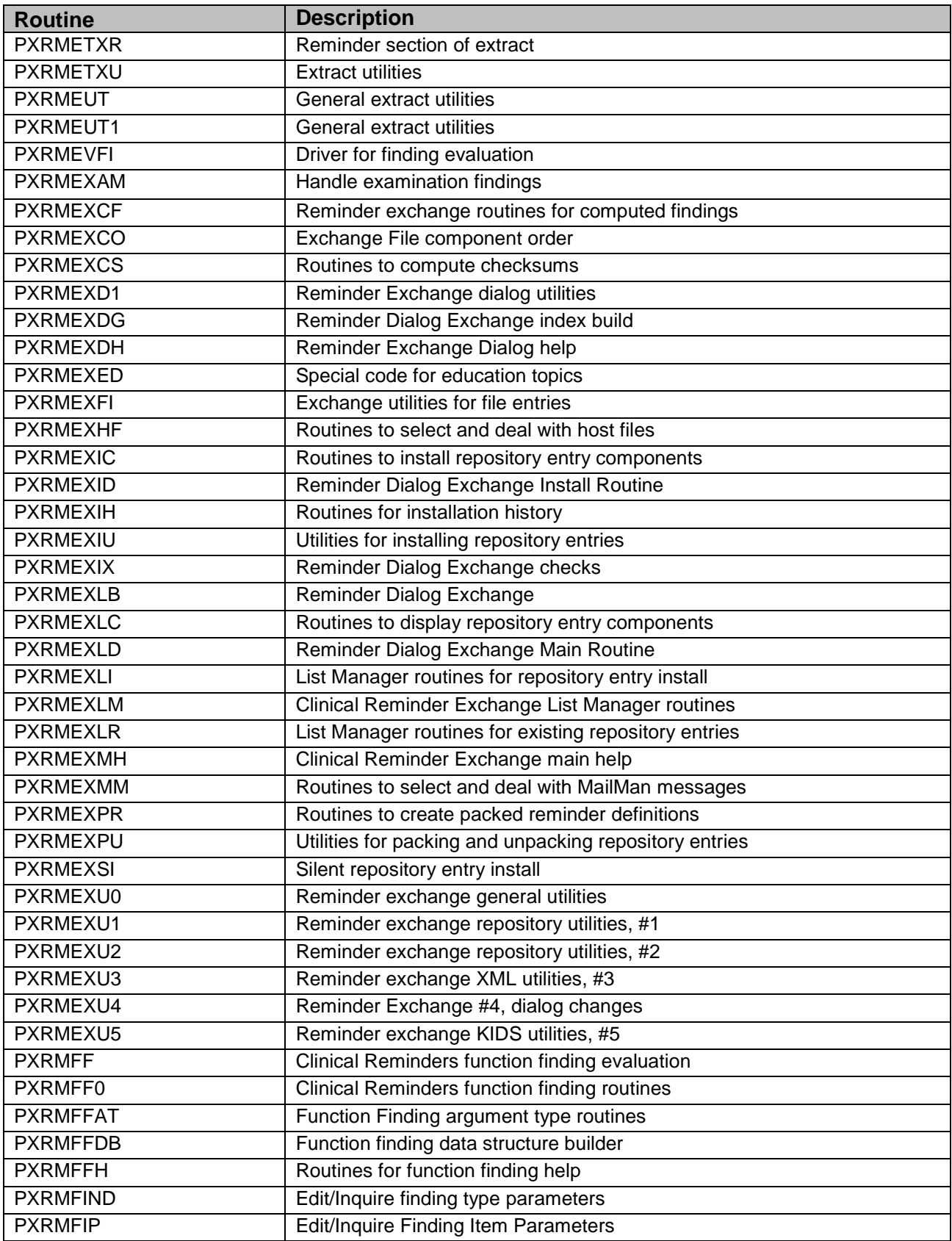

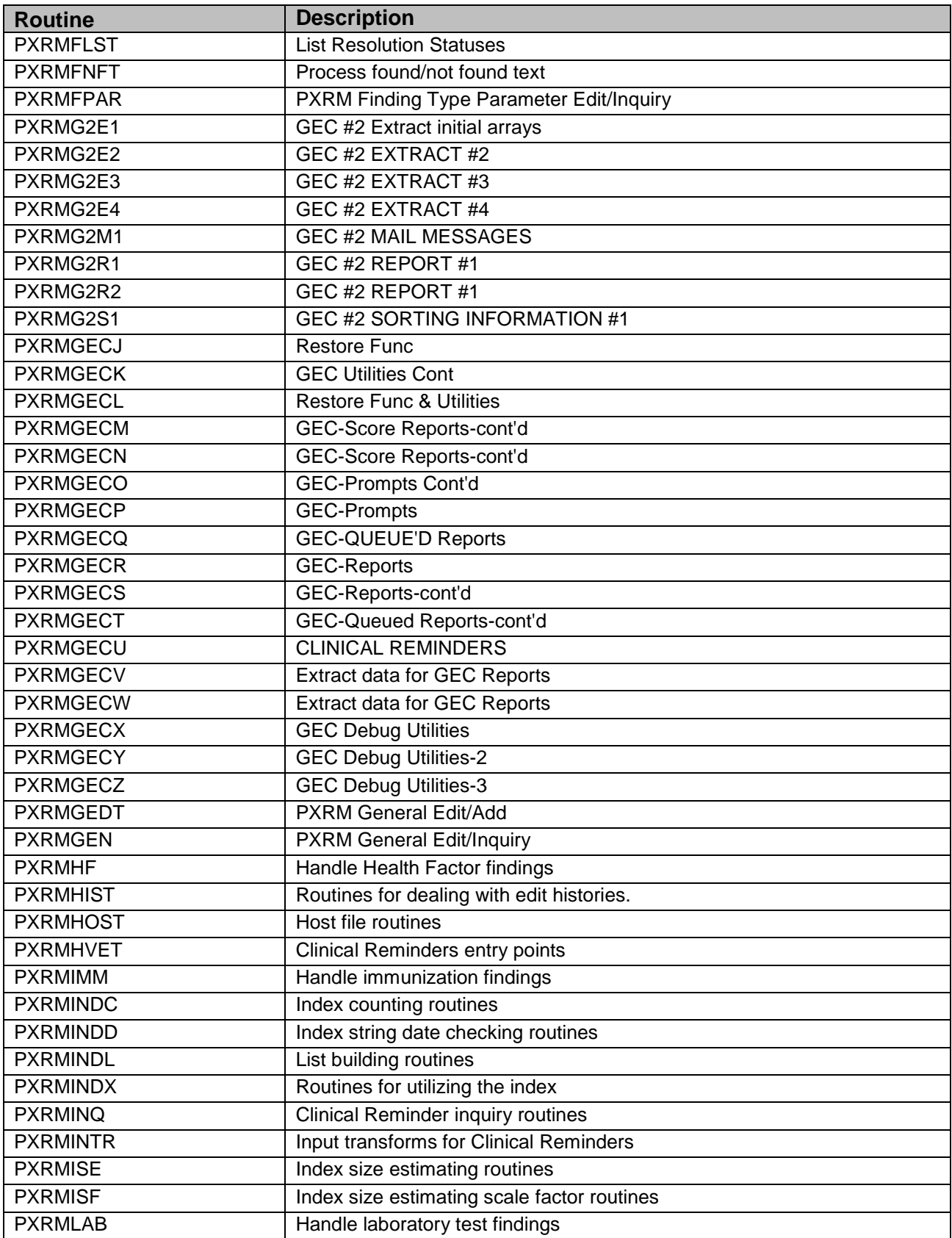

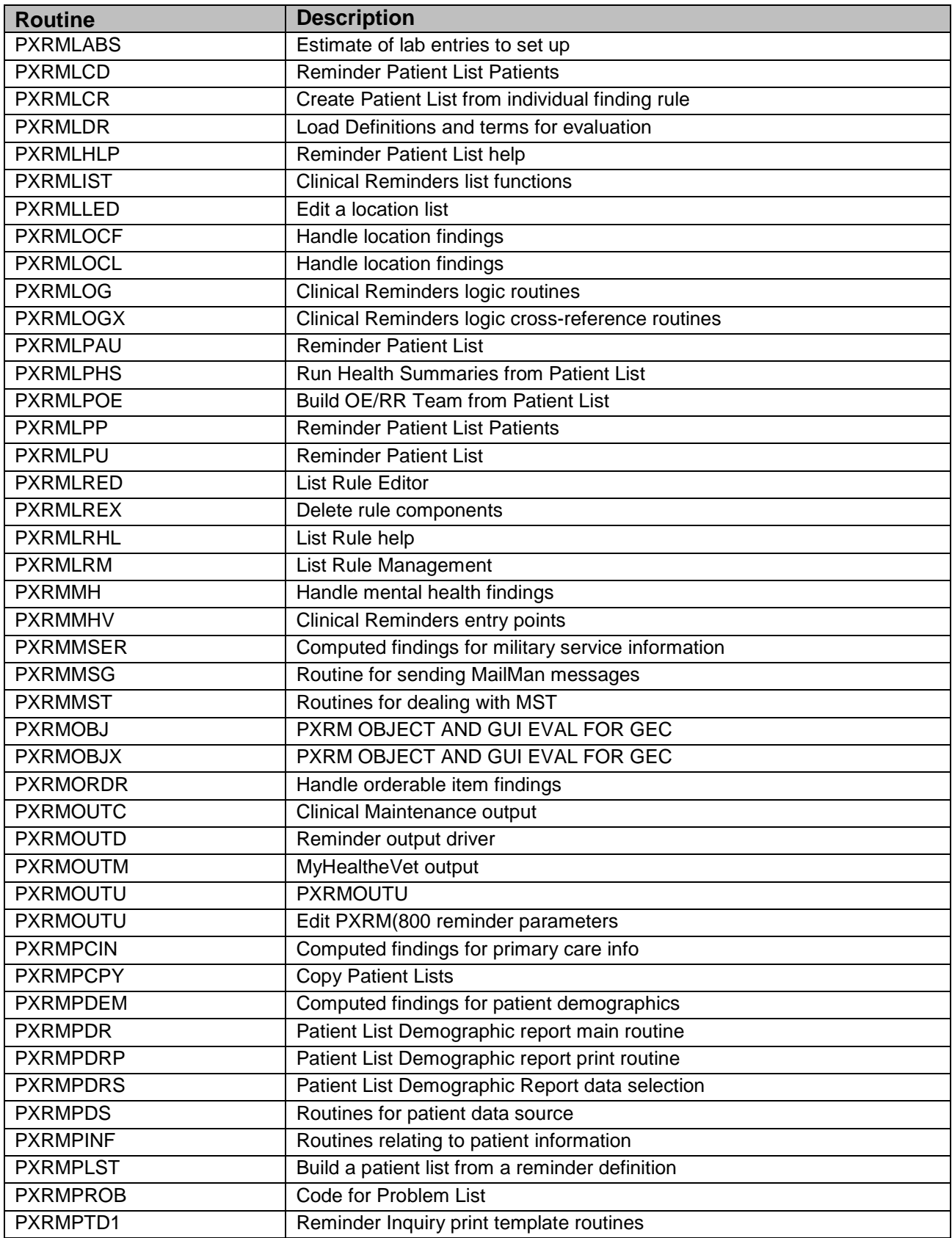

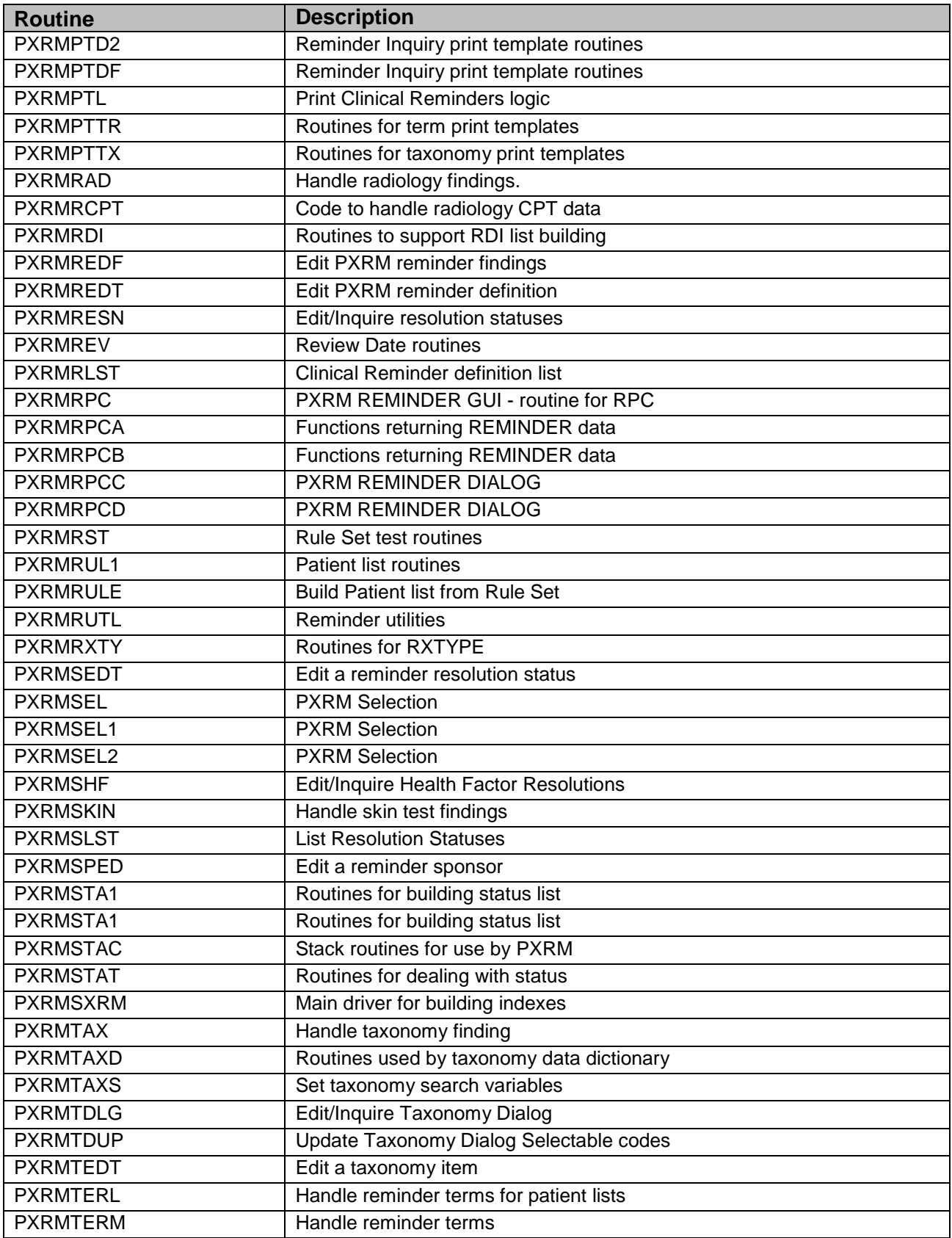

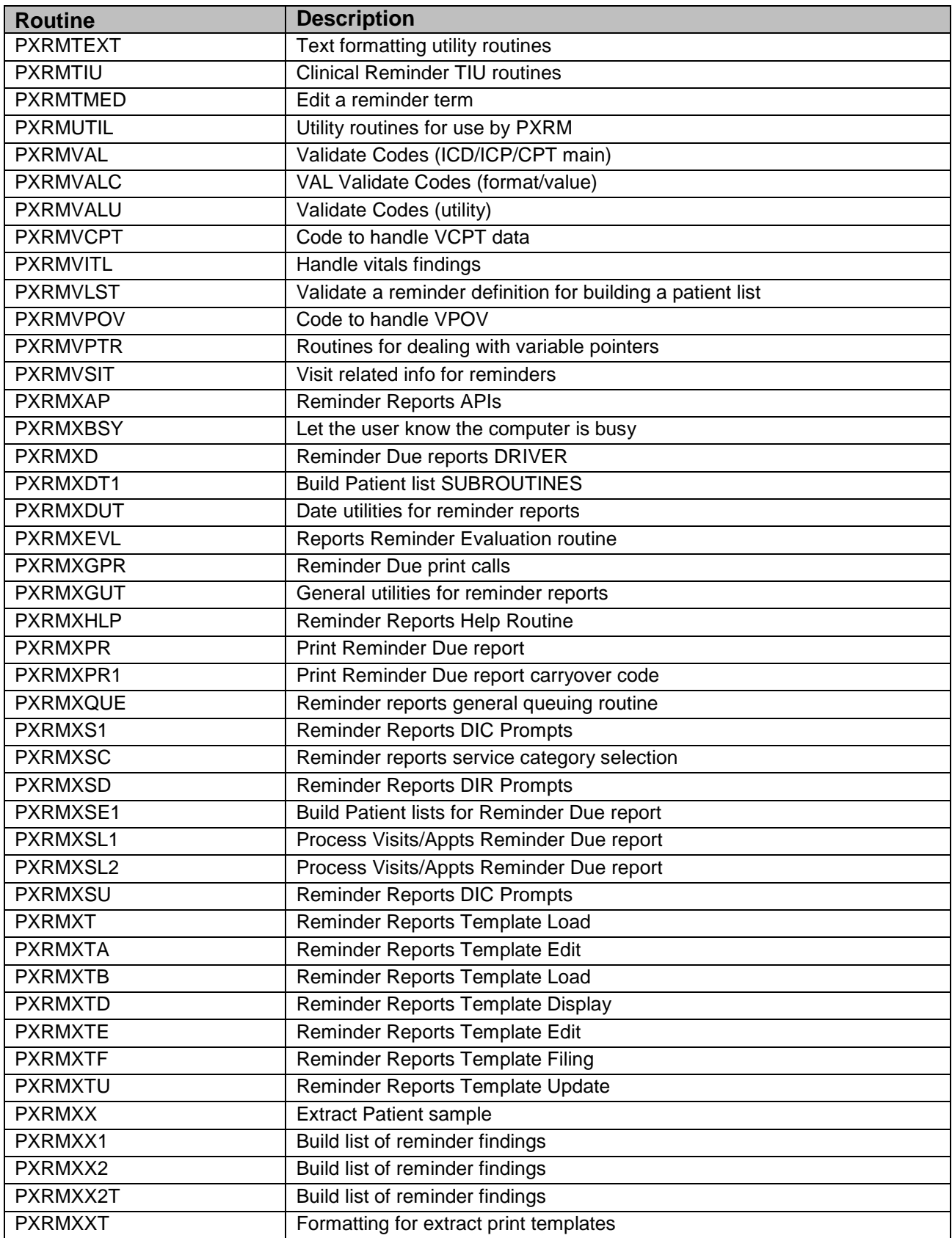

## <span id="page-18-0"></span>**5.0 Files**

<span id="page-18-1"></span>5.1 File List

#### <span id="page-18-2"></span>5.1.1 File Numbers and Names

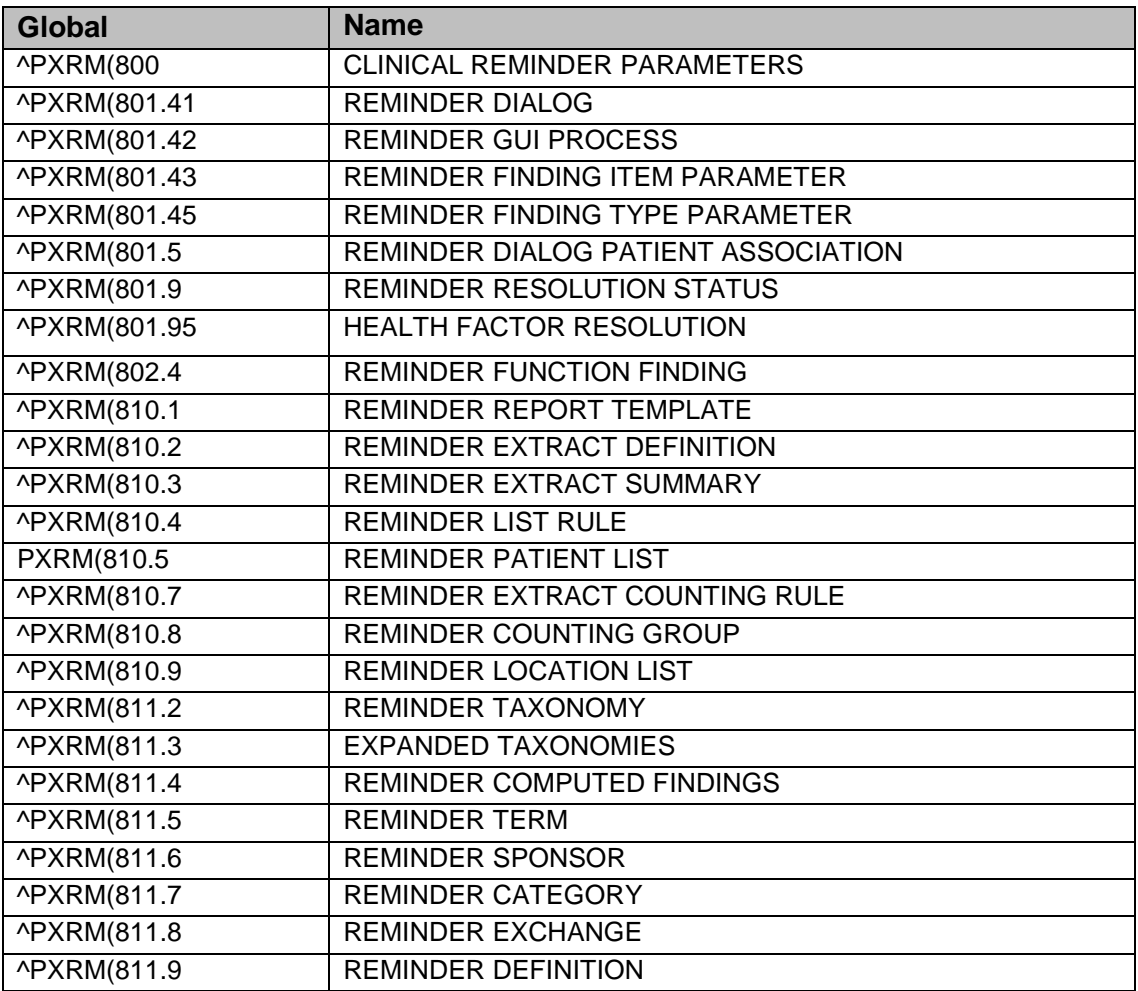

## <span id="page-18-3"></span>5.2 File Descriptions

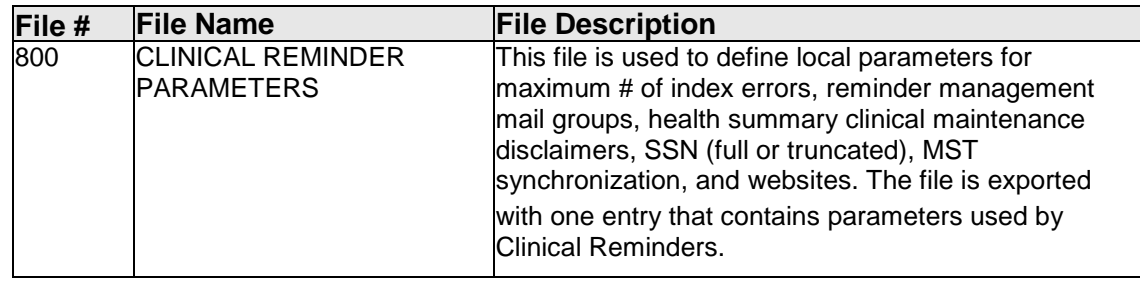

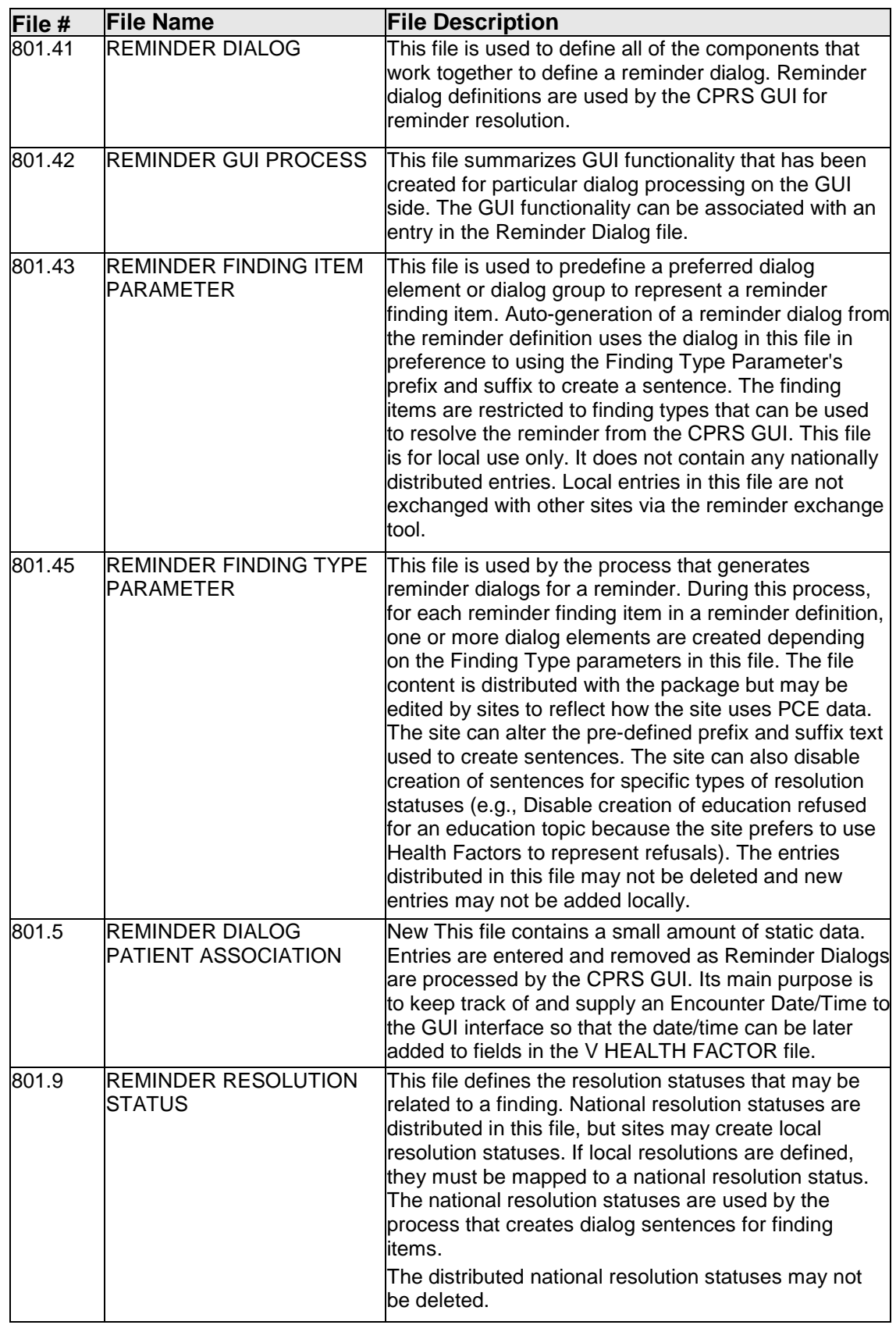

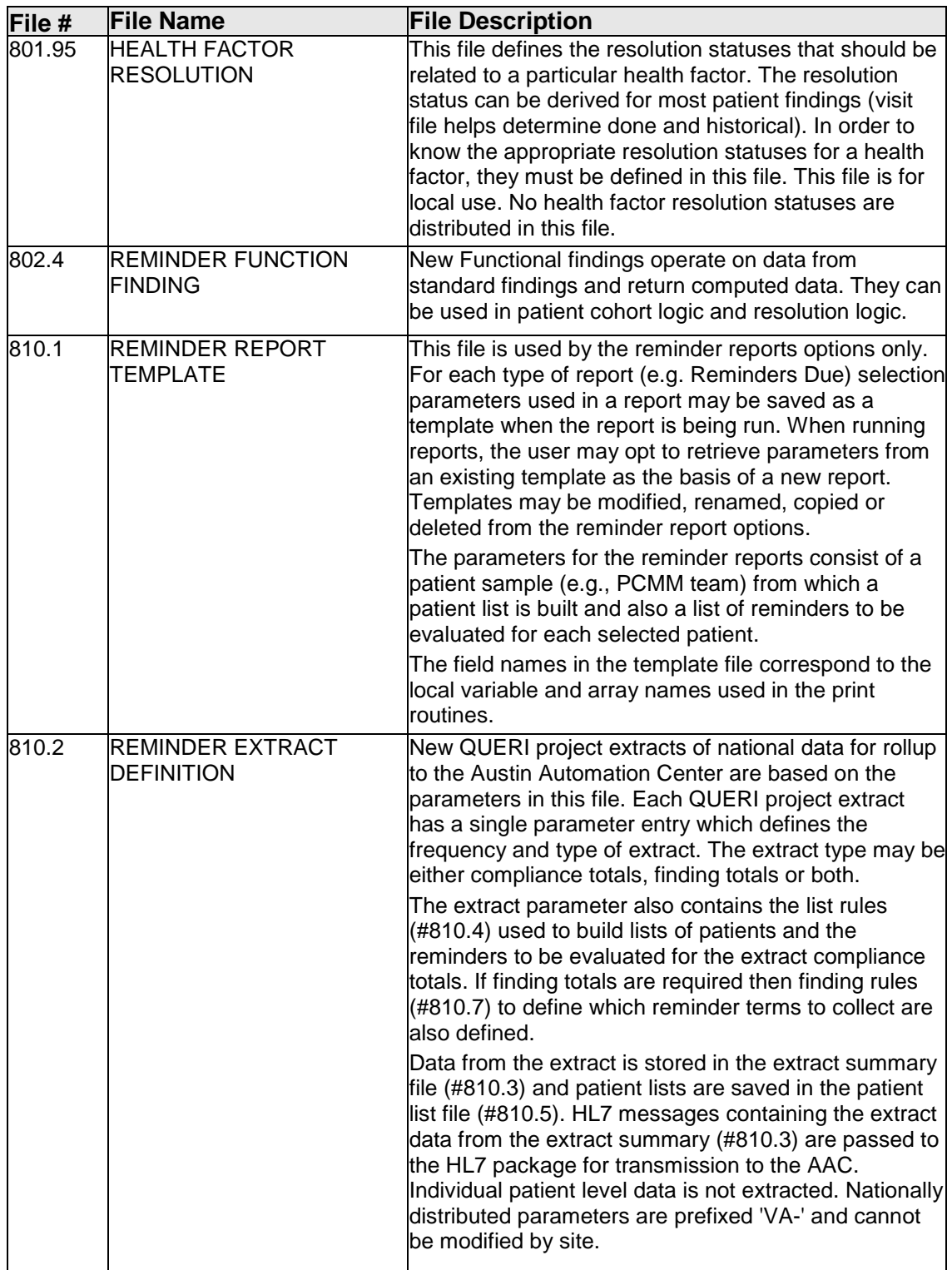

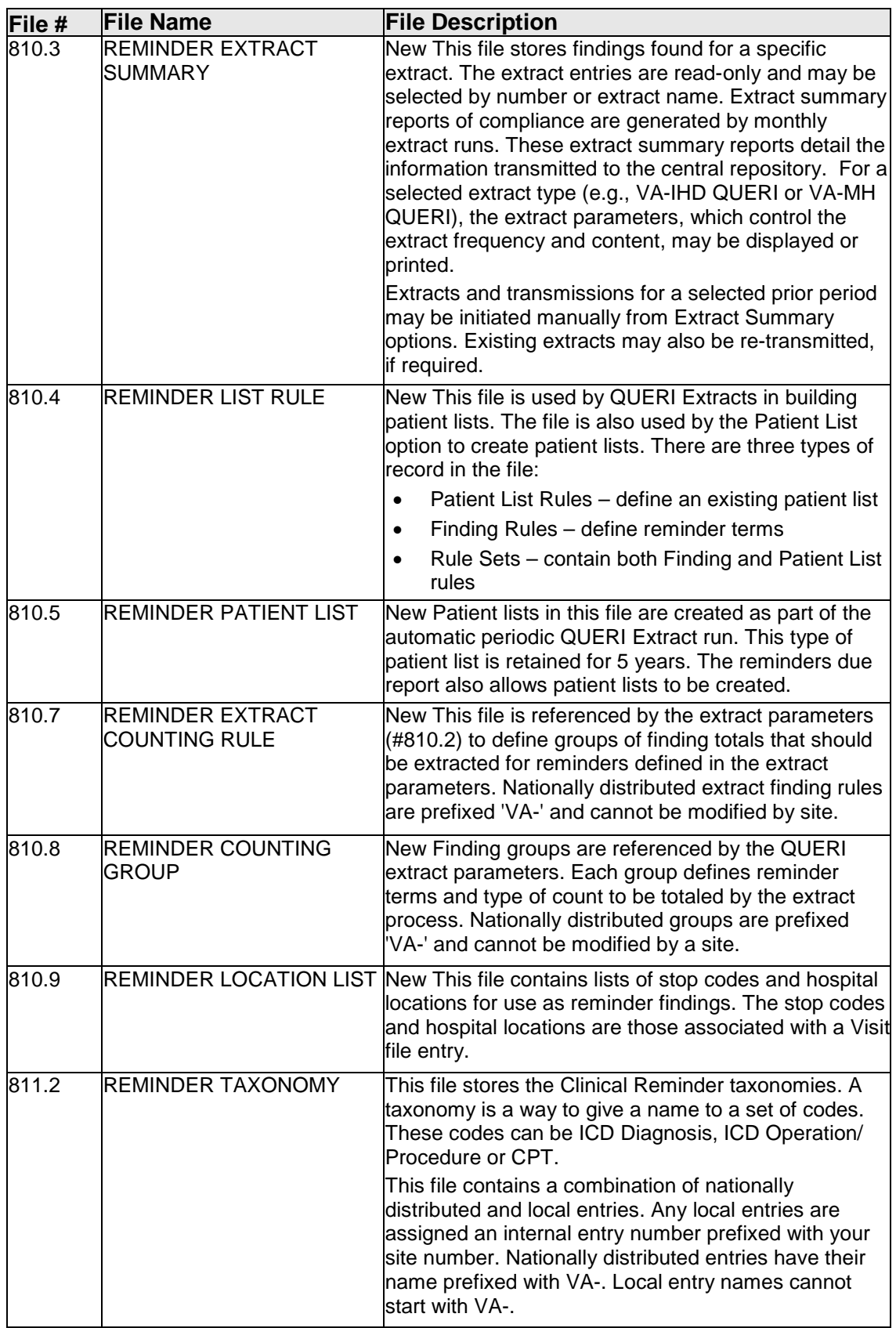

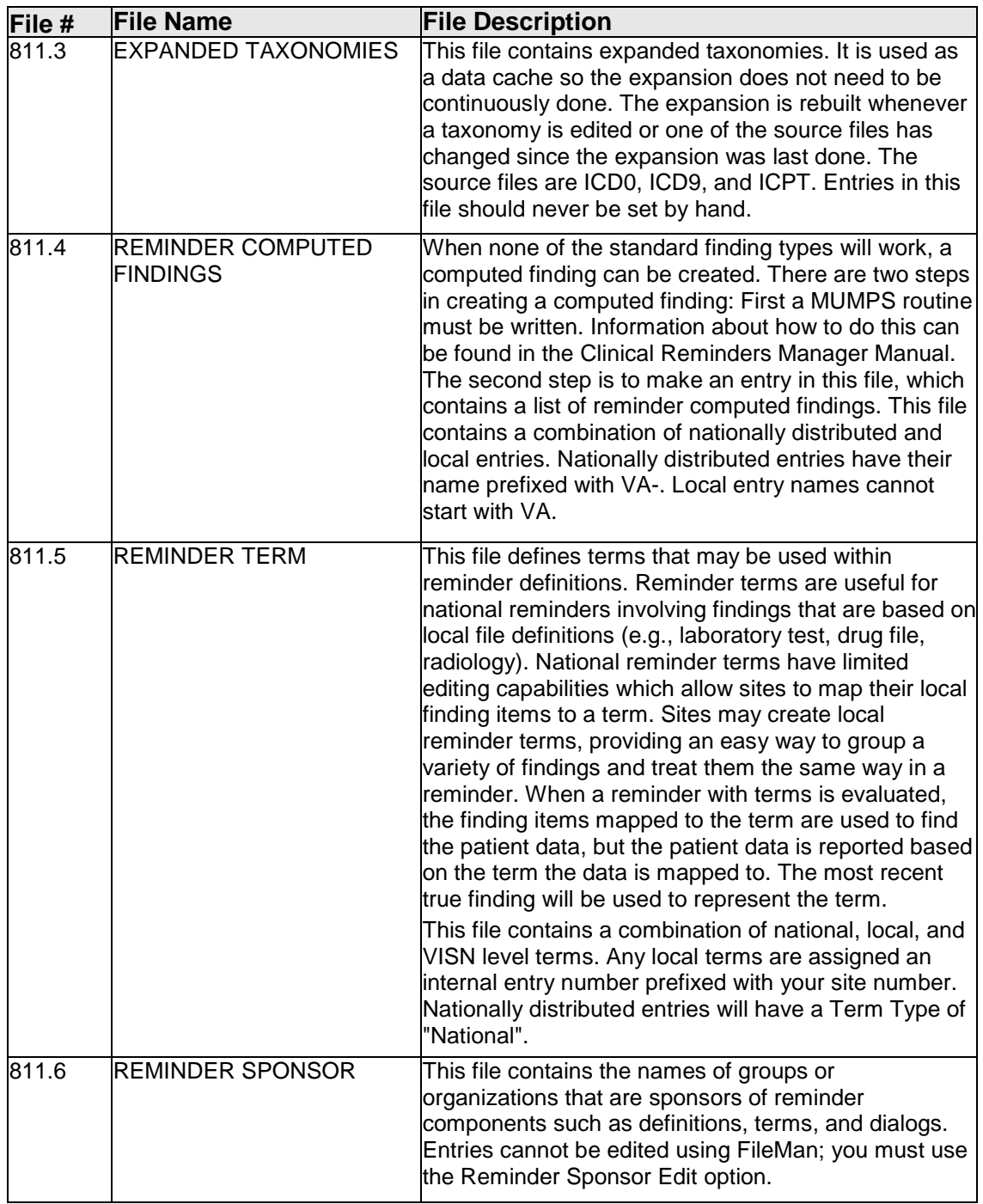

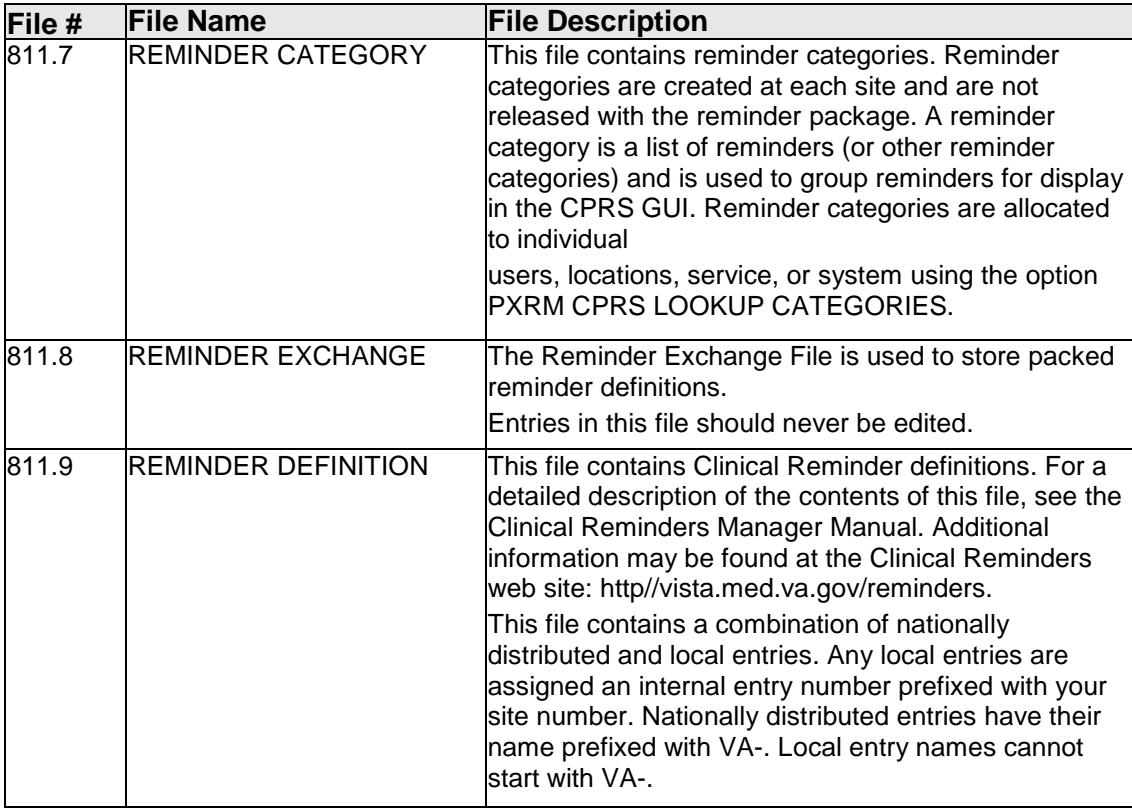

## <span id="page-23-0"></span>5.3 File Security

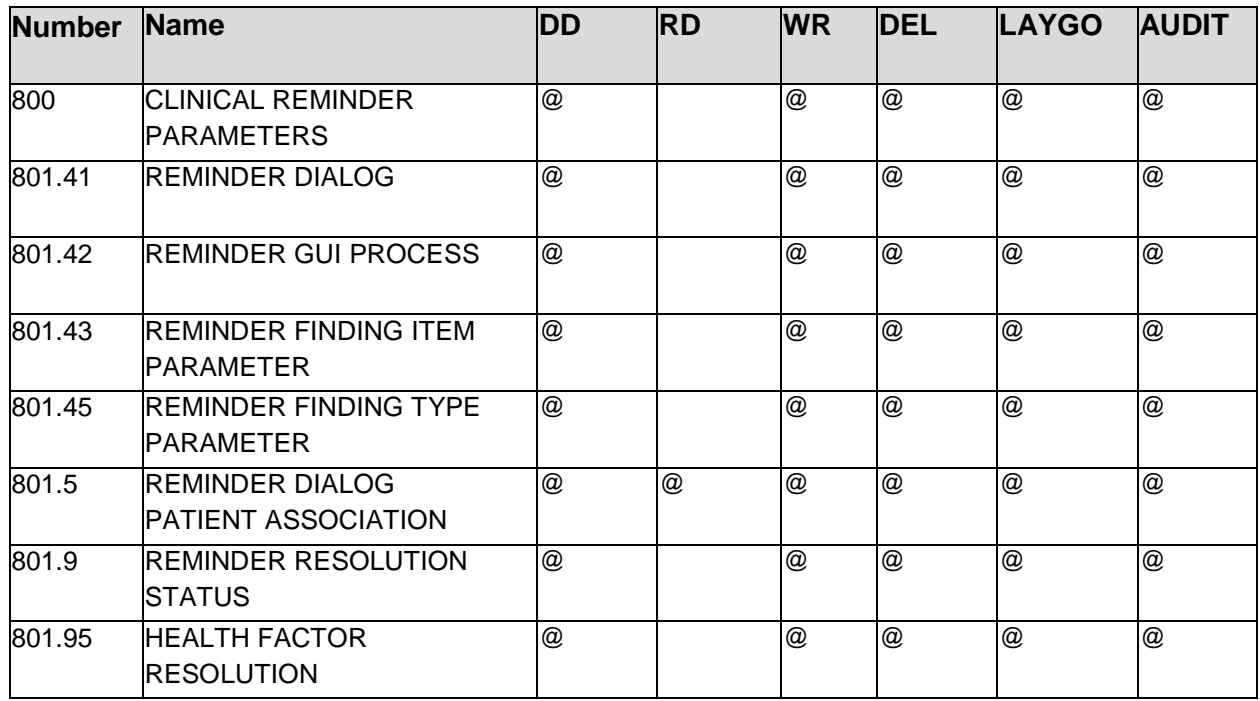

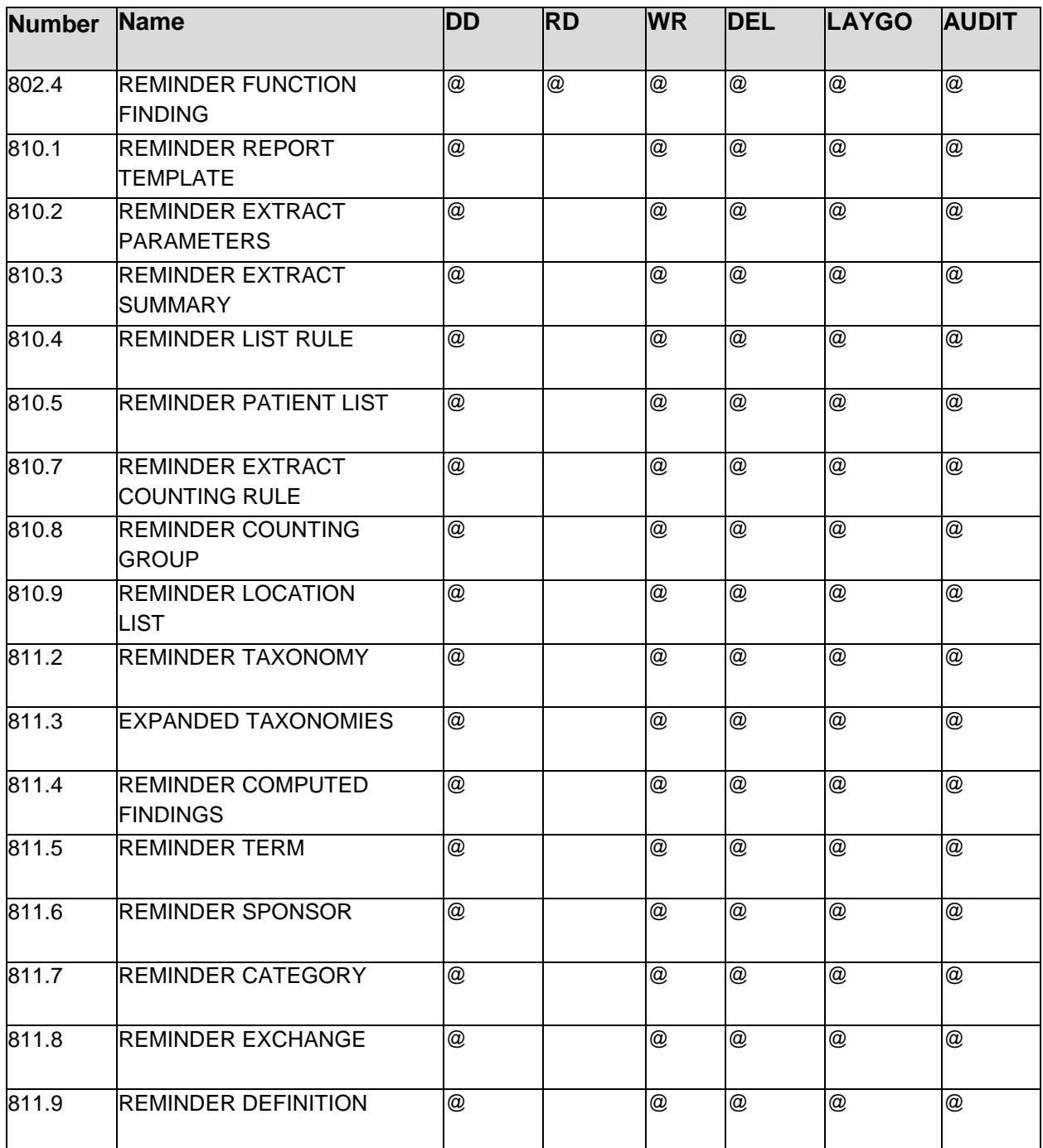

#### <span id="page-24-0"></span>5.4 Cross-references

#### <span id="page-24-1"></span>5.4.1 CLINICAL REMINDER PARAMETERS

File #800

Traditional Cross-References:

```
B REGIILAR
             Field: SITE PARAMETERS (800,.01)
                     1)= S ^PXRM(800,"B",$E(X,1,30),DA)=""
                    2)= K ^PXRM(800, "B", $E(X, 1, 30), DA)
Subfile #800.04
  Traditional Cross-References:
  B REGULAR
             Field: URL (800.04,.01)
                     1)= S ^PXRM(800,DA(1),1,"B",$E(X,1,30),DA)=""
                    2)= K ^PXRM(800,DA(1),1,"B",$E(X,1,30),DA)
```
#### <span id="page-25-0"></span>5.4.2 REMINDER DIALOG

```
File #801.41
  Traditional Cross-References:
 AC REGULAR
            Field: IDENTIFY (801.41,111)
      Description: "AC",IDENTIFY,DA
                   1) = S \text{PXRMD}(801.41, "AC", \text{SE}(X, 1, 30), DA) = ""
                   2)= K ^PXRMD(801.41,"AC",$E(X,1,30),DA)
  AG REGULAR
            Field: SOURCE REMINDER (801.41,2)
       Description: Index of dialogs by source reminder.
                   1)= S ^PXRMD(801.41, "AG", \Sigma(X, 1, 30), DA)=""
                   2)= K ^PXRMD(801.41,"AG",$E(X,1,30),DA)
  TYPE REGULAR
            Field: TYPE (801.41,4)
                    1)= S ^PXRMD(801.41,"TYPE",$E(X,1,30),DA)=""
                   2)= K ^PXRMD(801.41,"TYPE",$E(X,1,30),DA)
  New-Style Indexes:
  B (#427) FIELD REGULAR IR LOOKUP & SORTING
       Unique for: Key B (#37), File #801.41
       Short Descr: B Cross-reference
       Description: This is the "B" cross-reference redone as a new style 
cross reference.
        Set Logic: S ^PXRMD(801.41,"B",$E(X,1,63),DA)=""
 Kill Logic: K ^PXRMD(801.41,"B",$E(X,1,63),DA)
 Whole Kill: K ^PXRMD(801.41,"B")
 X(1): NAME (801.41,.01) (Subscr 1) (Len 63) (forwards)
  R (#428) FIELD MUMPS IR LOOKUP & SORTING
      Short Descr: This will be used for identifying replacement
                    elements/groups
        Set Logic: S ^PXRMD(801.41,"R",X,DA)=""
       Kill Logic: K ^PXRMD(801.41, "R", X, DA)
        Whole Kill: K ^PXRMD(801.41,"R")
             X(1): REPLACEMENT ELEMENT/GROUP (801.41,118) (Subscr 1)
                    (forwards)
Subfile #801.41121
```

```
 Traditional Cross-References:
  B REGULAR
             Field: RESULT GROUP (801.41121,.01)
                     1)= S ^PXRMD(801.41,DA(1),51,"B",$E(X,1,30),DA)=""
                    2)= K ^PXRMD(801.41,DA(1),51,"B",$E(X,1,30),DA)
Subfile #801.4118
  Traditional Cross-References:
  B REGULAR
             Field: ADDITIONAL FINDINGS (801.4118,.01)
                    1) = S \text{PXRMD}(801.41, DA(1), 3, "B", \frac{5E(X,1,30)}{DB}, DA) = ""
                    2)= K ^PXRMD(801.41,DA(1),3,"B",$E(X,1,30),DA)
                    3)= Required Index for Variable Pointer
 Subfile #801.412
  Traditional Cross-References:
  AD REGULAR WHOLE FILE (#801.41)
Field: ITEM (801.412,2)
1) = S ^PXRMD(801.41,"AD",$E(X,1,30),DA(1),DA)=""
                    2)= K ^PXRMD(801.41,"AD",$E(X,1,30),DA(1),DA)
  B REGULAR
             Field: SEQUENCE (801.412,.01)
                    1) = S ^PXRMD(801.41, DA(1), 10, "B", SE(X, 1, 30), DA) = ""
                    2)= K ^PXRMD(801.41,DA(1),10,"B",$E(X,1,30),DA)
  D REGULAR
             Field: ITEM (801.412,2)
                     1)= S ^PXRMD(801.41,DA(1),10,"D",$E(X,1,30),DA)=""
                     2)= K ^PXRMD(801.41,DA(1),10,"D",$E(X,1,30),DA)
  DAD1 MUMPS
             Field: SEQUENCE (801.412,.01)
     Description: Allows retrieval of 'child' prompts in sequence by 
parent.
                    1)= N PXRMP S
PXRMP=$P(^PXRMD(801.41,DA(1),10,DA,0),U,11) S
                     :PXRMP ^PXRMD(801.41,DA(1),10,"DAD",PXRMP,X,DA)=""
                    2) = N PXRMP S
PXRMP=$P(^PXRMD(801.41,DA(1),10,DA,0),U,11) K
                     :PXRMP ^PXRMD(801.41,DA(1),10,"DAD",PXRMP,X,DA)
Subfile #801.4145
  Traditional Cross-References:
 B REGIILAR
             Field: CHECKBOX SEQUENCE (801.4145,.01)
                    1) = S \text{PXRMD}(801.41, DA(1), 45, "B", \frac{E(X,1,30)}{DA} = ""
                     2)= K ^PXRMD(801.41,DA(1),45,"B",$E(X,1,30),DA)
Subfile #801.44
  Traditional Cross-References:
```

```
B REGIILAR
            Field: EDIT DATE (801.44,.01)
                  1) = S \text{PXRMD}(801.41, DA(1), 110, "B", $E(X, 1, 30), DA) = " " 2)= K ^PXRMD(801.41,DA(1),110,"B",$E(X,1,30),DA)
```
#### <span id="page-27-0"></span>5.4.3 REMINDER GUI PROCESS

```
File #801.42
  Traditional Cross-References:
 B REGULAR
             Field: NAME (801.42,.01)
                     1)= S ^PXRMD(801.42,"B",$E(X,1,30),DA)=""
                     2)= K ^PXRMD(801.42,"B",$E(X,1,30),DA)
Subfile #801.422
  Traditional Cross-References:
  AB REGULAR WHOLE FILE (#801.42)
             Field: RELATED REMINDER DIALOG (801.422,.01)
                     1)= S ^PXRMD(801.42,"AB",$E(X,1,30),DA(1),DA)=""
                    2)= K ^PXRMD(801.42,"AB",$E(X,1,30),DA(1),DA)
 B REGULAR
                            1)= S ^PXRMD(801.42,DA(1),2,"B",$E(X,1,30),DA)=""
                    2) = K ^PXRMD(801.42,DA(1),2,"B",\frac{1}{2}E(X,1,30),DA)
RELATED REMINDER DIALOG (801.422,.01)
```
#### <span id="page-27-1"></span>5.4.4 REMINDER FINDING ITEM PARAMETER

```
File #801.43
  Traditional Cross-References:
  AC REGULAR
            Field: FINDING ITEM (801.43,.02)
       Description: This cross reference is used by the dialog build to see 
if
                     any finding item dialog exists for a reminder finding 
item.
                     1)= S ^PXRMD(801.43,"AC",$E(X,1,30),DA)=""
                    2) = K ^PXRMD(801.43, "AC", SE(X, 1, 30), DA)
  B REGULAR
             Field: NAME (801.43,.01)
                    1) = S ^PXRMD(801.43, "B", $E(X,1,30), DA) = ""
                    2)= K ^PXRMD(801.43,"B",$E(X,1,30),DA)
```
#### <span id="page-27-2"></span>5.4.5 REMINDER FINDING TYPE PARAMETER

```
File #801.45
```

```
 Traditional Cross-References:
   B REGULAR
             Field: FILE ID (801.45,.01)
                     1)= S ^PXRMD(801.45,"B",$E(X,1,30),DA)=""
                    2)= K ^PXRMD(801.45,"B",$E(X,1,30),DA)
Subfile #801.451
   Traditional Cross-References:
   B REGULAR
             Field: RESOLUTION STATUS (801.451,.01)
                    1) = S \text{PXRMD}(801.45, DA(1), 1, "B", \frac{E(X,1,30)}{DA} = ""
                    2)= K ^PXRMD(801.45,DA(1),1,"B",$E(X,1,30),DA)
Subfile #801.4515
   Traditional Cross-References:
   B REGULAR
             Field: ADDITIONAL PROMPTS (801.4515,.01)
                    1) = SPXRMD(801.45, DA(2),1,DA(1),5,TB",$E(X,1,30),DA)=""
                     2)= K ^PXRMD(801.45,DA(2),1,DA(1),5,"B",$E(X,1,30),DA)
```
#### <span id="page-28-0"></span>5.4.6 REMINDER DIALOG PATIENT ASSOCIATION

```
File #801.5
  Traditional Cross-References:
 B REGIILAR
            Field: PATIENT (801.5,.01)
                   1) = S ^PXRMD(801.5, "B", $E(X,1,30), DA) = ""
                   2)= K ^PXRMD(801.5,"B",$E(X,1,30),DA)
  New-Style Indexes:
  AC (#457) RECORD REGULAR IR SORTING ONLY
      Short Descr: Reminder Dialog connection to module
        Set Logic: S 
PXRMD(801.5, "AC", $E(X(1), 1, 30), X(2), $E(X(3), 1, 30), DA) = " " Kill Logic: K ^PXRMD(801.5,"AC",$E(X(1),1,30),X(2),$E(X(3),1,30),DA)
       Whole Kill: K ^PXRMD(801.5,"AC")
            X(1): PATIENT (801.5,.01) (Subscr 1) (Len 30) (forwards)
 X(2): DATE/TIME (801.5,.02) (Subscr 2) (forwards)
 X(3): IDENTIFY (801.5,.03) (Subscr 3) (Len 30) (forwards)
AD (#458) RECORD REGULAR IR SORTING ONLY
      Short Descr: patient U identify
      Description: Crossreference between the patient and identify fields
        Set Logic: S ^PXRMD(801.5,"AD",$E(X(1),1,30),$E(X(2),1,30),DA)=""
       Kill Logic: K ^PXRMD(801.5,"AD",$E(X(1),1,30),$E(X(2),1,30),DA)
       Whole Kill: K ^PXRMD(801.5,"AD")
            X(1): PATIENT (801.5, .01) (Subscr 1) (Len 30) (forwards) X(2): IDENTIFY (801.5,.03) (Subscr 2) (Len 30) (forwards)
  ANOTE (#459) RECORD REGULAR IR SORTING ONLY
```
Short Descr: NOTEIEN, IDENTIFY, DA Description: This cross reference will help in maintaining concurrence between TIU, PCE and Clinical Reminders. NOTEIEN ^ IDENTIFY Set Logic: S  $PXRMD(801.5, "ANOTE", $E(X(1), 1, 20), $E(X(2), 1, 30), DA) = " "$  Kill Logic: K ^PXRMD(801.5,"ANOTE",\$E(X(1),1,20),\$E(X(2),1,30),DA) Whole Kill: K ^PXRMD(801.5,"ANOTE")  $X(1)$ : NOTEIEN (801.5,.04) (Subscr 1) (Len 20) (forwards)  $X(2)$ : IDENTIFY (801.5,.03) (Subscr 2) (Len 30) (forwards)

#### <span id="page-29-0"></span>5.4.7 REMINDER RESOLUTION STATUS

```
File #801.9
  Traditional Cross-References:
 B REGULAR
            Field: NAME (801.9,.01)
                    1)= S ^PXRMD(801.9,"B",$E(X,1,30),DA)=""
                   2)= K ^PXRMD(801.9,"B",$E(X,1,30),DA)
  New-Style Indexes:
  ACP (#389) FIELD MUMPS IR ACTION
       Short Descr: Remove pointers to deleted local statuses from the
                    sub-status multiple.
       Description: When a local status is deleted the ACP cross reference 
is
                    used to remove the local status from the sub-status
                    multiple on the related national status. To determine 
the
                    national status to which the local status belongs the AC
                   index is used.
        Set Logic: Q
       Kill Logic: D KILLAC^PXRMSEDT Q
            X(1): NAME (801.9, .01) (Subscr 1) (Len 30) (forwards)Subfile #801.9001
  Traditional Cross-References:
  B REGULAR
             Field: SUB-STATUS (801.9001,.01)
                    1)= S ^PXRMD(801.9,DA(1),10,"B",$E(X,1,30),DA)=""
                    2)= K ^PXRMD(801.9,DA(1),10,"B",$E(X,1,30),DA)
  New-Style Indexes:
  AC (#388) FIELD REGULAR IR SORTING ONLY WHOLE FILE (#801.9)
      Short Descr: Local to National Status pointers
       Description: This index holds pointers from local resolution codes to
                    national resolution codes. These pointers are created 
when
                    a local code is added.
        Set Logic: S ^PXRMD(801.9,"AC",X,DA(1),DA)=""
      Kill Logic: K ^PXRMD(801.9, "AC", X, DA(1), DA)
```

```
 Whole Kill: K ^PXRMD(801.9,"AC")
       X(1): SUB-STATUS (801.9001,.01) (Subscr 1) (forwards)
```
#### <span id="page-30-0"></span>5.4.8 HEALTH FACTOR RESOLUTION

```
File #801.95
  Traditional Cross-References:
  B REGULAR
             Field: NAME (801.95,.01)
                    1)= S ^PXRMD(801.95,"B",$E(X,1,30),DA)=""
                    2)= K ^PXRMD(801.95,"B",$E(X,1,30),DA)
Subfile #801.9501
  Traditional Cross-References:
  B REGULAR
             Field: RESOLUTION STATUS (801.9501,.01)
                     1)= S ^PXRMD(801.95,DA(1),1,"B",$E(X,1,30),DA)=""
                    2)= K ^PXRMD(801.95,DA(1),1,"B",$E(X,1,30),DA)
```
#### <span id="page-30-1"></span>5.4.9 REMINDER FUNCTION FINDING

```
File #802.4
  New-Style Indexes:
  B (#464) FIELD REGULAR IR LOOKUP & SORTING
       Unique for: Key A (#32), File #802.4
       Short Descr: This is a new-style B cross-reference
        Set Logic: S ^PXRMD(802.4,"B",$E(X,1,30),DA)=""
        Kill Logic: K ^PXRMD(802.4,"B",$E(X,1,30),DA)
       Whole Kill: K ^PXRMD(802.4, "B")
              X(1): NAME (802.4,.01) (Subscr 1) (Len 30) (forwards)
Subfile #802.42
  Traditional Cross-References:
  B REGULAR
             Field: EDIT DATE (802.42,.01)
                    1) = S \text{PXRMD}(802.4, DA(1), 110, "B", \frac{5E(X,1,30)}{DA} = ""
                     2)= K ^PXRMD(802.4,DA(1),110,"B",$E(X,1,30),DA)
```
#### <span id="page-30-2"></span>5.4.10 REMINDER REPORT TEMPLATE

```
File #810.1
  Traditional Cross-References:
  B REGULAR
             Field: NAME (810.1,.01)
                    1)= S ^PXRMPT(810.1,"B",$E(X,1,30),DA)=""
```

```
 2)= K ^PXRMPT(810.1,"B",$E(X,1,30),DA)
Subfile #810.11
   Traditional Cross-References:
  B REGULAR
             Field: LOCATION (810.11,.01)
                     1)= S ^PXRMPT(810.1,DA(1),9,"B",$E(X,1,30),DA)=""
                     2)= K ^PXRMPT(810.1,DA(1),9,"B",$E(X,1,30),DA)
Subfile #810.111
   Traditional Cross-References:
   B REGULAR
             Field: STOP CODE (810.111,.01)
                     1)= S ^PXRMPT(810.1,DA(1),10,"B",$E(X,1,30),DA)=""
                    2)= K ^PXRMPT(810.1,DA(1),10,"B",$E(X,1,30),DA)
Subfile #810.112
   Traditional Cross-References:
  B REGULAR
            Field: CLINIC GROUP (810.112,.01)
                    1) = S \text{PXRMPT}(810.1, DA(1), 11, "B", \xi E(X, 1, 30), DA) = " "2)= K ^PXRMPT(810.1,DA(1),11,"B",$E(X,1,30),DA)
Subfile #810.113
Traditional Cross-References:
  B REGULAR
             Field: REMINDER CATEGORY (810.113,.01)
                     1)= S ^PXRMPT(810.1,DA(1),12,"B",$E(X,1,30),DA)=""
                    2)= K ^PXRMPT(810.1,DA(1),12,"B",$E(X,1,30),DA)
Subfile #810.114
   Traditional Cross-References:
  B REGULAR
             Field: PATIENT LIST (810.114,.01)
                     1)= S ^PXRMPT(810.1,DA(1),13,"B",$E(X,1,30),DA)=""
                    2)= K ^PXRMPT(810.1,DA(1),13,"B",$E(X,1,30),DA)
Subfile #810.12
  Traditional Cross-References:
   B REGULAR 
             Field: REMINDER (810.12,.01)
                    1) = S \text{PXRMPT}(810.1, DA(1), 1, "B", \frac{SE(X,1,30)}{DA} = ""
                    2)= K ^PXRMPT(810.1,DA(1),1,"B",$E(X,1,30),DA)
Subfile #810.13
   Traditional Cross-References:
   B REGULAR
             Field: FACILITY (810.13,.01)
                    1) = S ^PXRMPT(810.1, DA(1), 6, "B", $E(X,1,30), DA) = ""
```

```
 2)= K ^PXRMPT(810.1,DA(1),6,"B",$E(X,1,30),DA)
Subfile #810.14
   Traditional Cross-References:
   B REGULAR
             Field: PROVIDER (810.14,.01)
                     1)= S ^PXRMPT(810.1,DA(1),3,"B",$E(X,1,30),DA)=""
                     2)= K ^PXRMPT(810.1,DA(1),3,"B",$E(X,1,30),DA)
                    3)= Required Index for Variable Pointer
Subfile #810.16
   Traditional Cross-References:
   B REGULAR
             Field: PATIENT (810.16,.01)
                    1) = S \text{PXRMPT}(810.1, DA(1), 2, "B", \frac{E(X, 1, 30)}{DA} = ""
                    2)= K ^PXRMPT(810.1,DA(1),2,"B",$E(X,1,30),DA)
Subfile #810.17
   Traditional Cross-References:
   B REGULAR
            Field: OERR TEAM (810.17,.01)
                     1)= S ^PXRMPT(810.1,DA(1),4,"B",$E(X,1,30),DA)=""
                    2)= K ^PXRMPT(810.1,DA(1),4,"B",$E(X,1,30),DA)
Subfile #810.18
   Traditional Cross-References:
   B REGULAR
             Field: PCMM TEAM (810.18,.01)
                     1)= S ^PXRMPT(810.1,DA(1),5,"B",$E(X,1,30),DA)=""
                    2)= K ^PXRMPT(810.1,DA(1),5,"B",$E(X,1,30),DA)
```
#### <span id="page-32-0"></span>5.4.11 REMINDER EXTRACT DEFINITION

```
File #810.2
  Traditional Cross-References:
  B REGULAR
             Field: NAME (810.2,.01)
                   1) = S ^PXRM(810.2, "B", $E(X, 1, 30), DA) = ""
                   2)= K ^PXRM(810.2,"B",$E(X,1,30),DA)
Subfile #810.21
  New-Style Indexes:
  B (#429) FIELD REGULAR IR LOOKUP & SORTING
       Unique for: Key A (#38), File #810.21
       Short Descr: Uniqueness Index for Key 'A' of Subfile #810.21
```

```
 Set Logic: S ^PXRM(810.2,DA(1),10,"B",X,DA)=""
        Kill Logic: K ^PXRM(810.2,DA(1),10,"B",X,DA)
        Whole Kill: K ^PXRM(810.2,DA(1),10,"B")
             X(1): EXTRACT SEQUENCE (810.21,.01) (Subscr 1)
Subfile #810.22
  Traditional Cross-References:
 B REGULAR
            Field: REMINDER SEQUENCE (810.22, .01)<br>1)= S
1) = S\text{PXRM}(810.2,DA(2),10,DA(1),10,'B",\$E(X,1,30),DA)="2) = K ^PXRM(810.2,DA(2),10,DA(1),10,"B",SE(X, 1, 30),DA)
Subfile #810.24
  Traditional Cross-References:
  B REGULAR
            Field: EDIT DATE (810.24,.01)
                   1)= S ^PXRM(810.2,DA(1),110,"B",$E(X,1,30),DA)=""
                   2)= K ^PXRM(810.2,DA(1),110,"B",$E(X,1,30),DA)
```
#### <span id="page-33-0"></span>5.4.12 REMINDER EXTRACT SUMMARY

```
File #810.3
  New-Style Indexes:
  B (#466) FIELD REGULAR IR LOOKUP & SORTING
      Short Descr: "B" cross-reference for .01
 Set Logic: S ^PXRMXT(810.3,"B",$E(X,1,64),DA)=""
 Kill Logic: K ^PXRMXT(810.3,"B",$E(X,1,64),DA)
      Whole Kill: K ^PXRMXT(810.3,"B")
             X(1): NAME (810.3,.01) (Subscr 1) (Len 64) (forwards)
  C (#467) RECORD REGULAR IR LOOKUP & SORTING
      Short Descr: C INDEX
        Set Logic: S ^PXRMXT(810.3,"C",X(1),X(2),DA)=""
       Kill Logic: K ^PXRMXT(810.3,"C",X(1),X(2),DA)
      Whole Kill: K ^PXRMXT(810.3,"C")
            X(1): EXTRACT DEFINITION (810.3,1) (Subscr 1) (forwards)
             X(2): EXTRACT DATE (810.3,.06) (Subscr 2) (forwards)
  D (#468) RE Short Descr: C INDEX
        Set Logic: S ^PXRMXT(810.3,"D",X(1),X(2),X(3),DA)=""
 Kill Logic: K ^PXRMXT(810.3,"D",X(1),X(2),X(3),DA)
 Whole Kill: K ^PXRMXT(810.3,"D")
            X(1): EXTRACT DEFINITION (810.3,1) (Subscr 1) (forwards)
             X(2): REPORTING YEAR (810.3,4) (Subscr 2) (forwards)
             X(3): REPORTING PERIOD (810.3,3) (Subscr 3) (backwards)
Subfile #810.31
  Traditional Cross-References:
  AC MUMPS
            Field: VISIT (810.31,.07)
```

```
 Description: This cross-reference adds and subtracts from the 
Dependent
                     Entry Count in the VISIT file.
                     1)= D ADD^AUPNVSIT
                    2)= D SUB^AUPNVSIT
  B REGULAR
             Field: PATIENT (810.31,.01)CORD REGULAR IR LOOKUP & 
SORTING
                    1)= S ^PXRMXT(810.3,DA(1),1,"B",$E(X,1,30),DA)=""
                     2)= K ^PXRMXT(810.3,DA(1),1,"B",$E(X,1,30),DA)
  New-Style Indexes:
  AV (#465) FIELD REGULAR IR SORTING ONLY WHOLE FILE (#810.3)
       Short Descr: VISIT, TOP FILE NUMBER IEN, SUB FILE IEN
       Description: Visit Pointer Indes
        Set Logic: S ^PXRMXT(810.3,"AV",X,DA(1),DA)=""
       Kill Logic: K ^PXRMXT(810.3, "AV", X, DA(1), DA)
       Whole Kill: K ^PXRMXT(810.3, "AV")
              X(1): VISIT (810.31,.07) (Subscr 1) (forwards)
Subfile #810.32
  Traditional Cross-References:
  B REGULAR
             Field: FINDING ITEM (810.32,.01)
                    1) = S ^PXRMXT(810.3,DA(1),2,"B",$E(X,1,30),DA)=""
                    2)= K ^PXRMXT(810.3,DA(1),2,"B",$E(X,1,30),DA)
                    3)= Required Index for Variable Pointer
Subfile #810.33
   Traditional Cross-References:
   B REGULAR
             Field: EXTRACT SEQUENCE (810.33,.01)
                     1)= S ^PXRMXT(810.3,DA(1),3,"B",$E(X,1,30),DA)=""
                    2)= K ^PXRMXT(810.3,DA(1),3,"B",$E(X,1,30),DA)
Subfile #810.331
   Traditional Cross-References:
  B REGILAR
            Field: FINDING SEQUENCE (810.331,.01)
1) = S\texttt{YPXRMXT}(\texttt{810.3},\texttt{DA}(\texttt{2}),\texttt{3},\texttt{DA}(\texttt{1}),\texttt{1},\texttt{"B"}, $E(X, 1, 30),DA)=""
                     2)= K ^PXRMXT(810.3,DA(2),3,DA(1),1,"B",$E(X,1,30),DA)
Subfile #810.3316
   Traditional Cross-References:
  B REGULAR
            Field: UNIQUE APPLICABLE PATIENT (810.3316,.01)
                    1) = SPXRMXT(810.3,DA(3),3,DA(2),1,DA(1),1,'B",$E(X,1,30),DA) = "'2) = K^PXRMXT(810.3,DA(3),3,DA(2),1,DA(1),1,"B",$E(X,1,30),
```

```
da (1992), a construction of the DA)
Subfile #810.36
  Traditional Cross-References:
 AHLID REGULAR WHOLE FILE (#810.3)
Field: HL7 MESSAGE ID (810.36,.01)
 Description: This crossreference will index the hl7 message id 
numbers
                    for each extract.
                   1)= S ^PXRMXT(810.3,"AHLID",$E(X,1,30),DA(1),DA)=""
                   2)= K ^PXRMXT(810.3,"AHLID",$E(X,1,30),DA(1),DA)
  B REGULAR
            Field: HL7 MESSAGE ID (810.36,.01)
                    1)= S ^PXRMXT(810.3,DA(1),5,"B",$E(X,1,30),DA)=""
                    2)= K ^PXRMXT(810.3,DA(1),5,"B",$E(X,1,30),DA)
```
#### <span id="page-35-0"></span>5.4.13 REMINDER LIST RULE

```
File #810.4
  New-Style Indexes:
  B (#430) FIELD REGULAR IR LOOKUP & SORTING
       Short Descr: B Index
        Set Logic: S ^PXRM(810.4,"B",$E(X,1,96),DA)=""
       Kill Logic: K ^PXRM(810.4,"B",$E(X,1,96),DA)
       Whole Kill: K ^PXRM(810.4,"B")
             X(1): NAME (810.4,.01) (Subscr 1) (Len 96) (forwards)
Subfile #810.41
  Traditional Cross-References:
  AD REGULAR WHOLE FILE (#810.4)
            Field: LIST RULE (810.41,.02)
       Description: This index is used to determine which rule sets a list 
rule
                    belongs to.
                              2)= K ^PXRM(810.4,"AD",$E(X,1,30),DA(1),DA)
  D REGULAR
            Field: LIST RULE (810.41,.02)
                   1)= S ^PXRM(810.4,DA(1),30, "D",$E(X,1,30),DA)=""
                   2)= K ^PXRM(810.4,DA(1),30,"D",$E(X,1,30),DA)
  New-Style Indexes:
  B (#431) FIELD REGULAR IR LOOKUP & SORTING
       Unique for: Key A (#39), File #810.41
       Short Descr: Uniqueness Index for Key 'A' of Subfile #810.41
        Set Logic: S ^PXRM(810.4,DA(1),30,"B",X,DA)=""
       Kill Logic: K ^PXRM(810.4,DA(1),30,"B",X,DA)
       Whole Kill: K ^PXRM(810.4,DA(1),30,"B")
             X(1): SEQUENCE (810.41,.01) (Subscr 1)
          1)= S ^PXRM(810.4,"AD",$E(X,1,30),DA(1),DA)=""
Subfile #810.42
```
```
Traditional Cross-References:
 B REGULAR
            Field: EDIT DATE (810.42,.01)
                    1)= S ^PXRM(810.4,DA(1),110,"B",$E(X,1,30),DA)=""
                    2)= K ^PXRM(810.4,DA(1),110,"B",$E(X,1,30),DA)
```
### 5.4.14 REMINDER PATIENT LIST

```
File #810.5
  New-Style Indexes:
  B (#432) FIELD REGULAR IR LOOKUP & SORTING
      Short Descr: B Index
        Set Logic: S ^PXRMXP(810.5,"B",$E(X,1,96),DA)=""
 Kill Logic: K ^PXRMXP(810.5,"B",$E(X,1,96),DA)
 Whole Kill: K ^PXRMXP(810.5,"B")
             X(1): NAME (810.5,.01) (Subscr 1) (Len 96) (forwards)
  D (#433) FIELD REGULAR IR LOOKUP & SORTING
      Short Descr: D INDEX
        Set Logic: S ^PXRMXP(810.5,"D",X,DA)=""
       Kill Logic: K ^PXRMXP(810.5,"D",X,DA)
       Whole Kill: K ^PXRMXP(810.5,"D")
             X(1): EXTRACT DEFINITION (810.5,.05) (Subscr 1) (forwards)
Subfile #810.53
  Traditional Cross-References:
  B REGULAR
            Field: PATIENTS (810.53,.01)
                   1) = S \text{PXRMXP}(810.5, DA(1), 30, "B", \$E(X, 1, 30), DA) = " "2)= K ^PXRMXP(810.5,DA(1),30,"B",$E(X,1,30),DA)
Subfile #810.531
  New-Style Indexes:
  B (#434) FIELD REGULAR IR LOOKUP & SORTING
      Short Descr: New-style B cross-reference
        Set Logic: S 
'PXRMXP(810.5,DA(2),30,DA(1), "DATA", "B", $E(X,1,64),DA]=" " Kill Logic: K ^PXRMXP(810.5,DA(2),30,DA(1),"DATA","B",$E(X,1,64),DA)
       Whole Kill: K ^PXRMXP(810.5,DA(2),30,DA(1),"DATA","B")
             X(1): DATA TYPE (810.531,.01) (Subscr 1) (Len 64) 
(forwards)
Subfile #810.532
  Traditional Cross-References:
  B REGULAR
            Field: REMINDER (810.532,.01)
                   1) = SPXRMXP(810.5,DA(2),30,DA(1),"REM", "B", $E(X,1,30),DA) =""
                   2) = K\texttt{YEXRMXP}(810.5,DA(2),30,DA(1),\texttt{YREM", "B", $E(X,1,30),DA)}
```

```
Subfile #810.535
  New-Style Indexes:
  B (#435) FIELD REGULAR IR LOOKUP & SORTING
      Short Descr: New-style B cross-reference
 Set Logic: S ^PXRMXP(810.5,DA(1),35,"B",$E(X,1,64),DA)=""
 Kill Logic: K ^PXRMXP(810.5,DA(1),35,"B",$E(X,1,64),DA)
 Whole Kill: K ^PXRMXP(810.5,DA(1),35,"B")
            X(1): DATA TYPE (810.535, .01) (Subscr 1) (Len 64)(forwards)
Subfile #810.54
  Traditional Cross-References:
  B REGULAR
            Field: USERS (810.54,.01)
                    1)= S ^PXRMXP(810.5,DA(1),40,"B",$E(X,1,30),DA)=""
                    2)= K ^PXRMXP(810.5,DA(1),40,"B",$E(X,1,30),DA)
Subfile #810.545
  Traditional Cross-References:
  B REGULAR
            Field: REMINDER (810.545,.01)
                    1)= S ^PXRMXP(810.5,DA(1),45,"B",$E(X,1,30),DA)=""
                    2)= K ^PXRMXP(810.5,DA(1),45,"B",$E(X,1,30),DA)
```
#### 5.4.15 REMINDER EXTRACT COUNTING RULE

```
File #810.7
  Traditional Cross-References:
  B REGULAR
             Field: NAME (810.7,.01)
                    1) = S \text{PXRM}(810.7, "B", \text{SE}(X, 1, 30), DA) = " "2)= K ^PXRM(810.7,"B",$E(X,1,30),DA)
Subfile #810.701
  Traditional Cross-References:
  B REGULAR
             Field: SEQUENCE NUMBER (810.701,.01)
                    1) = S ^PXRM(810.7,DA(1),10,"B",$E(X,1,30),DA)=""
                     2)= K ^PXRM(810.7,DA(1),10,"B",$E(X,1,30),DA)
New-Style Indexes:
  B (#436) FIELD REGULAR IR LOOKUP & SORTING
       Unique for: Key A (#40), File #810.701
       Short Descr: Uniqueness Index for Key 'A' of Subfile #810.701
        Set Logic: S ^PXRM(810.7,DA(1),10,"B",X,DA)=""
        Kill Logic: K ^PXRM(810.7,DA(1),10,"B",X,DA)
        Whole Kill: K ^PXRM(810.7,DA(1),10,"B")
             X(1): SEQUENCE NUMBER (810.701,.01) (Subscr 1)
```

```
Subfile #810.72
  Traditional Cross-References:
  B REGULAR
            Field: EDIT DATE (810.72,.01)
                     1)= S ^PXRM(810.7,DA(1),110,"B",$E(X,1,30),DA)=""
                    2)= K ^PXRM(810.7,DA(1),110,"B",$E(X,1,30),DA)
```
#### 5.4.16 REMINDER COUNTING GROUP

```
File #810.8
  New-Style Indexes:
  B (#437) FIELD REGULAR IR LOOKUP & SORTING
      Short Descr: B Index
 Set Logic: S ^PXRM(810.8,"B",$E(X,1,64),DA)=""
 Kill Logic: K ^PXRM(810.8,"B",$E(X,1,64),DA)
 Whole Kill: K ^PXRM(810.8,"B")
             X(1): NAME (810.8,.01) (Subscr 1) (Len 64) (forwards)
Subfile #810.801
  New-Style Indexes:
  B (#438) FIELD REGULAR IR LOOKUP & SORTING
       Unique for: Key A (#41), File #810.801
      Short Descr: Uniqueness Index for Key 'A' of Subfile #810.801
        Set Logic: S ^PXRM(810.8,DA(1),10,"B",X,DA)=""
       Kill Logic: K ^PXRM(810.8,DA(1),10,"B",X,DA)
      Whole Kill: K ^PXRM(810.8,DA(1),10,"B")
             X(1): SEQUENCE (810.801,.01) (Subscr 1)
Subfile #810.82
  Traditional Cross-References:
  B REGULAR
            Field: EDIT DATE (810.82,.01)
                    1)= S ^PXRM(810.8,DA(1),110,"B",$E(X,1,30),DA)=""
                    2)= K ^PXRM(810.8,DA(1),110,"B",$E(X,1,30),DA)
```
### 5.4.17 REMINDER LOCATION LIST

```
File #810.9
  New-Style Indexes:
  B (#489) FIELD REGULAR IR LOOKUP & SORTING
       Unique for: Key A (#45), File #810.9
      Short Descr: This is a new-style B cross-reference
        Set Logic: S ^PXRMD(810.9,"B",$E(X,1,64),DA)=""
       Kill Logic: K ^PXRMD(810.9,"B",$E(X,1,64),DA)
       Whole Kill: K ^PXRMD(810.9,"B")
             X(1): NAME (810.9,.01) (Subscr 1) (Len 64) (forwards)
```

```
Subfile #810.9001
  Traditional Cross-References:
 B REGULAR
            Field: CLINIC STOP (810.9001,.01)
                    1)= S ^PXRMD(810.9,DA(1),40.7,"B",$E(X,1,30),DA)=""
                   2)= K ^PXRMD(810.9,DA(1),40.7,"B",$E(X,1,30),DA)
New-Style Indexes:
 AC (#490) FIELD MUMPS IR ACTION
 Short Descr: Set the AMIS Reporting Stop Code
       Set Logic: D SAMIS^PXRMLLED(X,.DA)
       Kill Logic: D KAMIS^PXRMLLED(X,.DA)
             X(1): CLINIC STOP (810.9001,.01) (Subscr 1) (forwards)
Subfile #810.90011
  Traditional Cross-References:
  B REGULAR
            Field: CREDIT STOP TO EXCLUDE (810.90011,.01)
                   1) = SPXRMD(810.9, DA(2), 40.7, DA(1), 1, "B", $E(X,1,30), DA] = " " 2)= K ^PXRMD(810.9,DA(2),40.7,DA(1),1,"B",$E(X,1,30),DA)
  New-Style Indexes:
  ACEX (#491) FIELD MUMPS IR ACTION
     Short Descr: Set the AMIS Reporting Stop Code
        Set Logic: D SAMIS^PXRMLLED(X,.DA)
       Kill Logic: D KAMIS^PXRMLLED(X,.DA)
             X(1): CREDIT STOP TO EXCLUDE (810.90011,.01) (Subscr 1)
                    (forwards)
Subfile #810.9002
  Traditional Cross-References:
 B REGULAR
            Field: EDIT DATE (810.9002,.01)
                    1)= S ^PXRMD(810.9,DA(1),110,"B",$E(X,1,30),DA)=""
                   2)= K ^PXRMD(810.9,DA(1),110,"B",$E(X,1,30),DA)
Subfile #810.944
  Traditional Cross-References:
  B REGULAR
            Field: HOSPITAL LOCATION (810.944,.01)
                  1) = S ^PXRMD(810.9,DA(1),44, "B",$E(X,1,30),DA) = ""
                    2)= K ^PXRMD(810.9,DA(1),44,"B",$E(X,1,30),DA)
```
#### 5.4.18 REMINDER TAXONOMY

```
File #811.2
```
New-Style Indexes:

```
 APDS (#401) FIELD MUMPS IR ACTION
      Short Descr: When PDS is edited rebuild the PDS fields in 811.3
       Set Logic: D SPDS^PXRMPDS(.X,.X1,.X2,.DA)
       Kill Logic: D KPDS^PXRMPDS(.X,.X1,.X2,.DA)
             X(1): PATIENT DATA SOURCE (811.2,4) (Subscr 1) (forwards)
 B (#402) FIELD REGULAR IR LOOKUP & SORTING
 Unique for: Key A (#29), File #811.2
 Short Descr: New style B cross-reference
 Set Logic: S ^PXD(811.2,"B",$E(X,1,35),DA)=""
       Kill Logic: K ^PXD(811.2,"B",$E(X,1,35),DA)
       Whole Kill: K ^PXD(811.2,"B")
             X(1): NAME (811.2,.01) (Subscr 1) (Len 35) (forwards)
Subfile #811.21
  Traditional Cross-References:
  B REGULAR
            Field: EDIT DATE (811.21,.01)
                    1)= S ^PXD(811.2,DA(1),110,"B",$E(X,1,30),DA)=""
                   2)= K ^PXD(811.2,DA(1),110,"B",$E(X,1,30),DA)
Subfile #811.22102
  Traditional Cross-References:
  B REGULAR
            Field: ICD9 LOW CODE (811.22102,.01)
                  1) = S ^PXD(811.2,DA(1),80,"B",$E(X,1,30),DA)=""
                   2) = K \text{PXD}(811.2,DA(1),80, "B", \frac{E(X,1,30)}{DA}) New-Style Indexes:
 AD (#403) RECORD MUMPS IR ACTION
 Short Descr: Whenever ICD9 entries are edited, rebuild expanded 
taxonomy
        Set Logic: D TAXEDIT^PXRMTAXD(DA(1),"")
 Kill Logic: D TAXEDIT^PXRMTAXD(DA(1),DA)
 Kill Cond: S X=1 I $$EDITNXR^PXRMLOGX(.X1,.X2) S X=0
      Whole Kill: D TAXKILL^PXRMTAXD(DA(1))
             X(1): ICD9 LOW CODE (811.22102,.01) (forwards)
             X(2): ICD9 HIGH CODE (811.22102,1) (forwards)
  AICD9N (#404) FIELD MUMPS IR ACTION
      Short Descr: Populate the ICD9 ADJACENT HIGHER CODE field
       Set Logic: S \P(^PXD(811.2,DA(1),80,DA,0),U,4)=\$NEXT^ICDAPIU(X)
       Kill Logic: S $P(^PXD(811.2,DA(1),80,DA,0),U,4)=""
             X(1): ICD9 HIGH CODE (811.22102,1) (Subscr 1) (forwards)
  AICD9P (#405) FIELD MUMPS IR ACTION
      Short Descr: Populate the ICD9 ADJACENT LOWER CODE FIELD
 Set Logic: S $P(^PXD(811.2,DA(1),80,DA,0),U,3)=$$PREV^ICDAPIU(X)
 Kill Logic: S $P(^PXD(811.2,DA(1),80,DA,0),U,3)=""
 X(1): ICD9 LOW CODE (811.22102,.01) (Subscr 1) (forwards)
 Subfile #811.22103
  Traditional Cross-References:
  B REGULAR
           Field: ICDO LOW CODE (811.22103,.01)
                   1) = S \text{PXD}(811.2, DA(1), 80.1, "B", \frac{SE(X,1,30)}{DA} ) = "
```
 2)= K ^PXD(811.2,DA(1),80.1,"B",\$E(X,1,30),DA) New-Style Indexes: AC (#406) RECORD MUMPS IR ACTION Short Descr: Whenever ICD0 entries are changed, rebuild the expanded taxonomy and the state of the state  $\sim$  Set Logic: D TAXEDIT^PXRMTAXD(DA(1),"") Kill Logic: D TAXEDIT^PXRMTAXD(DA(1),DA) Kill Cond: S X=1 I \$\$EDITNXR^PXRMLOGX(.X1,.X2) S X=0 Whole Kill: D TAXKILL^PXRMTAXD(DA(1)) X(1): ICDO LOW CODE (811.22103,.01) (forwards)  $X(2):$  ICD0 HIGH CODE (811.22103,1) (forwards)<br>AICD0N (#407) FIELD MUMPS IR ACTION FIELD MUMPS Short Descr: Populate the ICD0 ADJACENT HIGHER CODE field Set Logic: S  $$P(\text{YXD}(811.2,DA(1),80.1,DA,0),U,4)=$$NEXT^ICDAPIU(X)$  Kill Logic: S \$P(^PXD(811.2,DA(1),80.1,DA,0),U,4)="" X(1): ICD0 HIGH CODE (811.22103,1) (Subscr 1) (forwards) AICD0P (#408) FIELD MUMPS IR ACTION Short Descr: Populate the ICD0 ADJACENT LOWER CODE field Set Logic: S \$P(^PXD(811.2,DA(1),80.1,DA,0),U,3)=\$\$PREV^ICDAPIU(X) Kill Logic: S \$P(^PXD(811.2,DA(1),80.1,DA,0),U,3)="" X(1): ICDO LOW CODE (811.22103,.01) (Subscr 1) (forwards) Subfile #811.22104 Traditional Cross-References: B REGULAR Field: CPT LOW CODE (811.22104,.01)  $1) = S$  ^PXD(811.2,DA(1),81,"B", $$E(X,1,30)$ ,DA)="" 2)= K ^PXD(811.2,DA(1),81,"B",\$E(X,1,30),DA) New-Style Indexes: ACPTN (#409) FIELD MUMPS IR ACTION Short Descr: Populate the CPT ADJACENT HIGHER CODE field Set Logic: S \$P(^PXD(811.2,DA(1),81,DA,0),U,4)=\$\$NEXT^ICPTAPIU(X) Kill Logic: S \$P(^PXD(811.2,DA(1),81,DA,0),U,4)=""  $X(1)$ : CPT HIGH CODE (811.22104,1) (Subscr 1) (forwards) ACPTP (#410) FIELD MUMPS IR ACTION Short Descr: Populate the CPT ADJACENT LOWER CODE field Set Logic:  $S$   $$P(\text{YXD}(811.2,DA(1),81,DA,0),U,3)=$SPREV^{\text{TCP}TAPIU(X)}$ Kill Logic:  $S \$ P(^PXD(811.2,DA(1),81,DA,0),U,3)="" X(1): CPT LOW CODE (811.22104,.01) (Subscr 1) (forwards) AE (#411) RECORD MUMPS IR ACTION Short Descr: Whenever CPT entries are changed, rebuild the expanded taxonomy Set Logic: D TAXEDIT^PXRMTAXD(DA(1),"") Kill Logic: D TAXEDIT^PXRMTAXD(DA(1),DA)<br>Kill Cond: S X=1 I \$\$EDITNXR^PXRMLOGX(. Kill Cond: S X=1 I \$\$EDITNXR^PXRMLOGX(.X1,.X2) S X=0 Whole Kill: D TAXKILL^PXRMTAXD(DA(1)) X(1): CPT LOW CODE (811.22104,.01) (forwards) X(2): CPT HIGH CODE (811.22104,1) (forwards) Subfile #811.23102 Traditional Cross-References:

```
 B REGULAR
              Field: SELECTABLE DIAGNOSIS (811.23102,.01)
                     1) = S \text{PXD}(811.2,DA(1), "SDX", "B", $E(X,1,30), DA) = " "2)= K ^PXD(811.2,DA(1), "SDX", "B",$E(X,1,30),DA)
Subfile #811.23104
   Traditional Cross-References:
   B REGULAR
              Field: SELECTABLE PROCEDURE (811.23104,.01)
                     1) = S \text{PXD}(811.2, DA(1), "SPR", "B", \text{SE}(X,1,30), DA) = ""
                     2)= K ^PXD(811.2,DA(1),"SPR","B",$E(X,1,30),DA)
              X(1): CPT LOW CODE (811.22104,.01) (forwards)
               X(2): CPT HIGH CODE (811.22104,1) (forwards)
Subfile #811.23102
   Traditional Cross-References:
   B REGULAR
              Field: SELECTABLE DIAGNOSIS (811.23102,.01)
                     1) = S \text{PXD}(811.2, DA(1), "SDX", "B", $E(X,1,30), DA) = " "2)= K ^PXD(811.2,DA(1),"SDX","B",$E(X,1,30),DA)
Subfile #811.23104
   Traditional Cross-References:
   B REGULAR
             Field: SELECTABLE PROCEDURE (811.23104,.01)
                     1) = S \text{PXD}(811.2, DA(1), "SPR", "B", \frac{5E(X,1,30)}{DB}, DA) = ""
                     2)= K ^PXD(811.2,DA(1),"SPR","B",$E(X,1,30),DA)
```
### 5.4.19 EXPANDED TAXONOMIES

```
File #811.3
  Traditional Cross-References:
  B REGULAR
            Field: EXPANDED TAXONOMY (811.3,.01)
                    1)= S ^PXD(811.3,"B",$E(X,1,30),DA)=""
                    2)= K ^PXD(811.3,"B",$E(X,1,30),DA)
Subfile #811.31
  New-Style Indexes:
  ICD9P (#412) FIELD REGULAR IR LOOKUP & SORTING
      Short Descr: ICD9 cross-reference
        Set Logic: S ^PXD(811.3,DA(1),80,"ICD9P",X,DA)=""
       Kill Logic: K ^PXD(811.3,DA(1),80,"ICD9P",X,DA)
        Whole Kill: K ^PXD(811.3,DA(1),80,"ICD9P")
             X(1): ICD9 CODE (811.31,.01) (Subscr 1) (forwards)
Subfile #811.32
  New-Style Indexes:
```

```
 ICD0P (#413) FIELD REGULAR IR LOOKUP & SORTING
      Short Descr: ICD0 cross-reference
        Set Logic: S ^PXD(811.3,DA(1),80.1,"ICD0P",X,DA)=""
       Kill Logic: K ^PXD(811.3,DA(1),80.1,"ICD0P",X,DA)
       Whole Kill: K ^PXD(811.3,DA(1),80.1,"ICD0P")
             X(1): ICD0 CODE (811.32,.01) (Subscr 1) (forwards)
Subfile #811.3355
  Traditional Cross-References:
  B REGULAR
           Field: NODE (811.3355, .01)<br>1)= S1) = S\text{PXD}(811.3,DA(3), "PDS",DA(2),1,DA(1),1,"B", $E(X,1,30)$, DA) = ""2) = K\texttt{'PXD}(811.3,DA(3), "PDS",DA(2), 1,DA(1), 1, "B",$E(X,1,30), DA) , \mathsf{D}\mathsf{A}Subfile #811.371
  New-Style Indexes:
 ARCPTP (#414) FIELD MUMPS IR SORTING ONLY
 Short Descr: ICPT pointer for radiology procedures
        Set Logic: S 
^PXD(811.3,DA(1),71,"RCPTP",X,DA)=$P(^PXD(811.3,DA(1),71,
                    DA,0),U,1)
       Kill Logic: K ^PXD(811.3,DA(1),71,"RCPTP",X,DA)
       Whole Kill: K ^PXD(811.3,DA(1),71,"RCPTP")
             X(1): RADIOLOGY PROCEDURE (811.371,1) (Subscr 1) (forwards)
Subfile #811.381
  New-Style Indexes:
  ICPTP (#415) FIELD REGULAR IR LOOKUP & SORTING
 Short Descr: Pointer to ICPT entries
 Set Logic: S ^PXD(811.3,DA(1),81,"ICPTP",X,DA)=""
      Kill Logic: K ^PXD(811.3,DA(1),81, "ICPTP",X,DA)
      Whole Kill: K ^PXD(811.3,DA(1),81,"ICPTP")
             X(1): CPT CODE (811.381,.01) (Subscr 1) (forwards)
```
#### 5.4.20 REMINDER COMPUTED FINDINGS

```
File #811.4
  New-Style Indexes:
  B (#416) FIELD REGULAR IR LOOKUP & SORTING
       Unique for: Key A (#30), File #811.4
      Short Descr: New style B cross-reference
       Set Logic: S ^PXRMD(811.4,"B",$E(X,1,64),DA)=""
       Kill Logic: K ^PXRMD(811.4,"B",$E(X,1,64),DA)
       Whole Kill: K ^PXRMD(811.4,"B")
            X(1): NAME (811.4, .01) (Subscr 1) (Len 64) (forwards)
Subfile #811.42
```

```
 Traditional Cross-References:
B REGULAR
          Field: EDIT DATE (811.42,.01)
                   1)= S ^PXRMD(811.4,DA(1),110,"B",$E(X,1,30),DA)=""
                  2)= K ^PXRMD(811.4,DA(1),110,"B",$E(X,1,30),DA)
```
#### 5.4.21 REMINDER TERM

```
File #811.5
  New-Style Indexes:
  ADEL (#439) FIELD MUMPS ACTION
      Short Descr: Set PXRMTMD=1 when the entire term is being deleted.
      Description: PXRMTMD is set to 1 when a term is being deleted. This
                    provides a flag that can be used to control various
                    actions, such as execution of cross-references, on 
fields
                    in the term file.
        Set Logic: Q
        Kill Logic: I X2="" S PXRMTMD=1
             X(1): NAME (811.5,.01) (Subscr 1) (forwards)
  B (#441) FIELD REGULAR IR LOOKUP & SORTING
       Unique for: Key A (#42), File #811.5
       Short Descr: New style B cross-reference
        Set Logic: S ^PXRMD(811.5,"B",$E(X,1,64),DA)=""
       Kill Logic: K ^PXRMD(811.5,"B",$E(X,1,64),DA)
        Whole Kill: K ^PXRMD(811.5,"B")
             X(1): NAME (811.5,.01) (Subscr 1) (Len 64) (forwards)
Subfile #811.52
  Traditional Cross-References:
  B REGULAR
             Field: FINDING ITEM (811.52,.01)
                    1)= S ^PXRMD(811.5,DA(1),20,"B",$E(X,1,30),DA)=""
                   2)= K ^PXRMD(811.5,DA(1),20,"B",$E(X,1,30),DA)
                   3)= Required Index for Variable Pointer
 E MIJMPS
            Field: FINDING ITEM (811.52,.01)
      Description: This cross-reference is used to group findings by type. 
The
                     index it creates has the form:
                      ^PXRMD(811.5,DA(1),20,"E",GLOBAL,IEN,DA)
                     where
                     DA(1) is the internal entry number in file # 811.5.
                     GLOBAL is the global name of the global that defines 
the
                                For example, the global name for file #811.5 
is
                   PXRMD(811.5,.
                      IEN is the internal entry number of the finding in
                    GLOBAL.
                     DA is the finding number.
```

```
 Some examples:
                    \text{PXRMD}(811.5, 2, 20, "E", "AUTTHF(", 73, 1) =\texttt{PXRMD}(811.5, 7, 20, "E", "PXD(811.2, ",2,1)='PKRMD(811.5,10,20,'E", "PSNDF(50.6,'1,183,1)=1) = D SENODE^PXRMENOD(.X,.DA,811.5)
                   2) = D KENODE^PXRMENOD(.X,.DA,811.5)
  New-Style Indexes:
  ACASE (#442) FIELD MUMPS IR ACTION
      Short Descr: Reset internal condition whenever case sensitive field
                    changes.
       Set Logic: D CASESEN^PXRMCOND(X,.DA,811.5)
           finding.
     Kill Logic: D CASESEN^PXRMCOND(X,.DA,811.5)
             X(1): CONDITION CASE SENSITIVE (811.52,15) (Subscr 1)
                    (forwards)
  ACOND (#443) FIELD MUMPS IR ACTION
 Short Descr: Store the internal condition.
 Set Logic: D SICOND^PXRMCOND(.X,.DA,811.5)
Kill Logic: D KICOND^PXRMCOND(.X,.DA,811.5)
            X(1): CONDITION (811.52,14) (Subscr 1) (forwards)
  ADATE (#444) RECORD MUMPS IR ACTION
      Short Descr: Give a warning if the ending date is before the 
beginning
                   date.
        Set Logic: D COMPARE^PXRMDATE(.X)
       Kill Logic: Q
             X(1): BEGINNING DATE/TIME (811.52,9) (forwards)
            X(2): ENDING DATE/TIME (811.52, 12) (forwards)
  AF (#440) FIELD REGULAR IR SORTING ONLY WHOLE FILE (#811.5)
      Short Descr: Whole File Reference on Finding Items
      Description: Finding Item,Reminder Term,Multiple Ien
      Set Logic: S ^PXRMD(811.5, "AF", SE(X, 1, 30), DA(1), DA) = ""
       Kill Logic: K ^PXRMD(811.5,"AF",$E(X,1,30),DA(1),DA)
       Whole Kill: K ^PXRMD(811.5,"AF")
             X(1): FINDING ITEM (811.52,.01) (Subscr 1) (Len 30)
                    (forwards)
  AWARN (#445) FIELD MUMPS ACTION
      Short Descr: Warn the user to review the status list if Rx Type Field 
is
                    changed.
        Set Logic: D WARN^PXRMSTA1
 Set Cond: S X=$S(X2'="":1,1:0)
 Kill Logic: D WARN^PXRMSTA1
 Kill Cond: S X=$S(X2="":1,1:0)
             X(1): RXTYPE (811.52,16) (Subscr 1) (forwards)
Subfile #811.53
  Traditional Cross-References:
  B REGULAR
            Field: EDIT DATE (811.53,.01)
                  1) = S ^PXRMD(811.5, DA(1), 110, "B", $E(X, 1, 30), DA) = ""
```
 2)= K ^PXRMD(811.5,DA(1),110,"B",\$E(X,1,30),DA) Subfile #811.54 Traditional Cross-References: B REGULAR Field: STATUS (811.54,.01)  $1) = S$  $PXRMD(811.5, DA(2), 20, DA(1), 5, "B", $E(X,1,30), DA]="$ 2)= K ^PXRMD(811.5,DA(2),20,DA(1),5,"B",\$E(X,1,30),DA)

#### 5.4.22 REMINDER SPONSOR

```
File #811.6
  New-Style Indexes:
 B (#453) FIELD REGULAR IR LOOKUP & SORTING
 Unique for: Key A (#36), File #811.6
 Short Descr: This is a new style B cross-reference
      Description:
        Set Logic: S ^PXRMD(811.6,"B",$E(X,1,64),DA)=""
       Kill Logic: K ^PXRMD(811.6,"B",$E(X,1,64),DA)
      Whole Kill: K ^PXRMD(811.6,"B")
             X(1): NAME (811.6,.01) (Subscr 1) (Len 64) (forwards)
Subfile #811.61
  Traditional Cross-References:
 B REGULAR
            Field: CONTACT (811.61,.01)
                              2) = K ^PXRMD(811.6,DA(1),1,"B",$E(X,1,30),DA)
Subfile #811.62
  Traditional Cross-References:
  B REGULAR
            Field: ASSOCIATED SPONSORS (811.62,.01)
                    1)= S ^PXRMD(811.6,DA(1),2,"B",$E(X,1,30),DA)=""
                   2)= K ^PXRMD(811.6,DA(1),2,"B",$E(X,1,30),DA)
  New-Style Indexes:
  C (#454) FIELD REGULAR IR LOOKUP & SORTING WHOLE FILE 
(#811.6)
      Short Descr: Determine if a sponsor is used as an associate sponsor.
      Description: This cross-reference is used to determine if a sponsor 
is
                    being used as an associated sponsor.
        Set Logic: S ^PXRMD(811.6,"C",X,DA(1),DA)=""
      Kill Logic: K ^PXRMD(811.6,"C",X,DA(1),DA)
       Whole Kill: K ^PXRMD(811.6,"C")
             X(1): ASSOCIATED SPONSORS (811.62,.01) (Subscr 1) 
(forwards)
         1)= S ^PXRMD(811.6,DA(1),1,"B",$E(X,1,30),DA)=""
Subfile #811.63
```

```
 Traditional Cross-References: 
    REGULAR
           Field: EDIT DATE (811.63,.01)
                   1)= S ^PXRMD(811.6,DA(1),110,"B",$E(X,1,30),DA)=""
                   2)= K ^PXRMD(811.6,DA(1),110,"B",$E(X,1,30),DA)
```
#### 5.4.23 REMINDER CATEGORY

```
File #811.7
  Traditional Cross-References:
  ACP MUMPS
            Field: NAME (811.7,.01)
       Description: If a category is deleted this cross reference deletes
                    pointers to that category from other reminder 
categories.
                    The 'AC' index (^PXRMD(811.7,Sub-Category,Category,DA))
is
                     used to determine which categories point to the deleted
                    category. DIK is then used to remove the deleted 
category
                     from the sub-category multiple of these categories.
                    1)= D SETAC^PXRMCLST
                    2)= D KILLAC^PXRMCLST
  New-Style Indexes:
  B (#426) FIELD REGULAR IR LOOKUP & SORTING
        Unique for: Key A (#33), File #811.7
 Short Descr: New style B cross-reference
 Set Logic: S ^PXRMD(811.7,"B",$E(X,1,35),DA)=""
        Kill Logic: K ^PXRMD(811.7,"B",$E(X,1,35),DA)
       Whole Kill: K ^PXRMD(811.7,"B")
              X(1): NAME (811.7,.01) (Subscr 1) (Len 35) (forwards)
Subfile #811.701
  Traditional Cross-References:
                  WHOLE FILE (#811.7)
             Field: SUB-CATEGORY (811.701,.01)
       Description: This cross reference holds the Parent categories for 
each
                     category.
                     The ACP cross reference on the name field deletes this
                    cross reference.
                    1) = S \text{PRRMD}(811.7, "AC", \text{SE}(X, 1, 30), DA(1), DA) = " "2)= K ^PXRMD(811.7,"AC",$E(X,1,30),DA(1),DA)
  B REGULAR
            Field: SUB-CATEGORY (811.701,.01)
                    1) = S \text{PXRMD}(811.7, DA(1), 10, "B", \frac{E(X,1,30)}{DA} = ""
                    2)= K ^PXRMD(811.7,DA(1),10,"B",$E(X,1,30),DA)
Subfile #811.72
  Traditional Cross-References:
```

```
B REGULAR
           Field: INDIVIDUAL REMINDERS (811.72,.01)
                  1)= S ^PXRMD(811.7,DA(1),2,"B",$E(X,1,30),DA)=""
                 2)= K ^PXRMD(811.7,DA(1),2,"B",$E(X,1,30),DA)
```
### 5.4.24 REMINDER EXCHANGE

```
File #811.8
  New-Style Indexes:
  B (#446) RECORD REGULAR IR LOOKUP & SORTING
       Unique for: Key A (#43), File #811.8
      Short Descr: Uniqueness Index for Key 'A' of File #811.8
        Set Logic: S ^PXD(811.8,"B",X(1),X(2),DA)=""
 Kill Logic: K ^PXD(811.8,"B",X(1),X(2),DA)
 Whole Kill: K ^PXD(811.8,"B")
             X(1): NAME (811.8,.01) (Subscr 1)
             X(2): DATE PACKED (811.8,.03) (Subscr 2)
  D (#447) FIELD REGULAR IR LOOKUP & SORTING
      Short Descr: Cross-reference on date and time
       Set Logic: S \cap YD(811.8, "D", X, DA) = "T"Kill Logic: K ^PXD(811.8, "D", X, DA)
       Whole Kill: K ^PXD(811.8,"D")
            X(1): DATE PACKED (811.8, .03) (Subscr 1) (forwards)
Subfile #811.803
  New-Style Indexes:
 B (#448) FIELD REGULAR IR LOOKUP & SORTING
 Short Descr: New style B cross-reference
 Set Logic: S ^PXD(811.8,DA(1),130,"B",X,DA)=""
 Kill Logic: K ^PXD(811.8,DA(1),130,"B",X,DA)
       Whole Kill: K ^PXD(811.8,DA(1),130,"B")
            X(1): INSTALLATION DATE AND TIME (811.803, .01) (Subscr 1)
                    (forwards)
Subfile #811.8031
  Traditional Cross-References:
  B REGULAR
            Field: INDEX (811.8031,.01)
                    1)= S ^PXD(811.8,DA(2),130,DA(1),1,"B",$E(X,1,30),DA)=""
                   2)= K ^PXD(811.8,DA(2),130,DA(1),1,"B",$E(X,1,30),DA)
Subfile #811.80315
  Traditional Cross-References:
  B REGULAR
            Field: ADDITIONAL DETAILS (811.80315,.01)
                   1) = S^PXD(811.8,DA(3),130,DA(2),1,DA(1),1,"B",$E(X,1,30),D
                   A) = "2) = K^PXD(811.8,DA(3),130,DA(2),1,DA(1),1,"B",$E(X,1,30),D
\mathbb{A}) and \mathbb{A}
```
### 5.4.25 REMINDER DEFINITION

```
File #811.9
  Traditional Cross-References:
  AD MUMPS
             Field: NAME (811.9,.01)
                    1) = Q2)= D DELEXTL^PXRMBXTL(DA)
  AG REGULAR
             Field: LINKED REMINDER DIALOG (811.9,51)
                    1) = S ^PXD(811.9, "AG", $E(X,1,30), DA) = ""
                    2)= K ^PXD(811.9,"AG",$E(X,1,30),DA)
       TRIGGER
             Field: inactive flag (811.9,1.6)
                     triggered field: inactive change date (811.9,1.7)
                    1)= k div s div=x,d0=da,div(0)=d0 s
y(1)=s(sd('pxd(811.9,d(0,0)): ^(0),1: "") s x=sp(y(1),u,7), x=x s diu=x k y x
^dd(811
                     .9,1.6,1,1,1.1) x ^dd(811.9,1.6,1,1,1.4)
                   1.1) = s x=div s
s=sp(\$h,'',',2),x=dt (\{8\60#60/100+(\%3600)+( %#60/10000)/100)
                    1.4)= s dih=$s($d(^pxd(811.9,div(0),0)):^(0),1:""),div=x 
s
                     $p(^(0),u,7)=div,dih=811.9,dig=1.7 d 
^dicr:$o(^dd(dih,dig,1
                    ,0)) > 0
                    2)= k div s div=x,d0=da,div(0)=d0 s
y(1)=$s(§d(^pxd(811.9,d(0,0)):(0,1:"") s x=$p(y(1),u,7), x=x s diu=x k y x
^dd(811
                     .9,1.6,1,1,2.1) x ^dd(811.9,1.6,1,1,2.4)
                    2.1) = s x=div s
%=$p($h,",",2),x=dt_(%\60#60/100+(%\3600)+(
                     %#60/10000)/100)
                    2.4)= s dih=$s(Sd('pxd(811.9,div(0),0)): '(0),1:""),div=x
s
                     $p(^(0),u,7)=div,dih=811.9,dig=1.7 d 
^dicr:$o(^dd(dih,dig,1
                    , 0)) > 0
                    create value)= now
                    delete value)= now
                    field)= inactive date
  New-Style Indexes:
  ACD (#449) FIELD MUMPS IR ACTION
       Short Descr: Expand the Custom Date Due Field
        Set Logic: D CDBUILD^PXRMCDUE(X,.DA)
        Kill Logic: D CDKILL^PXRMCDUE(X,.DA)
              X(1): CUSTOM DATE DUE (811.9,45) (Subscr 1) (forwards)
  ADEL (#450) FIELD MUMPS IR ACTION
```

```
 Short Descr: Set PXRMDEFD=1 when the entire definition is being 
deleted.
      Description: PXRMDEFD is set to 1 when the entire definition is being
                   deleted. This provides a flag that can be used to 
control
                    various actions, such as execution of cross-references, 
on
                    fields in the definition file.
        Set Logic: Q
       Kill Logic: I X2="" S PXRMDEFD=1
            X(1): NAME (811.9,.01) (Subscr 1) (forwards)
  AE (#451) FIELD MUMPS I ACTION
      Short Descr: Build the internal patient cohort logic
      Description: This cross-reference builds the internal patient cohort
                   logic.
        Set Logic: D CPPCLS^PXRMLOGX(DA,X),BLDINFL^PXRMLOGX(DA,"","")
         Set Cond: S X=1 I X2="" S X=0
      Kill Logic: D BLDPCLS^PXRMLOGX(DA, "", ""), BLDINFL^PXRMLOGX(DA, "", "")
      Kill Cond: S X=1 I $$EDITNXR^PXRMLOGX(.X1,.X2) S X=0
             X(1): CUSTOMIZED COHORT LOGIC (811.9,30) (forwards)
  AF (#452) FIELD MUMPS I ACTION
      Short Descr: Cross-reference for building internal resolution logic
      Description: This cross-reference builds the internal resolution 
logic.
        Set Logic: D CPRESLS^PXRMLOGX(DA,X),BLDINFL^PXRMLOGX(DA,"","")
         Set Cond: S X=1 I X2="" S X=0
       Kill Logic: D BLDRESLS^PXRMLOGX(DA),BLDINFL^PXRMLOGX(DA,"","")
        Kill Cond: S X=1 I $$EDITNXR^PXRMLOGX(.X1,.X2) S X=0
             X(1): CUSTOMIZED RESOLUTION LOGIC (811.9,34) (forwards)
  AP (#455) FIELD MUMPS IR SORTING ONLY
      Short Descr: Will set a rem. to the "P" x-ref if the usage field
                    contains a "P"
      Description: This cross-reference will set a reminder to the "P"
                    cross-reference if the reminders contains a "P" in the
                   usage field.
        Set Logic: S ^PXD(811.9,"P",DA)=""
         Set Cond: S X=$S(X["P":1,1:0)
      Kill Logic: K ^PXD(811.9, "P", DA)
      Whole Kill: K ^PXD(811.9,"P")
             X(1): USAGE (811.9,103) (Subscr 1) (Len 30) (forwards)
  B (#456) FIELD REGULAR IR LOOKUP & SORTING
       Unique for: Key B (#44), File #811.9
      Short Descr: B cross-reference
      Description: This is the "B" cross-reference redone as a new style
 cross-reference.
 Set Logic: S ^PXD(811.9,"B",$E(X,1,64),DA)=""
 Kill Logic: K ^PXD(811.9,"B",$E(X,1,64),DA)
 Whole Kill: K ^PXD(811.9,"B")
             X(1): NAME (811.9,.01) (Subscr 1) (Len 64) (forwards)
  D (#469) FIELD REGULAR IR LOOKUP & SORTING
      Short Descr: Look up by Print Name
      Description: This cross-reference is used for look-up by the 
reminder's
                   Print Name.
```

```
 Set Logic: S ^PXD(811.9,"D",$E(X,1,35),DA)=""
       Kill Logic: K ^PXD(811.9,"D",$E(X,1,35),DA)
       Whole Kill: K ^PXD(811.9,"D")
             X(1): PRINT NAME (811.9,1.2) (Subscr 1) (Len 35) 
(forwards)
Subfile #811.9001
  Traditional Cross-References:
  B REGULAR
            Field: EDIT DATE (811.9001,.01)
                    1)= S ^PXD(811.9,DA(1),110,"B",$E(X,1,30),DA)=""
                   2)= K ^PXD(811.9,DA(1),110,"B",$E(X,1,30),DA)
Subfile #811.9002
  Traditional Cross-References:
  C REGULAR
            Field: URL (811.9002,.01)
                    1)= S ^PXD(811.9,DA(1),50,"C",$E(X,1,30),DA)=""
                   2) = K \text{PXD}(811.9,DA(1),50, "C", \$E(X,1,30),DA) New-Style Indexes:
  B (#470) FIELD REGULAR IR LOOKUP & SORTING
      Short Descr: New style B cross-reference
        Set Logic: S ^PXD(811.9,DA(1),50,"B",$E(X,1,128),DA)=""
       Kill Logic: K ^PXD(811.9,DA(1),50,"B",$E(X,1,128),DA)
       Whole Kill: K ^PXD(811.9,DA(1),50,"B")
             X(1): URL (811.9002,.01) (Subscr 1) (Len 128) (forwards)
Subfile #811.902
  Traditional Cross-References:
  B REGULAR
            Field: FINDING ITEM (811.902,.01)
                    1)= S ^PXD(811.9,DA(1),20,"B",$E(X,1,30),DA)=""
                   2)= K ^PXD(811.9,DA(1),20,"B",$E(X,1,30),DA)
                   3)= Required Index for Variable Pointer
New-Style Indexes:
  ACASE (#471) FIELD MUMPS IR ACTION
      Short Descr: Reset internal condition whenever case sensitive field
                    changes.
       Set Logic: D CASESEN^PXRMCOND(X, .DA, 811.9)
       Kill Logic: D CASESEN^PXRMCOND(X,.DA,811.9)
             X(1): CONDITION CASE SENSITIVE (811.902,15) (Subscr 1)
                    (forwards)
  ACOND (#472) FIELD MUMPS IR ACTION
 Short Descr: Build the internal condition structure
 Set Logic: D SICOND^PXRMCOND(.X,.DA,811.9)
       Kill Logic: D KICOND^PXRMCOND(.X,.DA,811.9)
             X(1): CONDITION (811.902,14) (Subscr 1) (Len 30) 
(forwards)
  ADATE (#473) RECORD MUMPS IR ACTION
      Short Descr: Give a warning if the ending date is before the 
beginning
```
 date Set Logic: D COMPARE^PXRMDATE(.X) Kill Logic: Q X(1): BEGINNING DATE/TIME (811.902,9) (forwards)  $X(2)$ : ENDING DATE/TIME  $(811.902, 12)$  (forwards) AE (#474) RECORD MUMPS IR ACTION Short Descr: Build all logic strings Set Logic: D BLDALL^PXRMLOGX(DA(1),"",20) Kill Logic: D BLDALL^PXRMLOGX(DA(1),DA,20) Kill Cond: S X=1 I \$\$EDITNXR^PXRMLOGX(.X1,.X2) S X=0 X(1): FINDING ITEM (811.902,.01) (Subscr 1) (forwards) AENODE (#477) FIELD MUMPS IR ACTION Short Descr: Set the ENODE. Description: This cross-reference is used to group findings by type. The index it creates has the form:  $\text{PXD}(811.9,DA(1),20, "E",GLOBAL, IEN,DA)$ where DA(1) is the internal entry number in file # 811.9. GLOBAL is the global name of the global that defines the finding. For example, the global name for file #811.9 is  $^{\wedge}$ PXD(811.9,. IEN is the internal entry number of the finding in GLOBAL. DA is the finding number. Some examples:  $\text{YPXD}(811.9,661,20,\text{"E",\text{YPSDRUG}(",6344,2)=$  $^{\sim}$ PXD(811.9,662,20,"E","AUTTEDT(",363,3)=  $\text{YPND}(811.9,669,20, "E", "PXRMD(811.5,",660014,5)=$  Set Logic: D SENODE^PXRMENOD(.X,.DA,811.9) Kill Logic: D KENODE^PXRMENOD(.X,.DA,811.9)  $X(1)$ : FINDING ITEM (811.902,.01) (Subscr 1) (forwards) AF (#478) RECORD MUMPS I ACTION Short Descr: Check for rebuild of age findings list Description: When MINIMUM AGE, MAXIMUM AGE, or REMINDER FREQUENCY are changed then rebuild the age findings list. Set Logic: D BLDAFL^PXRMLOGX(DA(1),"",20) Set Cond: S X=1 I \$\$DELNXR^PXRMLOGX(.X2) S X=0 Kill Logic: D BLDAFL^PXRMLOGX(DA(1),DA,20) Kill Cond: S X=1 I \$\$EDITNXR^PXRMLOGX(.X1,.X2) S X=0  $X(1):$  MINIMUM AGE  $(811.902,1)$  (forwards)  $X(2):$  MAXIMUM AGE  $(811.902, 2)$  (forwards) X(3): REMINDER FREQUENCY (811.902,3) (forwards) AG (#479) RECORD MUMPS I ACTION Short Descr: Check for rebuild of resolution findings list Description: When USE IN RESOLUTION LOGIC is changed then rebuild the resolution findings list. Set Logic: D BLDRESLS^PXRMLOGX(DA(1),"",20) Set Cond: S X=1 I X2="" S X=0 Kill Logic: D BLDRESLS^PXRMLOGX(DA(1),DA,20) Kill Cond: S X=1 I \$\$EDITNXR^PXRMLOGX(.X1,.X2) S X=0

 X(1): USE IN RESOLUTION LOGIC (811.902,7) (forwards) AH (#480) RECORD MUMPS I ACTION Short Descr: Check for rebuild of patient cohort findings list Description: Whenever USE IN PATIENT COHORT LOGIC is changed rebuild the patient cohort logic list. Set Logic: D BLDPCLS^PXRMLOGX(DA(1),"",20) Set Cond: S X=1 I X2="" S X=0 Kill Logic: D BLDPCLS^PXRMLOGX(DA(1),DA,20) Kill Cond: S X=1 I \$\$EDITNXR^PXRMLOGX(.X1,.X2) S X=0 X(1): USE IN PATIENT COHORT LOGIC (811.902,8) (forwards) AI (#481) RECORD MUMPS I ACTION Short Descr: Check for rebuild of information findings list Description: Whenever any of the following fields change rebuild the information findings list: MINIMUM AGE, MAXIMUM AGE, REMINDER FREQUENCY, USE IN RESOLUTION LOGIC, USE IN PATIENT COHORT LOGIC. Set Logic: D BLDINFL^PXRMLOGX(DA(1),"",20) Set Cond: S X=1 I \$\$DELNXR^PXRMLOGX(.X2) S X=0 Kill Logic: D BLDINFL^PXRMLOGX(DA(1),DA,20) Kill Cond: S X=1 I \$\$EDITNXR^PXRMLOGX(.X1,.X2) S X=0 X(1): MINIMUM AGE (811.902,1) (forwards)  $X(2)$ : MAXIMUM AGE (811.902,2) (forwards) X(3): REMINDER FREQUENCY (811.902,3) (forwards) X(4): USE IN RESOLUTION LOGIC (811.902,7) (forwards) X(5): USE IN PATIENT COHORT LOGIC (811.902,8) (forwards) AWARNSL (#482) FIELD MUMPS IR ACTION Short Descr: Warn the user to review the status list if RXTYPE field is changed. Set Logic: D WARN^PXRMSTA1 Set Cond: S X=\$S(X2'="":1,1:0) Kill Logic: D WARN^PXRMSTA1 Kill Cond: S X=\$S(X2="":1,1:0) X(1): RXTYPE (811.902,16) (Subscr 1) (forwards) Subfile #811.90221 Traditional Cross-References: B REGULAR Field: STATUS (811.90221,.01) 1)= S ^PXD(811.9,DA(2),20,DA(1),5,"B",\$E(X,1,30),DA)="" 2)= K ^PXD(811.9,DA(2),20,DA(1),5,"B",\$E(X,1,30),DA) Subfile #811.925 Traditional Cross-References: B REGULAR Field: FUNCTION FINDING NUMBER (811.925,.01)  $1) = S$  ^PXD(811.9,DA(1),25,"B", $$E(X,1,30)$ ,DA)="" 2)= K ^PXD(811.9,DA(1),25, "B", $$E(X,1,30)$ ,DA) New-Style Indexes:

 AB (#483) FIELD MUMPS IR ACTION Short Descr: Build the function finding data structure. Set Logic: D FFBUILD^PXRMFFDB(X,.DA) Kill Logic: D FFKILL^PXRMFFDB(X,.DA)  $X(1)$ : FUNCTION STRING (811.925,3) (Subscr 1) (forwards) AE (#484) FIELD MUMPS IR ACTION Short Descr: Build all logic strings. Set Logic: D BLDALL^PXRMLOGX(DA(1),"",25) Kill Logic: D BLDALL^PXRMLOGX(DA(1),DA,25) Kill Cond: S X=1 I \$\$EDITNXR^PXRMLOGX(.X1,.X2) S X=0 X(1): FUNCTION FINDING NUMBER (811.925,.01) (Subscr 1) (forwards) AF (#485) RECORD MUMPS IR ACTION Short Descr: Check for rebuild of age findings list Set Logic: D BLDAFL^PXRMLOGX(DA(1),"",25) Set Cond: S X=1 I \$\$DELNXR^PXRMLOGX(.X2) S X=0 Kill Logic: D BLDAFL^PXRMLOGX(DA(1),DA,25) Kill Cond: S X=1 I \$\$EDITNXR^PXRMLOGX(.X1,.X2) S X=0 X(1): MINIMUM AGE (811.925,13) (Subscr 1) (forwards) X(2): MAXIMUM AGE (811.925,14) (Subscr 2) (forwards) X(3): REMINDER FREQUENCY (811.925,15) (Subscr 3) (forwards) AG (#486) FIELD MUMPS IR ACTION Short Descr: Check for rebuild of resolution findings list Set Logic: D BLDRESLS^PXRMLOGX(DA(1),"",25) Set Cond: S X=1 I X2="" S X=0 Kill Logic: D BLDRESLS^PXRMLOGX(DA(1), DA, 25) Kill Cond: S X=1 I \$\$EDITNXR^PXRMLOGX(.X1,.X2) S X=0 X(1): USE IN RESOLUTION LOGIC (811.925,11) (Subscr 1) (forwards) AH (#487) FIELD MUMPS IR ACTION Short Descr: Check for rebuilds of patient cohort findings list Description: Whenever USE IN PATIENT COHORT LOGIC is changed rebuild the patient cohort logic list. Set Logic: D BLDPCLS^PXRMLOGX(DA(1),"",25) Set Cond: S X=1 I X2="" S X=0 Kill Logic: D BLDPCLS^PXRMLOGX(DA(1),DA,25) Kill Cond: S X=1 I \$\$EDITNXR^PXRMLOGX(.X1,.X2) S X=0 X(1): USE IN PATIENT COHORT LOGIC (811.925,12) (Subscr 1) (forwards) AI (#488) RECORD MUMPS IR ACTION Short Descr: Check for rebuild of information findings list. Description: Whenever any of the following fields change rebuild the information findings list: MINIMUM AGE, MAXIMUM AGE, REMINDER FREQUENCY, USE IN RESOLUTION LOGIC, USE IN PATIENT COHORT LOGIC. Set Logic: D BLDINFL^PXRMLOGX(DA(1),"",25) Set Cond: S X=1 I \$\$DELNXR^PXRMLOGX(.X2) S X=0 Kill Logic: D BLDINFL^PXRMLOGX(DA(1),DA,25) Kill Cond: S X=1 I \$\$EDITNXR^PXRMLOGX(.X1,.X2) S X=0 X(1): MINIMUM AGE (811.925,13) (forwards) X(2): MAXIMUM AGE (811.925,14) (forwards) X(3): REMINDER FREQUENCY (811.925,15) (forwards) X(4): USE IN RESOLUTION LOGIC (811.925,11) (forwards) X(5): USE IN PATIENT COHORT LOGIC (811.925,12) (forwards)

```
Subfile #811.948
  Traditional Cross-References:
  B REGULAR
             Field: FINDING (811.948,.01)
                    1)= S ^PXD(811.9,DA(1),47,"B",$E(X,1,30),DA)=""
                   2)= K ^PXD(811.9,DA(1),47,"B",$E(X,1,30),DA)
Subfile #811.97
     Kill Logic: D BLDINFL^PXRMLOGX(DA(1),DA,25)
       Kill Cond: S X=1 I $$EDITNXR^PXRMLOGX(.X1,.X2) S X=0
             X(1): MINIMUM AGE (811.925,13) (forwards)
             X(2): MAXIMUM AGE (811.925,14) (forwards)
             X(3): REMINDER FREQUENCY (811.925,15) (forwards)
             X(4): USE IN RESOLUTION LOGIC (811.925,11) (forwards)
             X(5): USE IN PATIENT COHORT LOGIC (811.925,12) (forwards)
Subfile #811.948
  Traditional Cross-References:
  B REGULAR
            Field: FINDING (811.948,.01)
                    1)= S ^PXD(811.9,DA(1),47,"B",$E(X,1,30),DA)=""
                   2)= K ^PXD(811.9,DA(1),47,"B",$E(X,1,30),DA)
Subfile #811.97
Traditional Cross-References:
  B REGULAR
           Field: REMINDER FREQUENCY (811.97,.01)
                    1)= S ^PXD(811.9,DA(1),7,"B",$E(X,1,30),DA)=""
                    2)= K ^PXD(811.9,DA(1),7,"B",$E(X,1,30),DA)
```
## **6.0 Internal Relations**

All routines, files, options, and keys are namespaced starting with the letters PXRM. All files in the 801. – 811.9 must be present for the software to run correctly.

All options are independently invokable.

# **7.0 External Relations**

### 7.1 Remote Procedure

An RPC is a procedure called from the client (the user's workstation) communicating to the server (the M database). Clinical Reminders contains Reminder Dialogs that are used within CPRS, from the Notes tab, thus requiring RPCs to facilitate this communication.

The Database Administrator (DBA) maintains a list of RPCs.

PXRM EDUCATION SUBTOPICS PXRM EDUCATION SUMMARY PXRM EDUCATION TOPIC PXRM MENTAL HEALTH PXRM MENTAL HEALTH RESULTS PXRM MENTAL HEALTH SAVE PXRM PROGRESS NOTE HEADER PXRM REMINDER CATEGORIES PXRM REMINDER CATEGORY PXRM REMINDER DETAIL PXRM REMINDER DIALOG PXRM REMINDER DIALOG (TIU) PXRM REMINDER DIALOG PROMPTS PXRM REMINDER EVALUATION PXRM REMINDER INQUIRY 1PXRM REMINDER RPC PXRM REMINDER WEB PXRM REMINDERS (UNEVALUATED) PXRM REMINDERS AND CATEGORIES

Complete integration agreements are under the DBA menu on Forum.

### 7.2 Database Integration Agreements

Non-destructive, read-only component routines have been written to present VISTA ancillary package data.

The package interacts with, and extracts data from many other VISTA software packages. Permission to use data from the other packages is obtained by completing a written integration agreement with each of the other packages.

The Database Administrator (DBA) maintains a list of Integration Agreements (IAs) or mutual agreements between software developers allowing the use of internal entry points or other soft-ware-specific features that are not available to the general

programming public.

To obtain the current list of IAs, , to which Clinical Reminders is a custodian, do the following:

```
Select Integration Agreements Menu Option: 8 <Enter>
Custodial Package Menu
1 ACTIVE by Custodial Package
2 Print ALL by Custodial Package
3 Supported References Print All
Select Custodial Package Menu Option: 1 <Enter> ACTIVE by
Custodial Package
```
# **8.0 Security Keys**

There are no security keys with the Clinical Reminders application.

# **9.0 Archiving and Purging**

Purging and archiving capabilities are not currently available in Clinical Reminders.

Clinical indexes can be deleted and rebuilt if there is data corruption although users will be unable to access clinical reminders while the rebuild is occurring.

# **10.0 Generating Online Documentation**

This section describes a few methods to enable users to generate Generic Retrieval Utility technical documentation. Online Generic Retrieval Utility software technical documentation, in addition to that which is located in the Help prompts throughout the Generic Retrieval Utility package, can be generated through the use of several Kernel options. These include, but are not limited to, the following:

- %INDEX
- VA FileMan
- Data Dictionary Utilities
- List File Attributes

For further information about other utilities that supply online technical information, consult the DHCP Kernel Reference manual.

## 10.1 %INDEX

This option analyzes the structure of a routine to determine in part if the routine adheres to RPMS programming standards. The %INDEX output can include the following components:

- Compiled list of errors and warnings
- Routine listing
- Local variables
- Global variables
- Naked globals
- Label references
- External references

Running %INDEX for a specified set of routines allows users to discover any deviations from RPMS programming standards that exist in the selected routines and to see how routines interact with one another (for example, which routines call or are called by other routines).

To run %INDEX for this package, type the CIAZG namespace at the Routine's ?> prompt.

## 10.2 List File Attributes

This VA FileMan option allows users to generate documentation pertaining to files and file structure. Using the standard format of this option yields the following data dictionary information for a specified file:

- File name and description
- Identifiers
- Cross-references
- Files pointed to by the file specified
- Files that point to the file specified
- Input, print, and sort templates

In addition, the following applicable data is supplied for each field in the file:

- Field name, number, title, and description
- Global location
- Help prompt
- Cross-references
- Input transform
- Date last edited
- Notes

Using the Global Map format of this option generates an output that lists the following information:

- All cross-references for the file selected
- Global location of each field in the file
- Input, print, and sort templates

## **11.0 SAC Requirements and Exemptions**

```
13 SACC EXEMPTIONS LIST APR 20,2004 14:10 PAGE 1
14 --------------------------------------------------------------------------
15
16
17 CLINICAL REMINDERS
18
19 1 STANDARD SECTION: 3A Namespacing
20 DATE GRANTED: SEP 8,2003
21 A request to change sections 2.3.1.10.1 and 2.3.1.10.2 of the SAC so that 
the requirement for variable name spacing is replaced by a requirement for 
proper variable scoping has been put before the
22 SACC. Pending approval of that change Clinical Reminders would like to 
request an exemption from those two sections; instead adhering to using 
proper scoping.
23
24 The reasons why these two sections should be changed have already been 
given to the SACC, however for convenience we will reiterate some of them 
here:
25
26 Because of the way MUMPS makes the symbol table globally available the 
only way name spacing of variables offers true protection is if all 
variables are name spaced. Most programmers would agree that name spacing of 
all variables would be very cumbersome and laborious. These two sections 
provide a false sense of security, which in turn can lead to bad 
programming.
27
28 With the eight-character limit for variable names, the name spacing 
requirement can make it very difficult to give variables meaningful names. 
For example, if your package name space is four characters you only have 
four unique characters for variable names.
29 Lack of meaningful names makes programs harder to understand and 
subsequently harder to maintain.
30
31 Before the new command existed name spacing was a mechanism that helped 
eliminate some collision in variable names. With the advent of the new 
command proper variable scoping is easily accomplished and eliminates 
variable name collision.
32
33 Clinical Reminders has gone to great a deal of effort to write safe code 
that uses proper scoping and to choose meaningful variable names. Clinical 
Reminders is requesting this exemption so its code can retain these positive 
attributes.
34
35 The Standards and Conventions Committee (SACC) has reviewed these 
independently. The SACC has voted in favor of the team's request,
36 11-2-0 (one absent), and recommends approval of their request. The SACC 
will take immediate action to investigate further the possible need to adapt 
and/or update or expand our current standard definitions. We will work with 
the Foundations Team and SEPG to ensure that there are amendable standards 
that cover all software releases.
37
38 2 DATE GRANTED: AUG 11,2003
39 Frank Traxler, Programmer, the Standards and Conventions Committee (SACC) 
has reviewed these independently and discussed them openly on email with GUI 
SAC historians. The SACC has voted in favor of the Projects' requests, 10-2-
1, and recommends approval of their
```
 request. The current M SAC must be updated to reflect verbiage that will assist the user in following the process to current utilities that are available. As is, M SAC states "5.4.6.3.1 - A CRC-32 number shall be displayed in the About box using the GetFileCRC32 method in the Xlffileinfo unit. An example of a CRC can be found in the CPRS About box (see 1.4.7 Sample About box)." The SACC has searched for this GetFileCRC32 method and Xlffileinfo unit and cannot find them anywhere as referenced specifically. These utilities are available from outside source and are being used within source code. The packages are not exempt from the process, just from the specific utility and file until the GUI SAC is rewritten. Definitions: GetFileCRC32 - Calculates a CRC32 value on a given filename. CRC is a "digital fingerprint" of a file, you can use CRC32 to calculate 32-bit checksums. CRC is displayed in the GUI when you open CPRS and choose "Help About:" Here's the actual code: About.pas gets the CRC in the following call I've highlighted: ============================================================== procedure TfrmAbout.FormCreate(Sender: TObject); begin inherited; lblCompanyName.Caption := 'Developed by the ' + FileVersionValue(Application.ExeName, FILE\_VER\_COMPANYNAME); lblFileDescription.Caption := 'Compiled ' + FileVersionValue(Application.ExeName, FILE\_VER\_FILEDESCRIPTION); //date lblFileVersion.Caption := FileVersionValue(Application.ExeName, FILE\_VER\_FILEVERSION); lblInternalName.Caption := FileVersionValue(Application.ExeName, FILE\_VER\_INTERNALNAME); lblLegalCopyright.Text := FileVersionValue(Application.ExeName, FILE\_VER\_LEGALCOPYRIGHT); lblOriginalFileName.Caption := FileVersionValue(Application.ExeName, FILE\_VER\_ORIGINALFILENAME); //patch lblProductName.Caption := FileVersionValue(Application.ExeName, FILE\_VER\_PRODUCTNAME); lblComments.Caption := FileVersionValue(Application.ExeName, FILE\_VER\_COMMENTS); // version comment lblCRC.Caption := 'CRC: ' + IntToHex(CRCForFile(Application.ExeName), 8); end; ORFn contains that call: ======================= function CRCForFile(AFileName: string): DWORD; const BUF\_SIZE = 16383; type TBuffer = array[0..BUF\_SIZE] of Byte; var Buffer: Pointer; AHandle, BytesRead: Integer; begin Result:=\$FFFFFFFF; GetMem(Buffer, BUF\_SIZE); AHandle := FileOpen(AFileName, fmShareDenyWrite); repeat 78 BytesRead := FileRead(AHandle, Buffer^, BUF\_SIZE); 79 Result := UpdateCrc32(Result, TBuffer(Buffer^), BytesRead);

September 2014

Technical Manual SAC Requirements and Exemptions

```
80 until BytesRead <> BUF_SIZE; FileClose(AHandle); FreeMem(Buffer);
81 Result := not Result; end;
```
# **12.0 Callable Routines**

Clinical Reminders is intended to be run inside the Electronic Health Record, so it is called through the RPCs listed above. There are some APIs listed below:

- PUSAGE^PXRMAPI (IEN) Return true if the reminder definition contains a "P" ;in the Usage field. This means it is ok for a patient to use the ;reminder. IEN is the internal entry number
- USAGE^PXRMAPI(IEN) Return the Usage for a reminder definition. IEN is the internal entry number
- PLIST^PXRMAPI1(ORY) ;Build a list of patient list entries.
- . PLISTP^PXRMAPI1(ORY,IEN) ;Build a list of patient list patients. IEN is the internal entry number of the list
- EPLIST^PXRMAPI1(ORY) ;Build a list of extract parameter entries.
- ETLIST^PXRMAPI1(ORY,IEN) ;Build a list of extract summary totals. IEN is the internal entry number of the extract summary
- CATREM^PXRMAPI0(CIEN, ARRAY); Store CATEGORY reminders in an array. CIEN is the IEN of the category
- OK^PXRMAPI0(DIEN) ;TIU TEMPLATE REMINDER DIALOGS. DIEN is the IEN of the dialog. Validates the use of this dialog
- HL7^PXRMHL7(IEN,SEE,ID) ;AllRequiredParameters
	- − IEN= The Ien of the entry in file 810.3 (Extract File)
	- − SEE=If you want to view the HL7 message, set to 1
	- − ID= ID of the message
- STATUS^PXRMHL7(ID) ;RETURNS THE STATUS OF THE MESSAGE ;ID= MESSAGE ID WHICH IS THE IEN IN FILE #772
- FACL^PXRXAP(LOCIEN) ; Get locations facility
- WARD^PXRMXAP(LOCIEN, ARRAY) ;Get list of patients if location is a ward
- ADM^PXRMXAP(LOCIEN,ARRAY,BD,ED) ;Get list of admissions to ward
- LCHL^PXRMXAP(INP,ARRAY) ;Get list of all inpatient or outpatient locations
- LOCN^PXRMXAP(ARRAY) ;Check for mixed inpatient/outpatient locations

# **Appendix A: Build File Print**

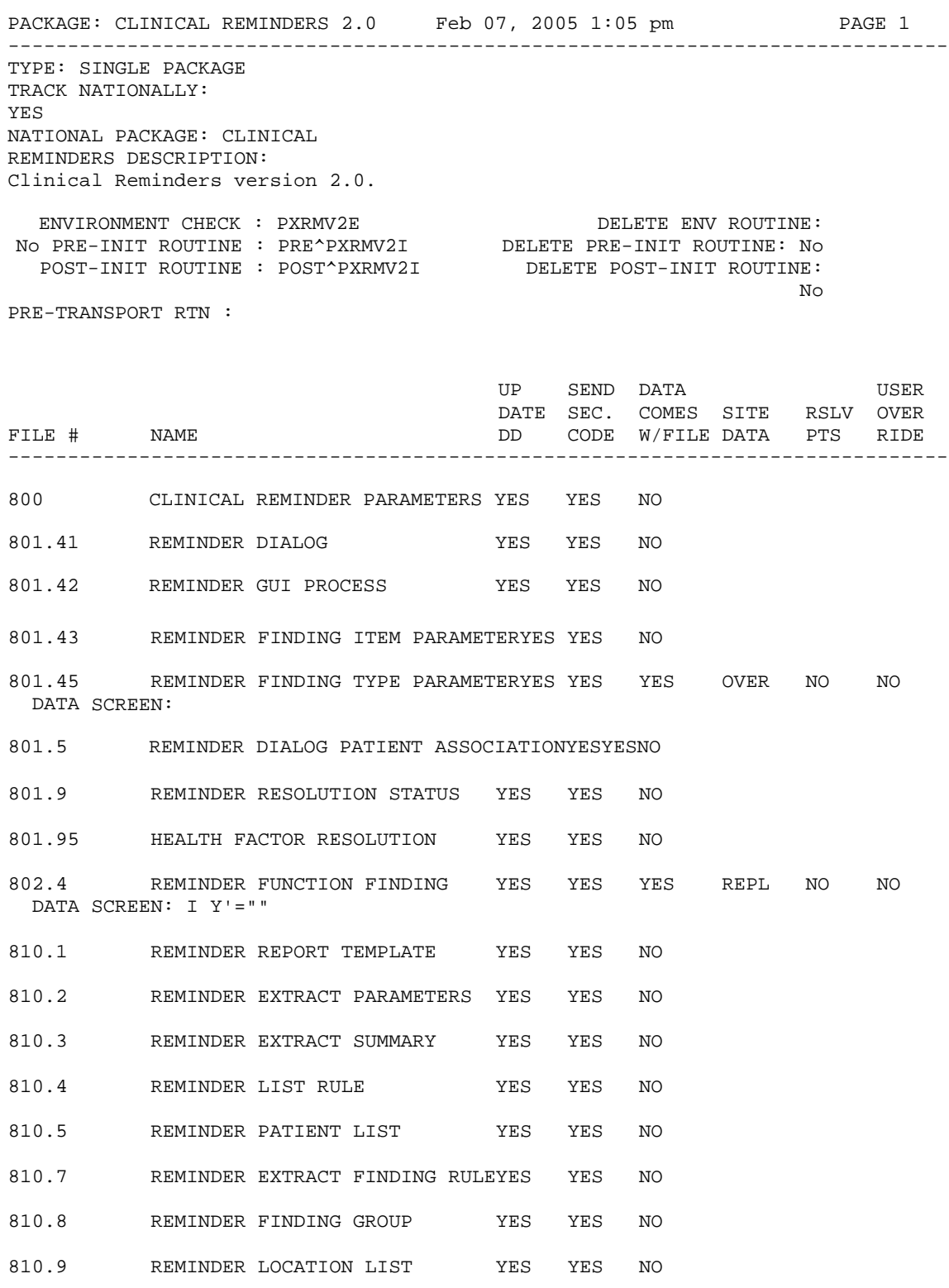

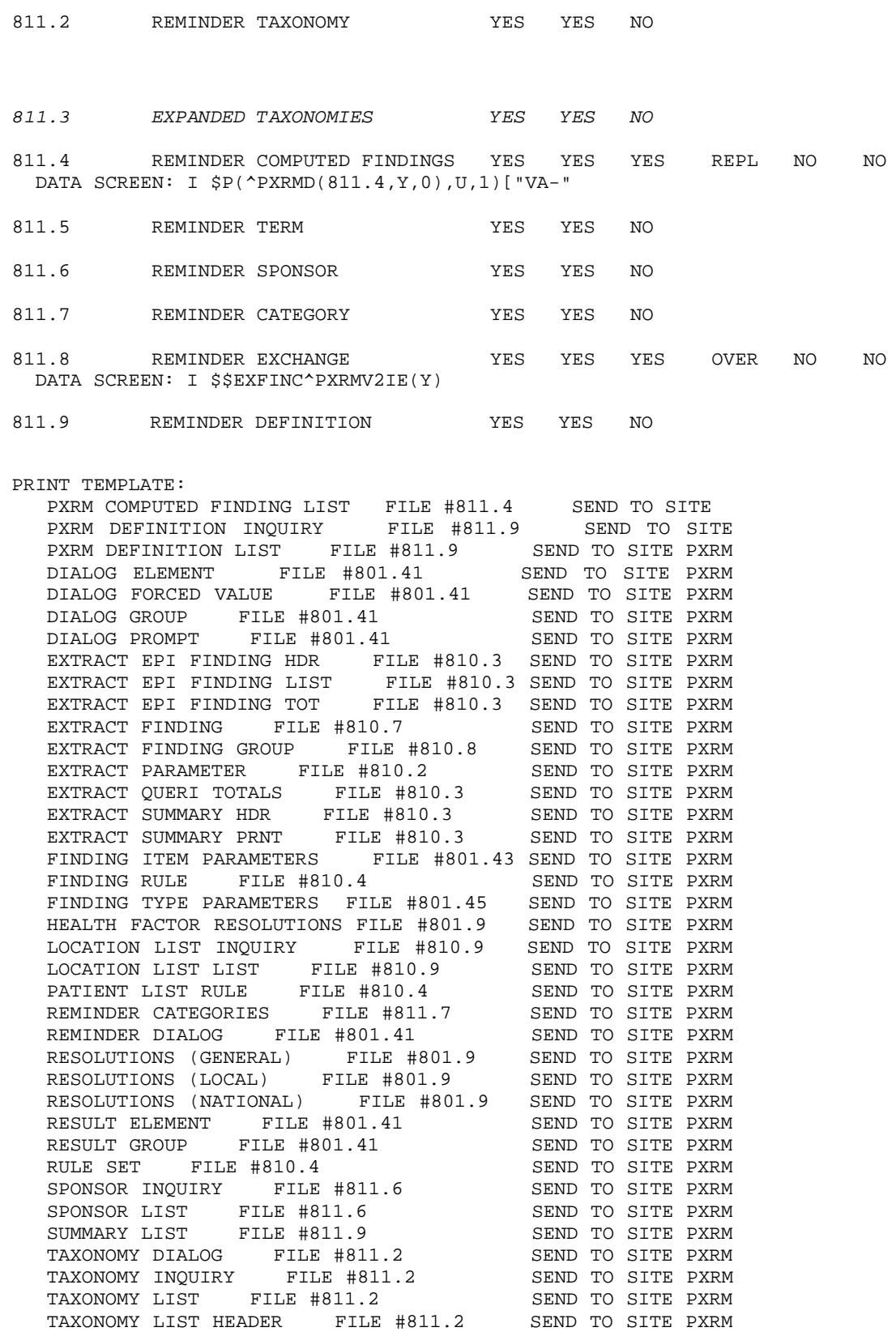

Technical Manual **Callable Routines** September 2014

TERM INQUIRY FILE #811.5 SEND TO SITE PXRM<br>TERM LIST FILE #811.5 SEND TO SITE FILE #811.5 SORT TEMPLATE: PXRM EPI LAB AND MED TERMS FILE #811.5 SEND TO SITE PXRM EXTRACT EPI BY FIND\_PT FILE #810.3 SEND TO SITE PXRM HEP C EXTRACT TERMS FILE #811.5 SEND TO SITE PXRM HEP C HEALTH FACTORS FILE #9999999.64 SEND TO SITE PXRM NATIONAL TERM SPONSORS FILE #811.6 SEND TO SITE<br>PXRM NATIONAL TERMS FILE #811.5 SEND TO SITE PXRM NATIONAL TERMS FILE #811.5 SEND TO SIT<br>PXRM REMINDERS LIST FILE #811.9 SEND TO SITE PXRM REMINDERS LIST FILE #811.9 INPUT TEMPLATE: PXRM EDIT ELEMENT FILE #801.41 SEND TO SITE<br>PXRM EDIT FINDING RULE FILE #810.4 SEND TO SITE PXRM EDIT FINDING RULE FILE #810.4 SEND TO SITE PXRM EDIT FORCED VALUE FILE #801.41 SEND TO SITE PXRM EDIT FORCED VALUE FILE #801.41 SEND TO SITE<br>PXRM EDIT GROUP FILE #801.41 SEND TO SITE PXRM EDIT GROUP FILE #801.41 SEND TO SITE PXRM EDIT NATIONAL DIALOG FILE #801.41 SEND TO SITE PXRM EDIT NATIONAL TERM FILE #811.5 SEND TO SITE<br>PXRM EDIT PATIENT LIST RULE FILE #810.4 SEND TO SITE PXRM EDIT PATIENT LIST RULE FILE #810.4 SEND TO SITE<br>PXRM EDIT PROMPT FILE #801.41 PELETE AT SITE PXRM EDIT PROMPT FILE #801.41 DELETE AT SING PXRM EDIT REMINDER CF FILE #811.4 SEND TO SITE PXRM EDIT REMINDER CF FILE #811.4 SEND TO SITE<br>PXRM EDIT REMINDER DIALOG FILE #801.41 SEND TO SITE PXRM EDIT REMINDER DIALOG FILE #801.41 PXRM EDIT REMINDER RULE FILE #810.4 SEND TO SITE<br>PXRM EDIT REMINDER TERM FILE #811.5 SEND TO SITE PXRM EDIT REMINDER TERM FILE #811.5 PXRM EDIT REPORT OUTPUT RULE FILE #810.4 SEND TO SITE PXRM EDIT RULE SET FILE #810.4 SEND TO SITE<br>PXRM EXTRACT FINDING GROUP FILE #810.8 SEND TO SITE PXRM EXTRACT FINDING GROUP FILE #810.8 SEND TO SITE PXRM EXTRACT FINDINGS FILE #810.7 SEND TO SITE PXRM EXTRACT FINDINGS FILE #810.7 SEND TO SITE PXRM EXTRACT PARAMETERS FILE #810.2 SEND TO SITE PXRM RESULT ELEMENT FILE #801.41 SEND TO SITE<br>PXRM RESULT GROUP FILE #801.41 SEND TO SITE PXRM RESULT GROUP FILE #801.41 FORM: PXRM DIALOG EDIT FILE #801.41 SEND TO SITE MAIL GROUP:<br>THD IHD SEND SEND SEND SEND TO SITE SEND TO SITE ROUTINE: PXRM SEND TO SITE PXRM SEND TO SITE PXRM7API SEND TO SITE SEND TO STREW SEND TO STREW SEND TO STREW SEND TO STREW SEND TO STREW SEND TO STREW SEND PXRM7M1 SEND TO SITE SERIES AND TO STREET A SERIES OF STREET AND TO STREET A SERIES OF STREET ASSAULT A SERIES SERIES OF STREET AND STREET A SERIES OF STREET AND STREET A SERIES OF STREET AND STREET A SERIES OF STREET AND PXRM7XT SEND TO SITE PXRMACT SEND TO SITE PYRMACT SEND TO STREW PARAGE PXRMAGE SEND TO SITE PXRMAPI SEND TO SITE PYRMAPIO PXRMAPI0 SEND TO SITE PXRMAPI1 SEND TO SITE NARRANGER SEND TO STREET A SEND TO SITE PXRMART SEND TO SITE PXRMART SEND TO SITE SEND TO SITE PXRMBXTL<br>
PXRMBXTL<br>
PXRMCAT PXRMCAT SEND TO SITE PXRMCDUE SEND TO SITE PXRMCF SEND TO SITE SEND TO SITE PXRMCLST SEND TO SITE PXRMCODE SEND TO SITE PXRMCOND SEND TO SITE PXRMCOND SEND TO SITE PXRMCOPY SEND TO SITE SEND TO SITE

September 2014

**Technical Manual Callable Routines** Technical Manual Callable Routines

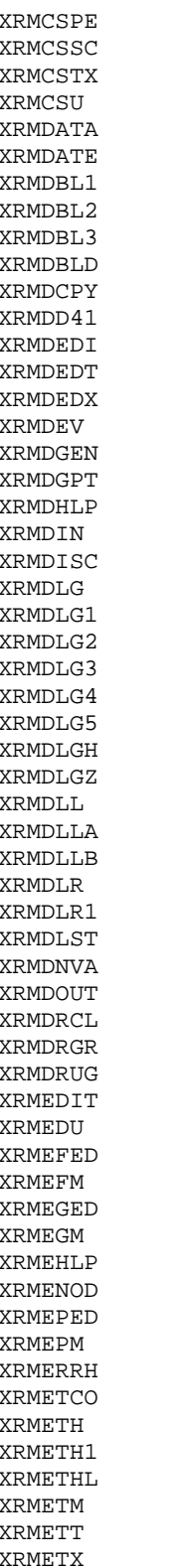

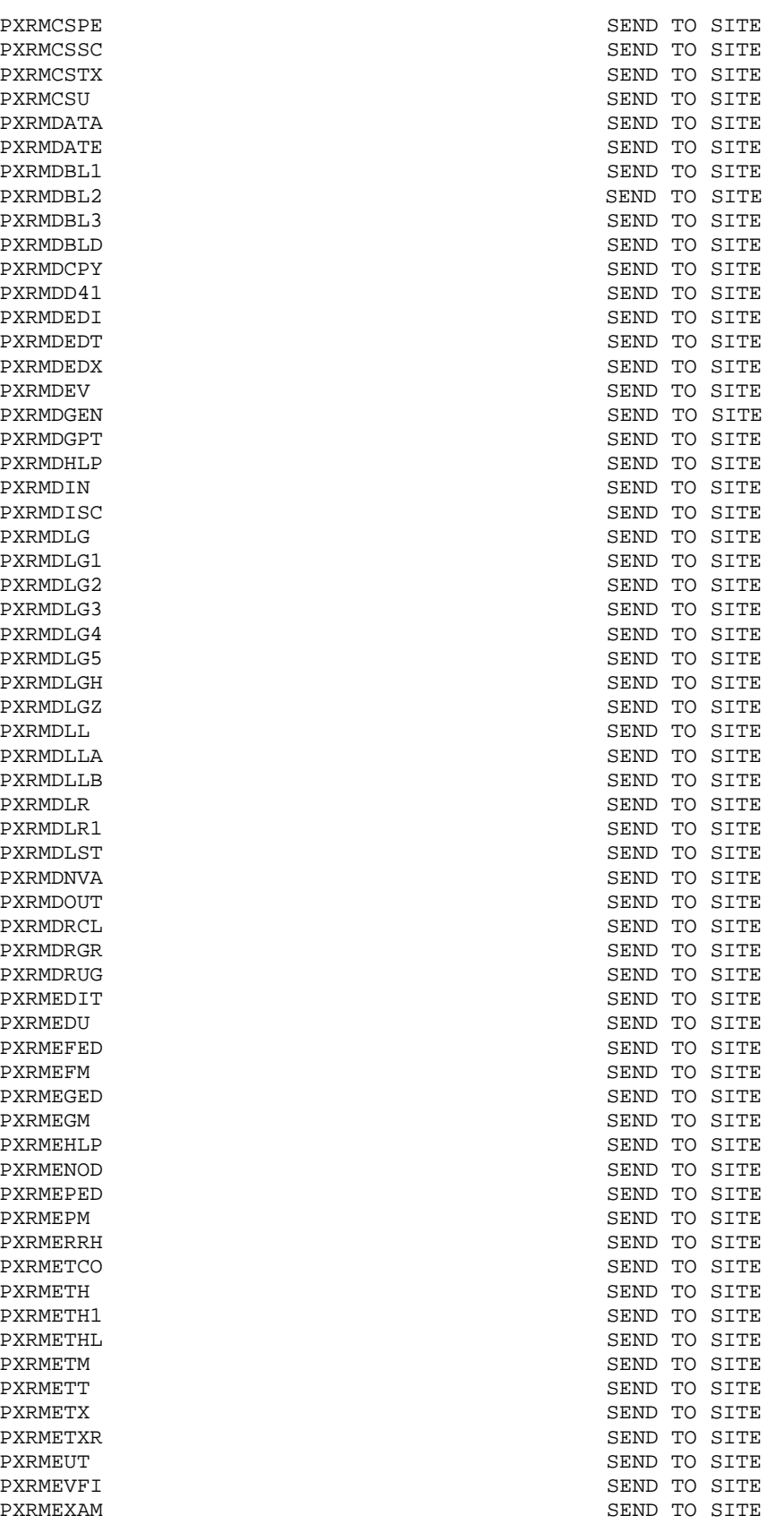

September 2014

PXRMETXR<br>PXRMEUT

PXRMEVFI  ${\tt PXRMEXAM}$ 

Technical Manual **Callable Routines** 

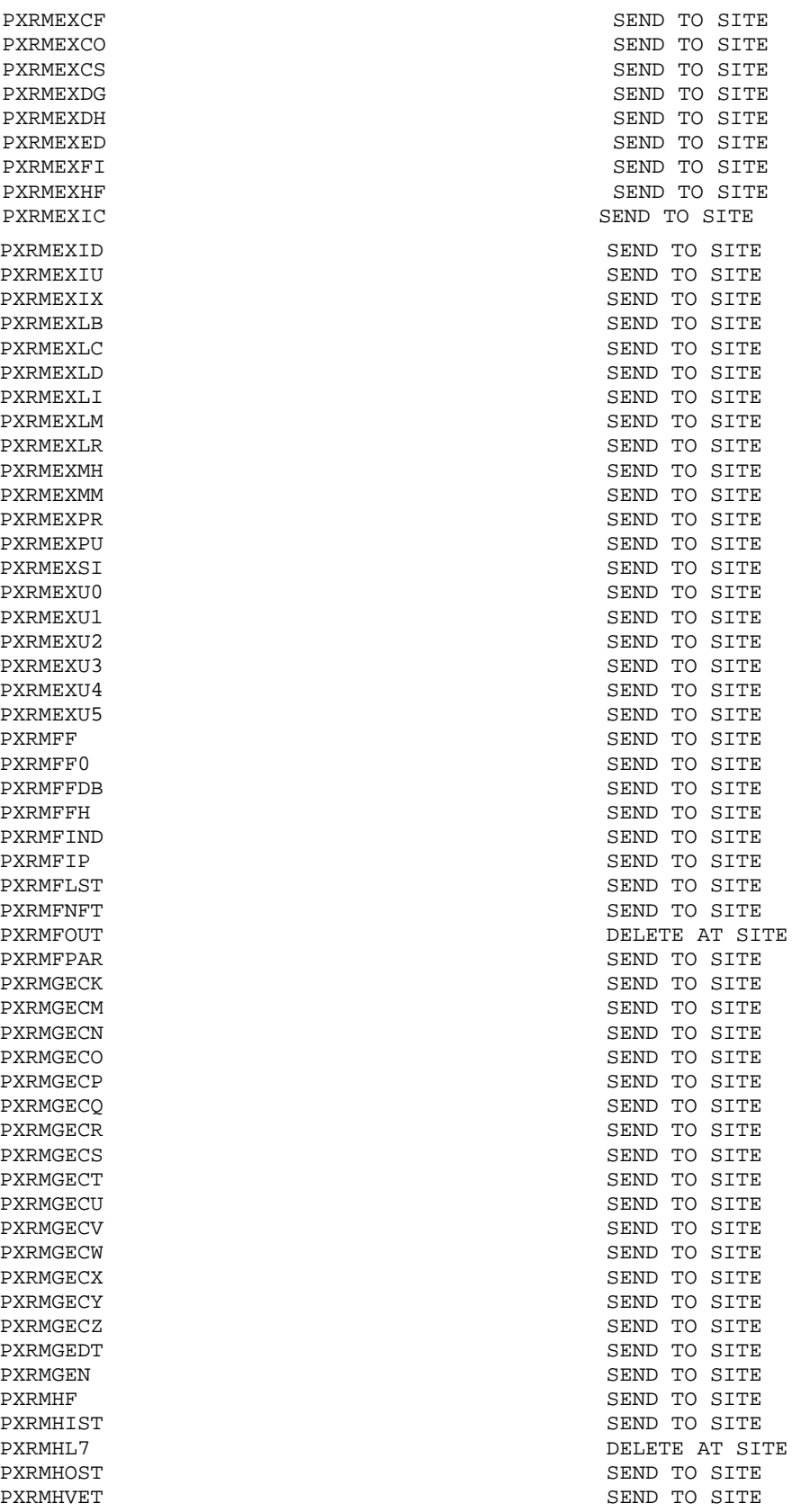

Technical Manual **Technical Manual** Callable Routines September 2014
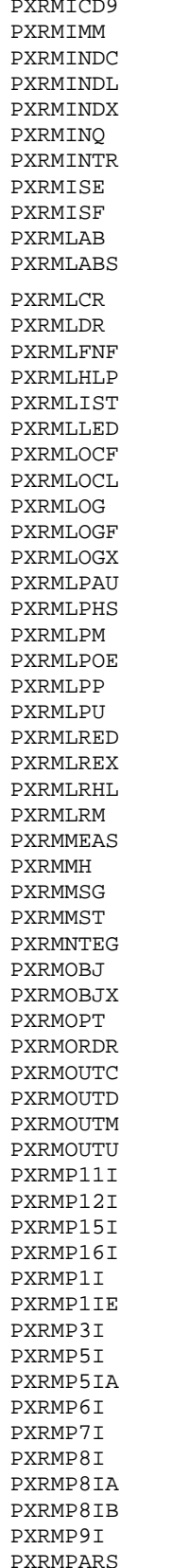

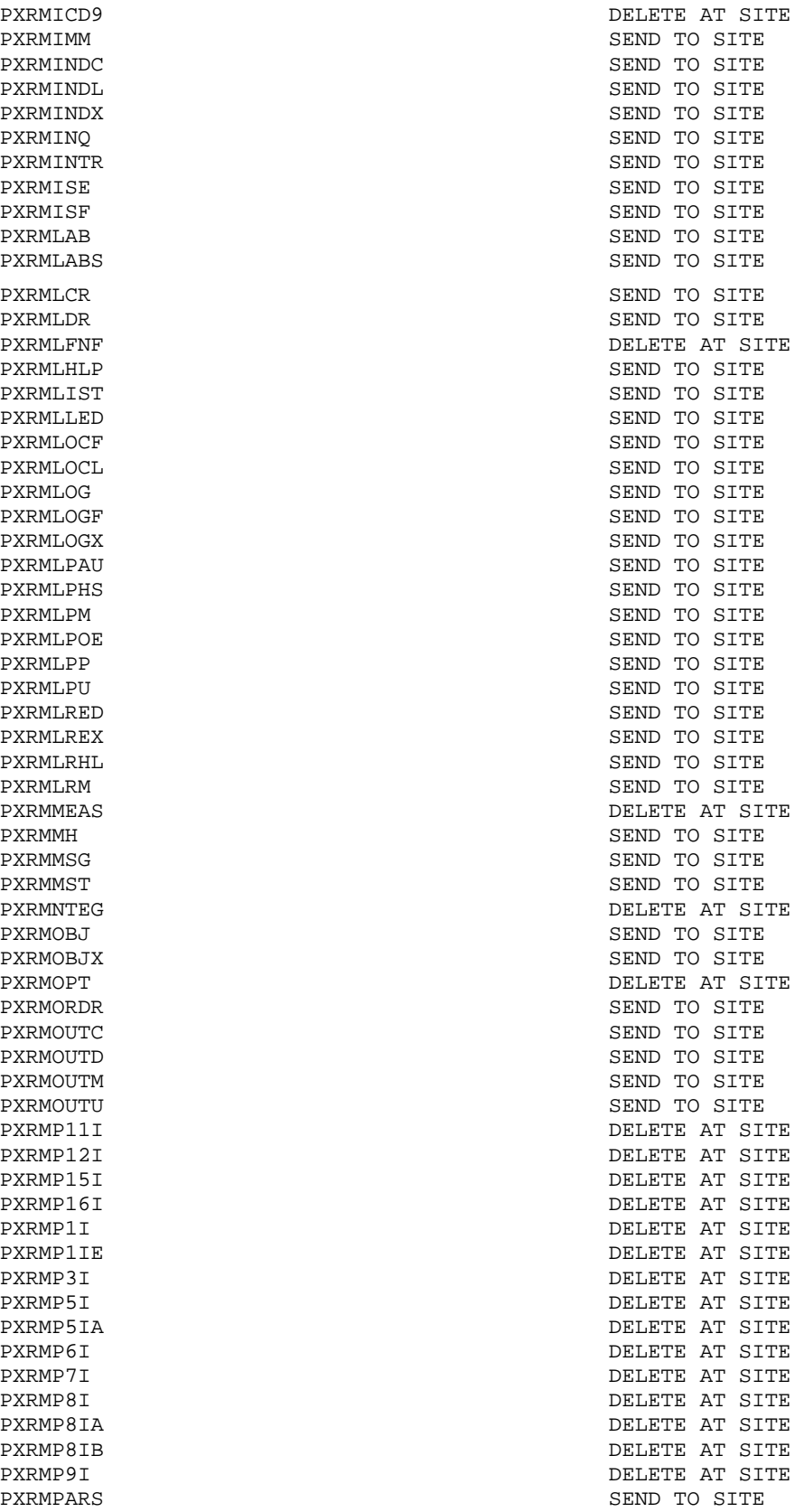

Technical Manual **Callable Routines** September 2014

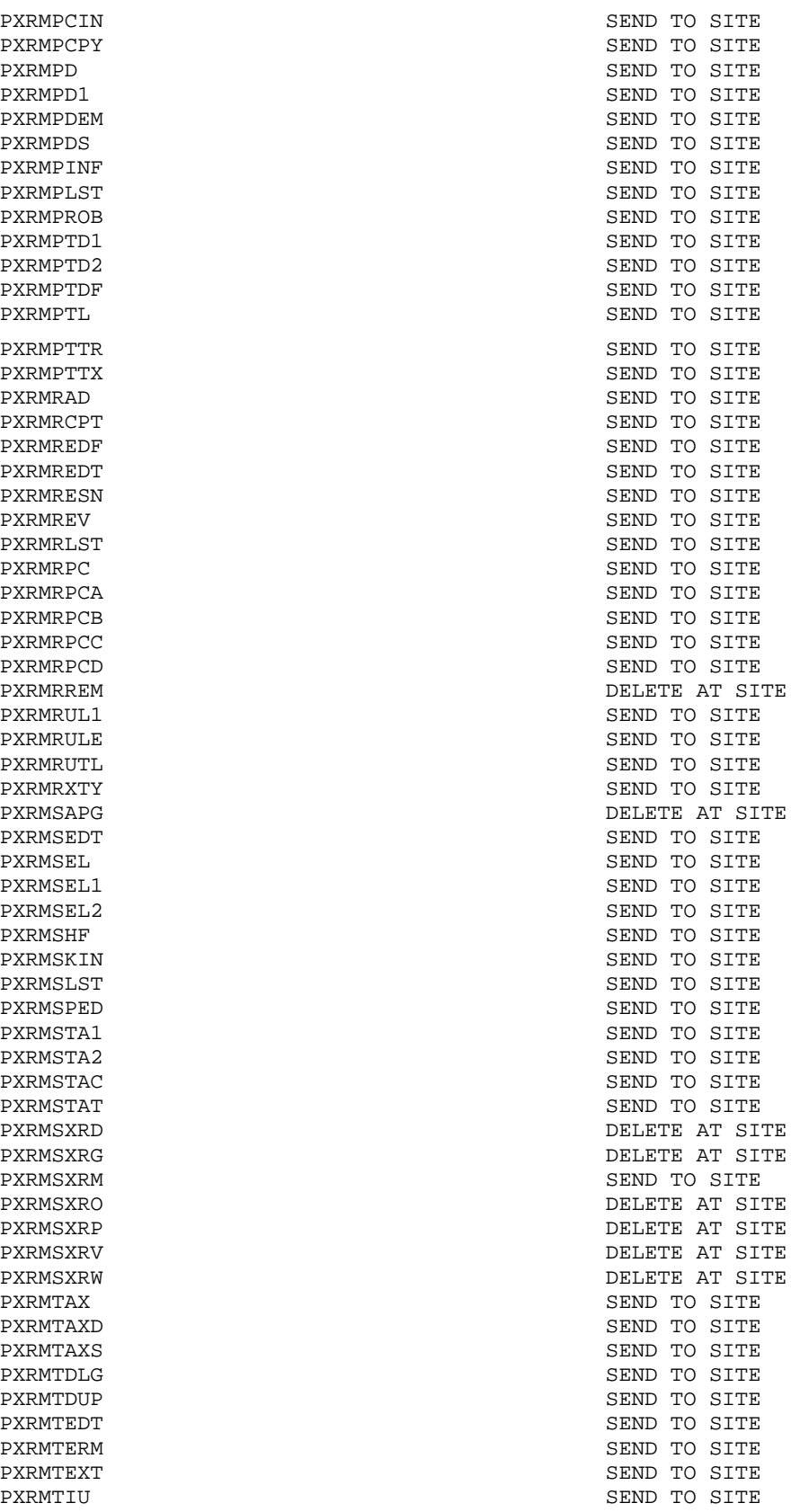

Technical Manual **Callable Routines** September 2014

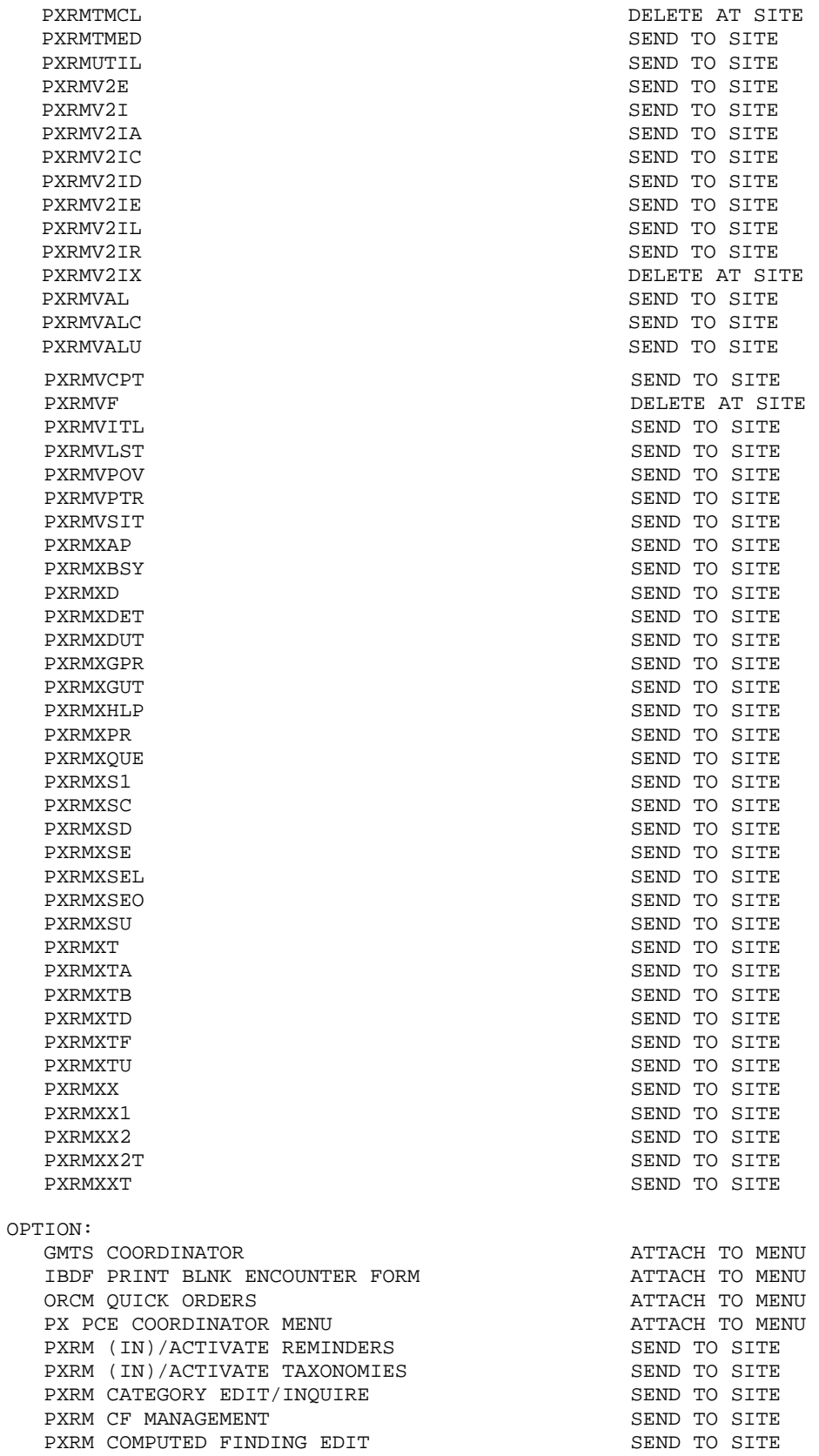

**Technical Manual Callable Routines** September 2014

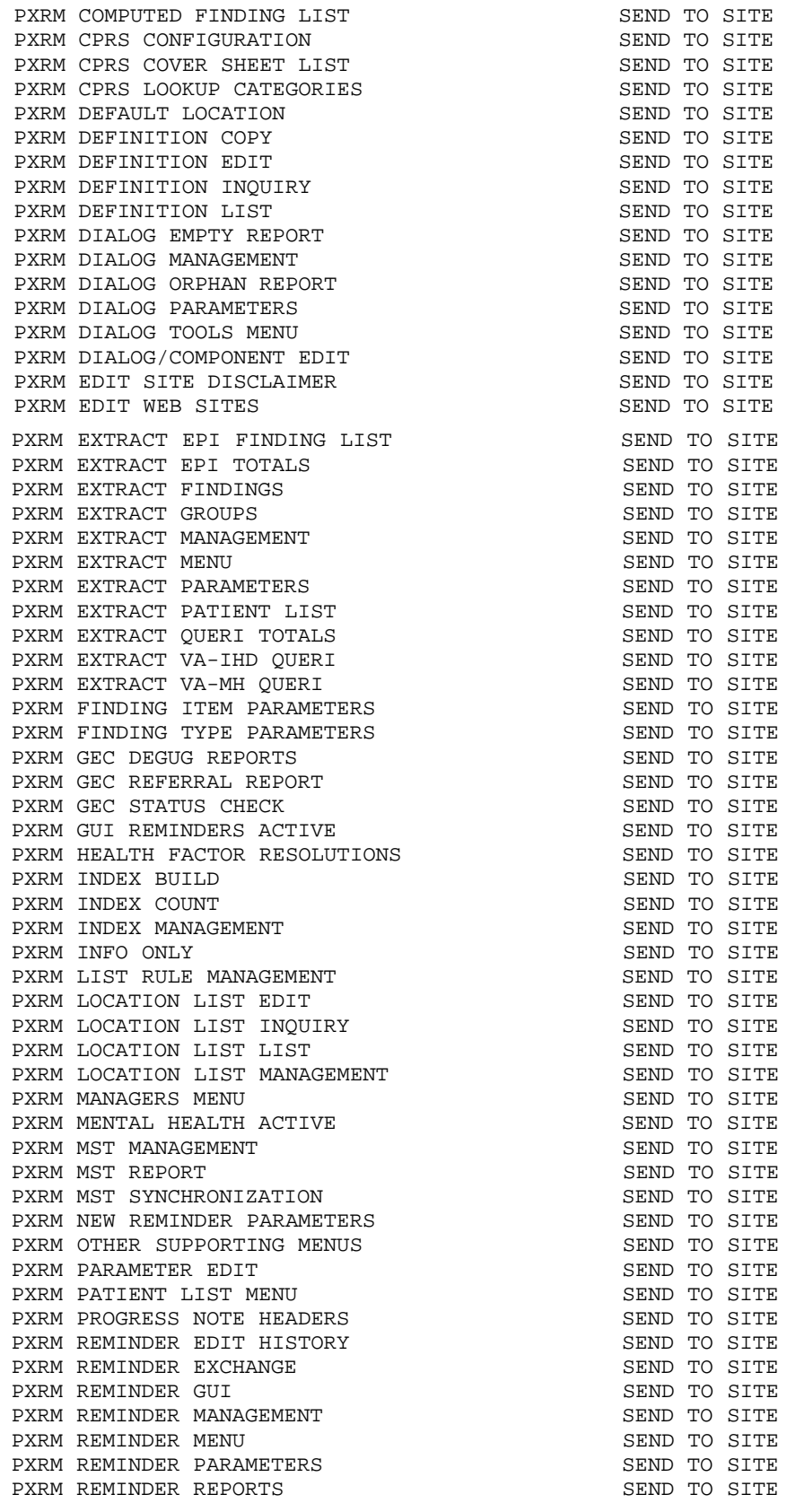

September 2014

**Technical Manual Callable Routines** 

PXRM REMINDER TEST SEND TO SITE NEW SEND TO SITE PXRM REMINDERS DUE PXRM REMINDERS DUE SEND TO SITE PXRM REMINDERS DUE (USER) SEND TO SITE PARM REPORT TEMPLATE (USER) PXRM REPORT TEMPLATE (USER) SEND TO SITE PXRM RESOLUTION EDIT/INOUIRE PXRM RESOLUTION EDIT/INQUIRE THE SEND TO SITE PARM REVIEW DATES PXRM REVIEW DATES SEND TO SITE AND TO STREET A SEND TO SITE PXRM SPONSOR EDIT SEND TO SITE SEND TO SITE AND TO STREET A SEND TO STREET A SEND TO STREET A SEND TO STREET A PXRM SPONSOR INQUIRY SEND TO SITE PARM SPONSOR LIST PXRM SPONSOR LIST<br>
PXRM SPONSOR MANAGEMENT PXRM SPONSOR MANAGEMENT SEND TO SITE SEND TO STRE PXRM TAXONOMY COPY SEND TO SITE PARM TAXONOMY DIALOG SEND TO SITE PXRM TAXONOMY DIALOG SEND TO SITE PXRM TAXONOMY EDIT SEND TO SITE PXRM TAXONOMY EXPANSION SEND TO SITE SEND TO SITE PARA TAXONOMY INOITEY PXRM TAXONOMY INQUIRY SEND TO SITE PXRM TAXONOMY LIST SEND TO SITE PXRM TAXONOMY MANAGEMENT SEND TO SITE PARM TERM COPY PXRM TERM COPY SEND TO SITE PXRM TERM EDIT PXRM TERM INQUIRY SEND TO SITE PXRM TERM LIST PXRM TERM LIST SEND TO SITE SEND TO STREW THE PARM TERM MANAGEMENT PXRM TERM MANAGEMENT SEND TO SITE PARM TEXT AT CURSOR SEND TO SITE PXRM TEXT AT CURSOR<br>PXRM WH PRINT NOW PXRMCS INACTIVE DIALOG CODES SEND TO SITE PART TABLE MAINTENANCE PXTT TABLE MAINTENANCE PROTOCOL:<br>ICD CODE UPDATE EVENT ICD CODE UPDATE EVENT THE SERVENT ON THE SERVE AS LINK FOR MENU ITEMS ICPT CODE UPDATE EVENT PXRM CODE SET UPDATE CPT SEND TO SITE PARM CODE SET UPDATE ICD PXRM CODE SET UPDATE ICD SEND TO SITE PARM DIALOG ADD SEND TO SITE PXRM DIALOG ADD<br>PXRM DIALOG ADD ELEMENT SEND TO SITE PXRM DIALOG ADD ELEMENT SEND TO SITE PARM DIALOG COPY PXRM DIALOG COPY<br>PXRM DIALOG COPY COMPONENT FOR SEND TO SITE PXRM DIALOG COPY COMPONENT SEND TO SITE PARM DIALOG DETAILS PXRM DIALOG DETAILS SEND TO SITE PXRM DIALOG EDIT<br>PXRM DIALOG EDIT INOUIRY THE SEND TO SITE PXRM DIALOG EDIT INQUIRY SEND TO SITE PARM DIALOG EXIT PXRM DIALOG EXIT SEND TO SITE PXRM DIALOG GROUP MENU SEND TO SITE PARM DIALOG HISTORY SEND TO SITE PXRM DIALOG HISTORY SEND TO SITE SEND TO STRE PXRM DIALOG LINK SEND TO SITE NEWSLAPH SEND TO SITE PXRM DIALOG LOCK SEND TO SITE SEND TO STRE PXRM DIALOG MENU SEND TO SITE PARM DIALOG OVERVIEW SEND TO SITE PXRM DIALOG OVERVIEW SEND TO SITE PXRM DIALOG P/N TEXT PXRM DIALOG SELECTION ITEM PXRM DIALOG SELECTION MENU (DLG) PXRM DIALOG SELECTION MENU (DLGE) SEND TO SITE<br>PXRM DIALOG SUMMARY SEND TO SITE PXRM DIALOG SUMMARY SEND TO SITE PXRM DIALOG TEXT PXRM DIALOG TEXT SEND TO SITE PARM DIALOG/REMINDER MENU PXRM DIALOG/REMINDER MENU SEND TO SITE PARM EDIT DIALOG ELEMENT SEND TO SITE PXRM EDIT DIALOG ELEMENT SEND TO SITE PARM EXCH CREATE FILE ENTRY SEND TO SITE PXRM EXCH CREATE FILE ENTRY SEND TO SITE PXRM EXCH CREATE HOST FILE SEND TO SITE PXRM EXCH CREATE MAILMAN SEND TO SITE PXRM EXCH DEFINITION INQUIRY SEND TO SITE PXRM EXCH DEFINITION INQUIRY<br>PXRM EXCH DELETE FILE ENTRY PXRM EXCH DELETE INSTALLATION HISTORY SEND TO SITE<br>PXRM EXCH DIALOG DETAILS SEND TO SITE PXRM EXCH DIALOG DETAILS

SEND TO SITE<br>SEND TO SITE USE AS LINK FOR MENU ITEMS<br>SEND TO SITE SEND TO SITE<br>SEND TO SITE<br>SEND TO SITE<br>SEND TO SITE SEND TO SITE<br>SEND TO SITE

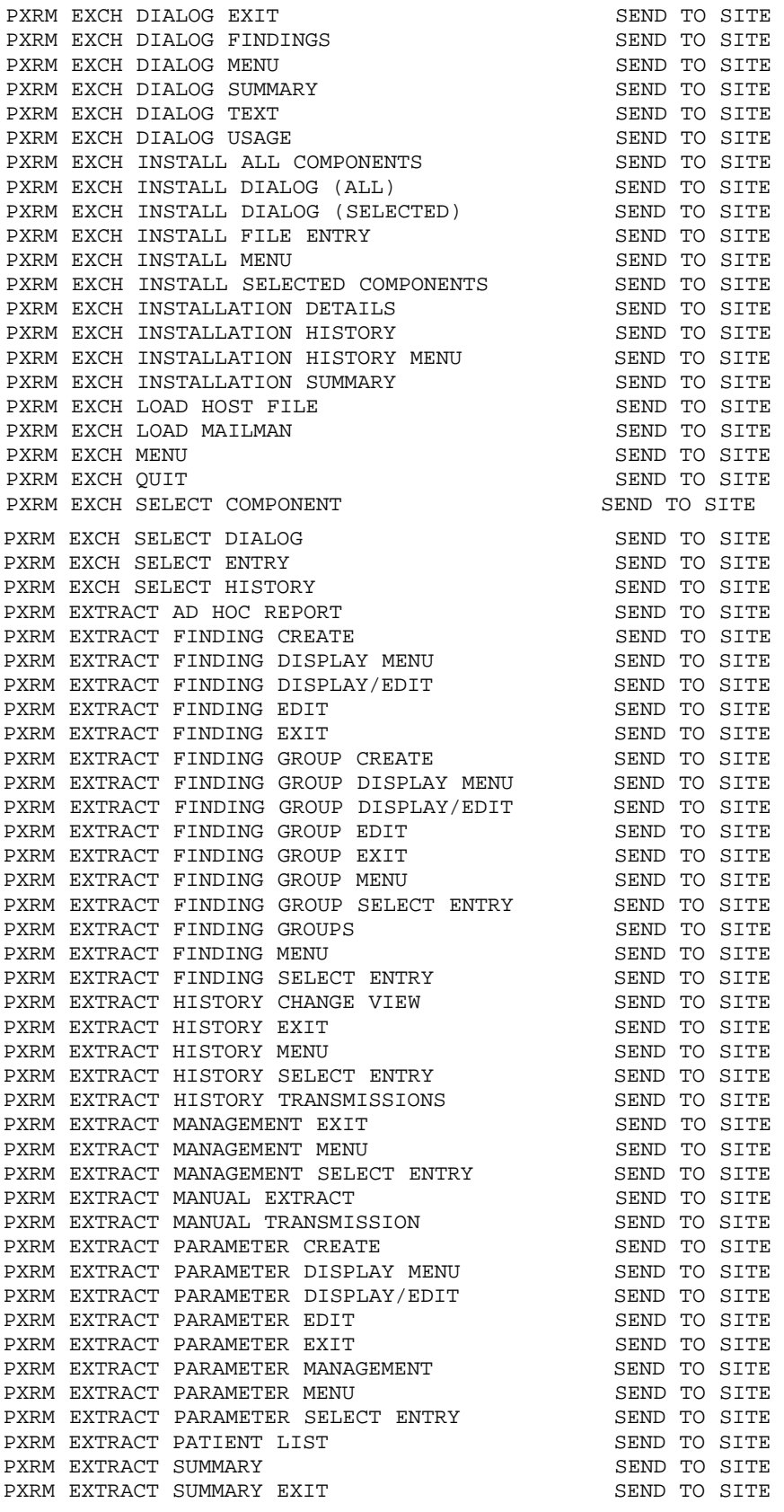

Technical Manual **Technical Manual** Callable Routines September 2014

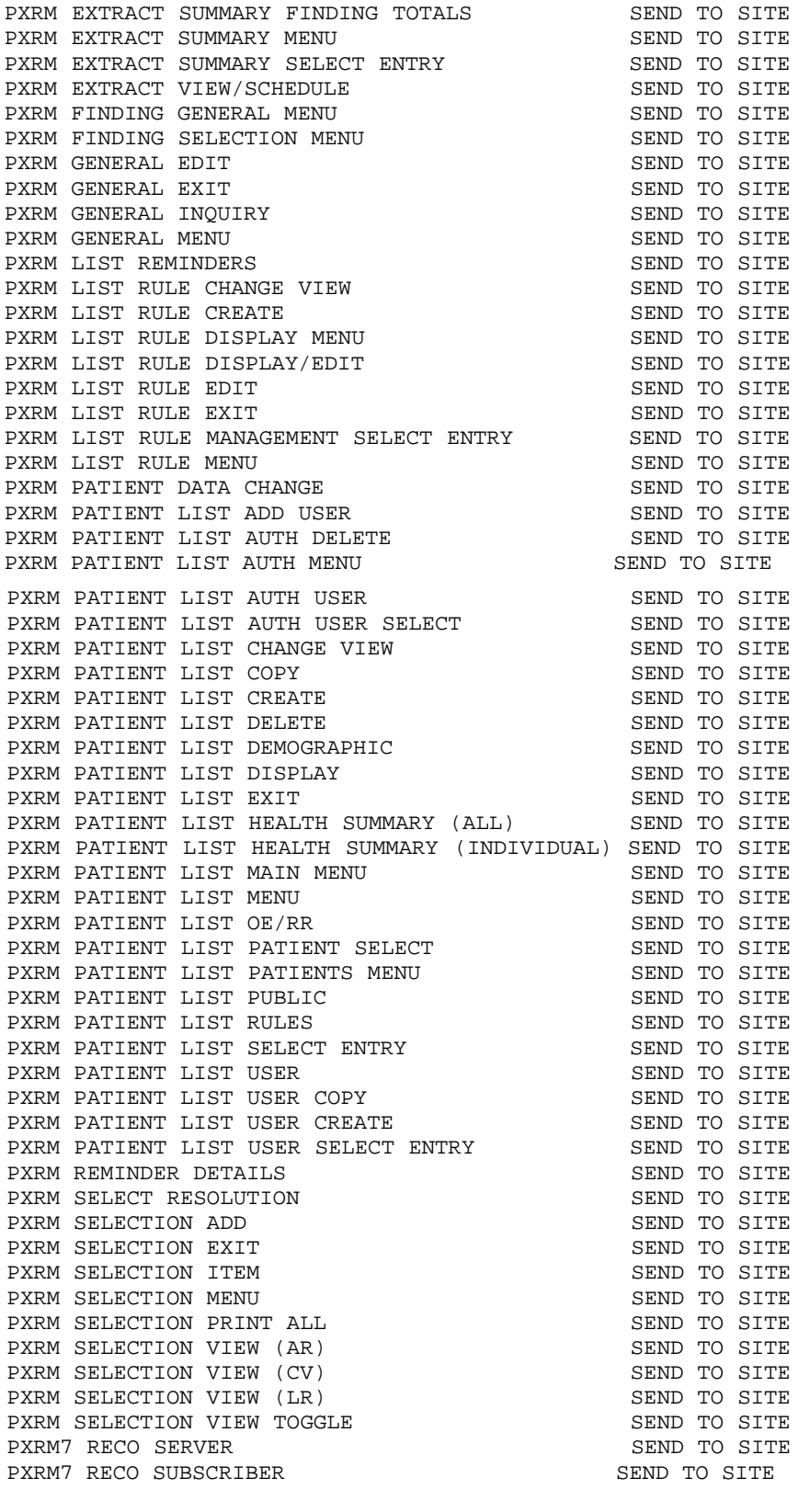

LIST TEMPLATE:

September 2014

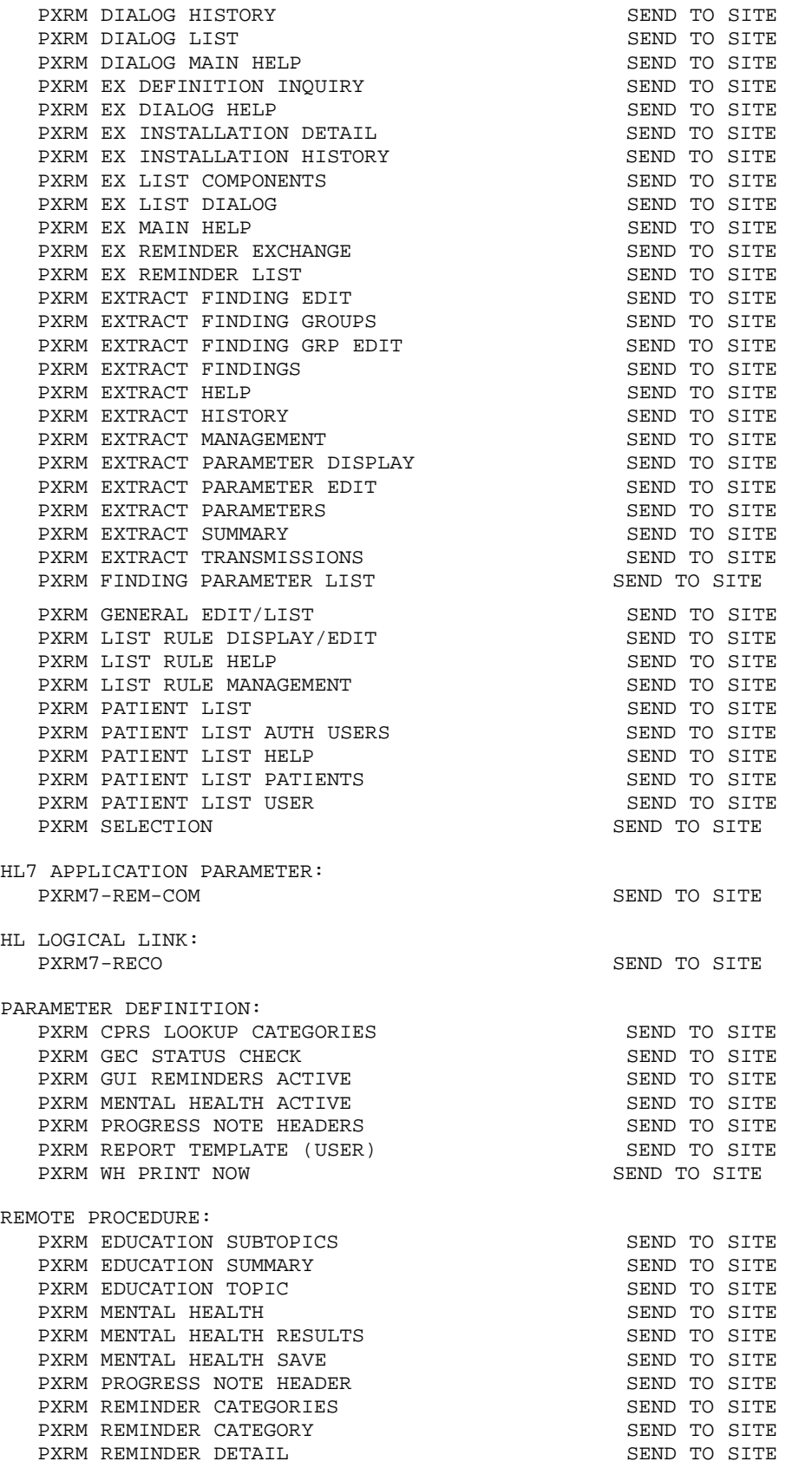

Technical Manual **Technical Manual** Callable Routines September 2014

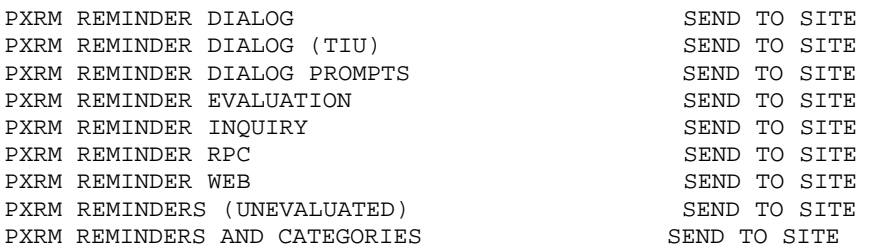

## **Glossary**

#### **GlossTerm**

Definition of term.

#### **AAC SAS Files**

AAC SAS files contain data that is equivalent to data stored in the Reminder Extract Summary entry in the Reminder Extract Summary file. AAC manages SAS files for use by specifically defined users.

### **Archiving**

The storing of historical or little used data off-line (often on tape).

### **Applicable**

The number of patients whose findings met the patient Cohort reminder evaluation.

### **Banner**

A line of test with a user's name and domain.

### **Browser**

An interactive application that displays ASCII text on a terminal that supports a scroll region. The text can be in the form of a word-processing field or sequential local or global array. The user is allowed to navigate freely within the document.

## **Callable Entry Points**

Places in a routine that can be called from an application program.

## **Cross-reference**

An indexing method whereby files can include pre-sorted lists of entries as part of the stored database. Cross-references (x-refs) facilitate look-up and reporting.

## **Default Facility**

A user selects a facility identification to work with patients registered to that facility.

## **Due**

The number of patients whose reminder evaluation status is due.

## **Entry Point**

Entry point within a routine that is referenced by a "DO" or "GOTO" command from a routine internal to a package.

## **Extract Parameter**

Parameters that define how to identify the patient cohort. A national extract entry is defined for each extract process. This entry defines an extract name, how often to automatically run the named extract process, the rules used to identify target patients, what reminders should be run against what patient list, what type of finding counts to accumulate, and where to transmit results.

#### **Extract Summary**

An extract summary containing the results of an extract process is created by this process in the Extract Summary File. This Extract Summary entry will help coordinators track the extract process through successful transmission processing by AAC.

#### **Extract Run**

A periodic extract job based on the Extract Parameter definition. The extract job creates an entry in the Reminder Extract Summary file. The extract job automatically starts a transmission job to transmit the extract summary data to a queue at the AAC. The successful completion of the Extract Run schedules the next periodic Extract Run.

#### **File**

A set of related records or entries treated as a single unit.

## **FileMan**

The database management system for RPMS.

## **Finding Count Rules**

A Finding Count Rule defines the group of findings to accumulate, the type of finding total, and whether to use the TOTAL or APPLICABLE patient cohorts to calculate finding counts.

## **Finding Group**

Group of Reminder Terms within the Extract Parameter File used for counting purposes.

## **Finding Totals**

Totals derived using Finding Count Rules.

## **Global**

In MUMPS, global refers to a variable stored on disk (global variable) or the array to which the global variable may belong (global array).

#### **Health Record Number (HRN)**

Each facility assigns a unique number within that facility to each patient. Each HRN with its facility identification ASUFAC make a unique identifier within all of IHS.

#### **INDEX (%INDEX)**

A Kernel utility used to verify routines and other MUMPS code associated with a package. Checking is done according to current ANSI MUMPS standards and RPMS programming standards. This tool can be invoked through an option or from direct mode  $(>D^{\wedge}\%INDEX)$ .

#### **Init**

Initialization of an application package. The initialization step in the installation process builds files from a set of routines (the init routines). Init is a shortened form of initialization.

#### **Internal Entry Number (IEN)**

The number used to identify an entry within a file. Every record has a unique internal entry number.

#### **Information Resource Management (IRM)**

The IHS personnel responsible for information systems management and security.

#### **Kernel**

The set of MUMPS software utilities that function as an intermediary between the host operating system and application packages, such as Laboratory and Pharmacy. The Kernel provides a standard and consistent user and programmer interface between application packages and the underlying MUMPS implementation. These utilities provide the foundation for RPMS.

#### **List Rules**

A List Rule is a set of rules that define which findings shall be used to determine whether a patient should be added or removed from a patient list.

#### **Menu**

A list of choices for computing activity. A menu is a type of option designed to identify a series of items (other options) for presentation to the user for selection. When displayed, menu-type options are preceded by the word "Select" and followed by the word "option" as in Select Menu Management option: (the menu's select prompt).

#### **Namespace**

A unique set of 2 to 4 alpha characters that are assigned by the database administrator to a software application.

### **Not Applicable**

The number of patients whose findings did not meet the patient cohort reminder evaluation.

#### **Not due**

The number of patients whose reminder evaluation status is not due.

#### **Option**

An entry in the Option file. As an item on a menu, an option provides an opportunity for users to select it, thereby invoking the associated computing activity. Options may also be scheduled to run in the background, noninteractively, by TaskMan.

### **Queuing**

Requesting that a job be processed at a later time rather than within the current session.

### **Reminder Definitions**

Reminder Definitions comprise the predefined set of finding items used to identify patient cohorts and reminder resolutions. Reminders are used for patient care and/or report extracts.

## **Reminder Dialog**

Reminder Dialogs comprise a predefined set of text and findings that together provide information to the CPRS GUI, which collects and updates appropriate findings while building a progress note.

## **Reminder Patient List**

A list of patients that is created from a set of List Rules and/or as a result of report processing. Each Patient List is assigned a name and is defined in the Reminder Patient List File. Reminder Patient Lists may be used as an incremental step to completing national extract processing or for local reporting needs. Patient Lists created from the Reminders Due reporting process are based on patients that met the patient cohort, reminder resolution, or specific finding extract parameters. These patient lists are used only at local facilities.

## **Reminder Terms**

Predefined finding items that are used to map local findings to national findings, providing a method to standardize these findings for national use.

## **Reminder Totals**

Totals that are accumulated from the reminder evaluation process based on the APPLICABLE, NOT APPLICABLE, DUE, AND NOT DUE statuses.

## **Remote Procedure Call (RPC)**

An RPC is an entry in the REMOTE PROCEDURE file that points to specific M code to execute when called by an external Windows application.

#### **Report Reminders**

Reminders may be defined specifically for national reporting. Report Reminders do not have a related Reminder Dialog in CPRS and are not used by clinicians for patient care. However, clinical reminders that are used in CPRS may also be used for national reminder reporting. All reminders targeted for national reporting are defined in Extract Parameters.

### **Reporting Period Extract**

The extracts may be for monthly, quarterly, or yearly processing. The extracts are formatted and transmitted to the national database via HL7 messaging using a report format.

#### **Routine**

A program or sequence of instructions called by a program that may have some general or frequent use. MUMPS routines are groups of program lines that are saved, loaded, and called as a single unit via a specific name.

#### **Total**

The total number of patients in a patient list (denominator) based on the criteria defined in the Reminder List Rule file.

#### **Transmission Run**

The Transmission Run is started automatically by the Extract Run, but may also be manually scheduled. The extract process starts the Transmission Run just before completing the Extract Run. The Transmission Run transmits extract summary data to an AAC queue via HL7 transmissions. This data updates the Reminder Extract Summary entry for the reporting period.

## **User Class Identification (UCI)**

A computing area.

## **Up-Hat (^)**

A circumflex, also known as a "hat," or "caret," that is used as a piece delimiter in a global. The up-hat is denoted as " $\gamma$ " and is types by pressing Shift + 6 on the keyboard.

## **Utility**

A callable routine line tag or function. A universal routine usable by anyone.

## **Variable**

A character or group of characters that refers to a value. MUMPS recognizes 3 types of variables: local variables, global variables and special variables. Local variables exist in a partition of the main memory and disappear at sign-off. A global variable is stored on disk, potentially available to any user. Global variables usually exist as parts of global arrays.

# **Contact Information**

If you have any questions or comments regarding this distribution, contact the OIT User Support (IHS) by:

**Phone:** (888) 830-7280

- Web: <http://www.ihs.gov/helpdesk/>
- **Email:** <mailto:support@ihs.gov>